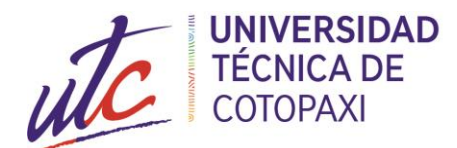

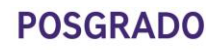

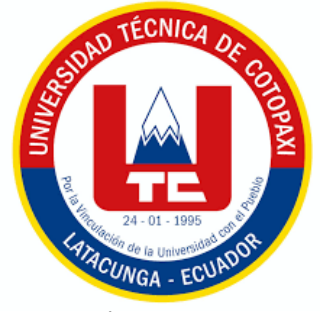

# **UNIVERSIDAD TÉCNICA DE COTOPAXI**

# **DIRECCIÓN DE POSGRADO**

# **MAESTRÍA EN ELECTRICIDAD MODALIDAD: PROYECTO DE INVESTIGACIÓN**

**Título:**

**MODELACIÓN Y CONTROL DE UN INVERNADERO EXPERIMENTAL**

Trabajo de titulación previo a la obtención del título de Magíster en Electricidad mención Sistemas Eléctricos de Potencia

> **Autor**  Molina Fernández María Fernanda **Tutor** PhD. Secundino Marrero Ramírez

### **LATACUNGA – ECUADOR**

**2022**

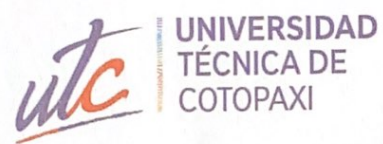

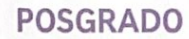

#### **AVAL DEL TUTOR**

B

× **R STEP** 

En mi calidad de Tutor del Trabajo de Titulación: "Modelación y Control de un Invernadero Experimental" presentado por Molina Fernández María Fernanda, para optar por el título de Magíster en Electricidad mención Sistemas Eléctricos de Potencia.

#### **CERTIFICO**

Que dicho trabajo de investigación ha sido revisado en todas sus partes y se considera que reúne los requisitos y méritos suficientes para ser sometido a la presentación para la valoración por parte del Tribunal de Lectores que se designe y su exposición y defensa pública.

Latacunga, noviembre, 2022

inen

PhD. Secundino Marrero Ramírez CQ: 1757107907

ii

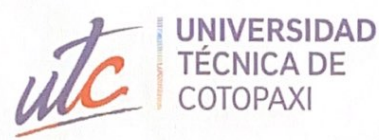

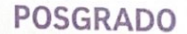

#### **AVAL DEL TRIBUNAL**

羅

B

ē

El trabajo de Titulación: "Modelación y Control de un Invernadero Experimental", ha sido revisado, aprobado y autorizado su impresión y empastado, previo a la obtención del título de Magíster en Electricidad mención Sistemas Eléctricos de Potencia.; el presente trabajo reúne los requisitos de fondo y forma para que el estudiante pueda presentarse a la exposición y defensa.

Latacunga, noviembre, 2022

MSc. Pacheco Mena Carlos Francisco CC: 0503072902 Presidente del tribunal

SSLOCK

MSc. Castillo Fiallos Jessica CC: 0604590216 Lector 2

 $PAT$ PhD. Suarez Vinueza Rommel Eusebio

CC: 1804165353 Lector 3

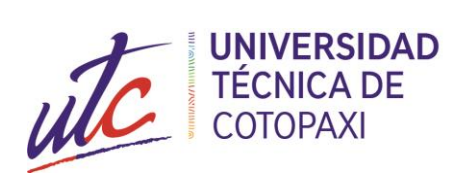

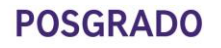

# **DEDICATORIA**

 $\mathcal{A}$ Ē

> A mis padres Wilfrido y Jimena quienes con su amor, paciencia y esfuerzo me han permitido llegar a cumplir hoy un sueño más, gracias por inculcar en mí el ejemplo de esfuerzo y valentía.

### **Fernanda Molina**

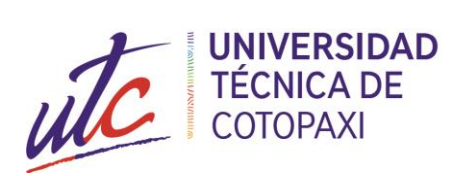

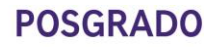

### **AGRADECIMIENTO**

**I**  $\overline{\phantom{a}}$ Ē

> Agradezco a las autoridades y docentes de la Universidad Técnica de Cotopaxi, por la excelente labor que ejercen en beneficio de la formación profesional. A mi director de tesis, Ph.D. Secundino Marrero Ramírez, por la orientación académica en la presente investigación y el tiempo dedicado para la misma.

#### **Fernanda Molina**

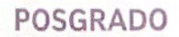

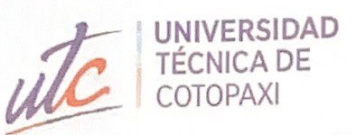

# RESPONSABILIDAD DE AUTORÍA

Quien suscribe, declara que asume la autoría de los contenidos y los resultados obtenidos en el presente trabajo de titulación.

Latacunga, noviembre, 2022

写 Holman

Molina Fernández María Fernanda CC: 0503862542

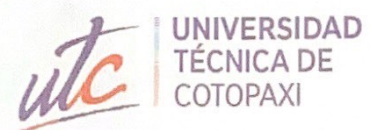

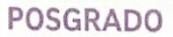

### **RENUNCIA DE DERECHOS**

**BETTER** 

Quien suscribe, cede los derechos de autoría intelectual total y/o parcial del presente trabajo de titulación a la Universidad Técnica de Cotopaxi.

Latacunga, noviembre, 2022

March Moliver

María Fernanda Molina Fernández CC: 0503862542

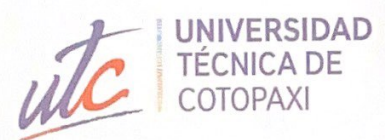

**POSGRADO** 

Latacunga, noviembre, 2022

### AVAL DEL PRESIDENTE DEL TRIBUNAL

Quien suscribe, declara que el presente Trabajo de Titulación "Modelación y Control de un Invernadero Experimental", contiene las correcciones a las observaciones realizadas por los lectores en sesión científica del tribunal.

. . . . . . . . MSc. Pacheco Mena Carlos Francisco CC: 0503072902

viii

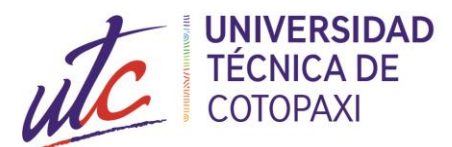

# **UNIVERSIDAD TÉCNICA DE COTOPAXI DIRECCIÓN DE POSGRADO**

 $\Box$ 

#### **MAESTRÍA EN ELECTRICIDAD MENCIÓN SISTEMAS ELÉCTRICOS DE POTENCIA**

**Título: Modelación y Control de un Invernadero Experimental**

**Autor**: Molina Fernández María Fernanda **Tutor:** PhD. Secundino Marrero Ramírez,

### **RESUMEN**

Los sistemas agrícolas como los invernaderos son difíciles de controlar con los reguladores clásicos como consecuencia de su gran complejidad y de su comportamiento dinámico no lineal. Este proyecto se ha realizado con la finalidad de realizar una modelación y control de un invernadero experimental, aplicando un control inteligente como son las redes neuronales, el cual permite controlar las variables ambientales de temperatura y humedad en el momento adecuado y así el cultivo no pierda sus propiedades, además, se evitará la pérdida del cultivo. Uno de los principales objetivos de este trabajo es dar solución a los problemas que se presentan en los invernaderos automatizados. Se utiliza las funciones de transferencia de los datos obtenidos de temperatura y humedad, para obtener los modelos adecuados. El control que se implementa es un control avanzado de redes neuronales NARMA-L2, el cual permite controlar a la planta de manera adecuada. Los resultados indican un desempeño bueno y estable del controlador propuesto. La seguridad que brinda el sistema de control es apropiada ya que los datos obtenidos son los deseados en la simulación, la relación de temperatura y humedad se pueden simular para diferentes escenarios posibles, garantizando el buen funcionamiento del control. Los errores en estado estable tienden a cero, teniendo un error en estado estacionario de la temperatura de 0,03 y la humedad con un error de 0,0036, permitiendo mejorar el rendimiento del invernadero.

**PALABRAS CLAVE:** control de invernaderos; redes neuronales aplicando NARMA - L2; temperatura y humedad; automatización de invernaderos.

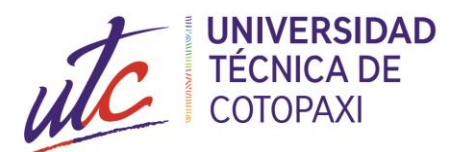

### **UNIVERSIDAD TECNICA DE COTOPAXI DIRECCION DE POSGRADO**

#### **MAESTRÍA EN ELECTRICIDAD MENCIÓN SISTEMAS ELÉCTRICOS DE POTENCIA**

#### **Title: MODELING AND CONTROL OF AN EXPERIMENTAL GREENHOUSE**

**Author:** Molina Fernández María Fernanda **Tutor:** Secundino Marrero Ramirez, PhD.

#### **ABSTRACT**

Agricultural systems such as greenhouses are difficult to control with classical regulators as a consequence of their great complexity and their non-linear dynamic behaviour. This project has been carried out with the purpose of modeling and controlling an experimental greenhouse, applying intelligent control such as neural networks, which allows controlling the environmental variables of temperature and humidity at the right time and thus the crop does not lose its properties, in addition, the loss of the crop will be avoided. One of the main objectives of this work is to solve the problems that arise in automated greenhouses. The transfer functions of the data obtained from temperature and humidity are used to obtain the appropriate models. The control that is implemented is an advanced control of neural networks NARMA-L2, which allows to control the plant in an adequate way. The results indicate a good and stable performance of the proposed controller. The security provided by the control system is appropriate since the data obtained are those desired in the simulation, the relationship of temperature and humidity can be simulated for different possible scenarios, guaranteeing the proper functioning of the control. The errors in stable state tend to zero, having a temperature steady state error of 0.03 and humidity with an error of 0.0036, allowing to improve the performance of the greenhouse.

**KEYWORD:** greenhouse control; neural networks applying NARMA-L2; temperature and humidity; greenhouse automation.

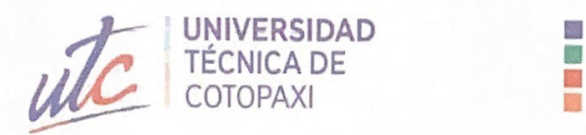

**POSGRADO** 

#### **AVAL DE TRADUCCIÓN**

Yo, Martha Verónica Yugcha Vilema con cédula de identidad 0502630767, Magíster en: Tecnologías para la Gestión y Práctica Docente con número de registro de la SENESCYT: 1027-2017-1918140 y Diploma Superior de la Enseñanza de Inglés como Segunda Lengua con registro del la SENECYT 1004-11-723979; CERTIFICO haber revisado y aprobado la traducción al idioma inglés del resumen del trabajo de investigación con el título: "Modelación y Control de un Invernadero Experimental" de la Ing. María Fernanda Molina Fernández, aspirante a Magíster en Electricidad mención Sistemas Eléctricos de Potencia.

Es todo cuanto puedo certificar en honor a la verdad y autorizo a la peticionaria hacer uso del presente certificado de la manera ética que estimaren conveniente.

Latacunga, noviembre del 2022

Atentamente,

MSc. Martha Verónica Yugcha Vilema CC: 0502630767

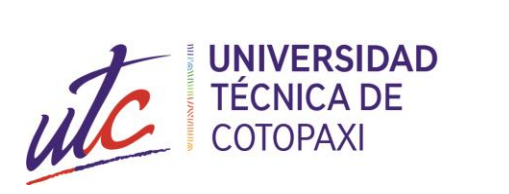

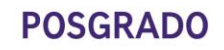

# ÍNDICE DE CONTENIDOS

i<br>S

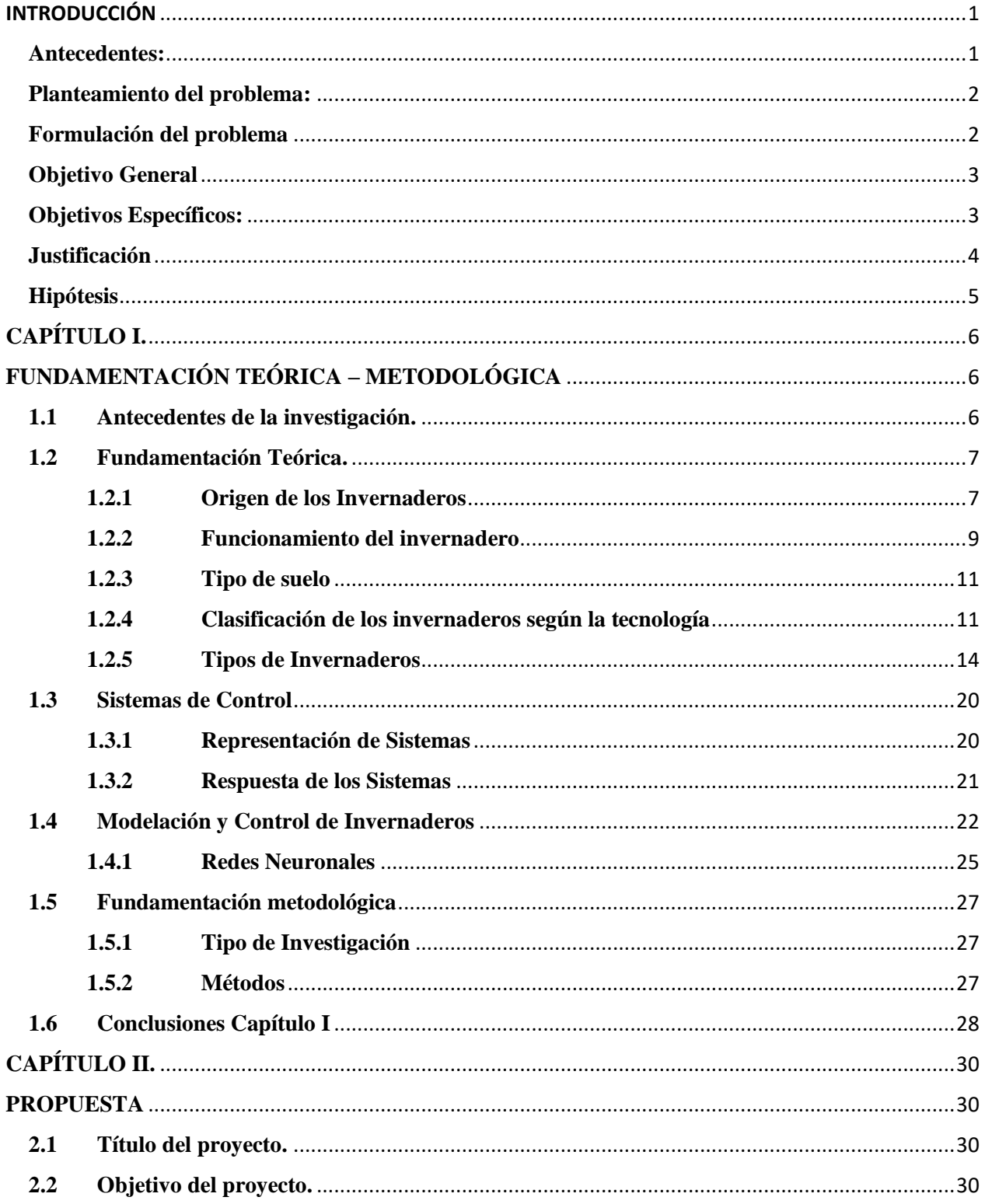

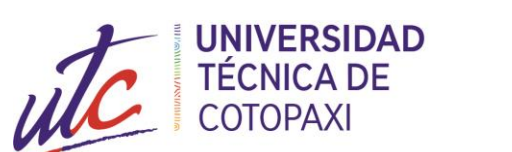

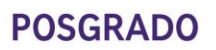

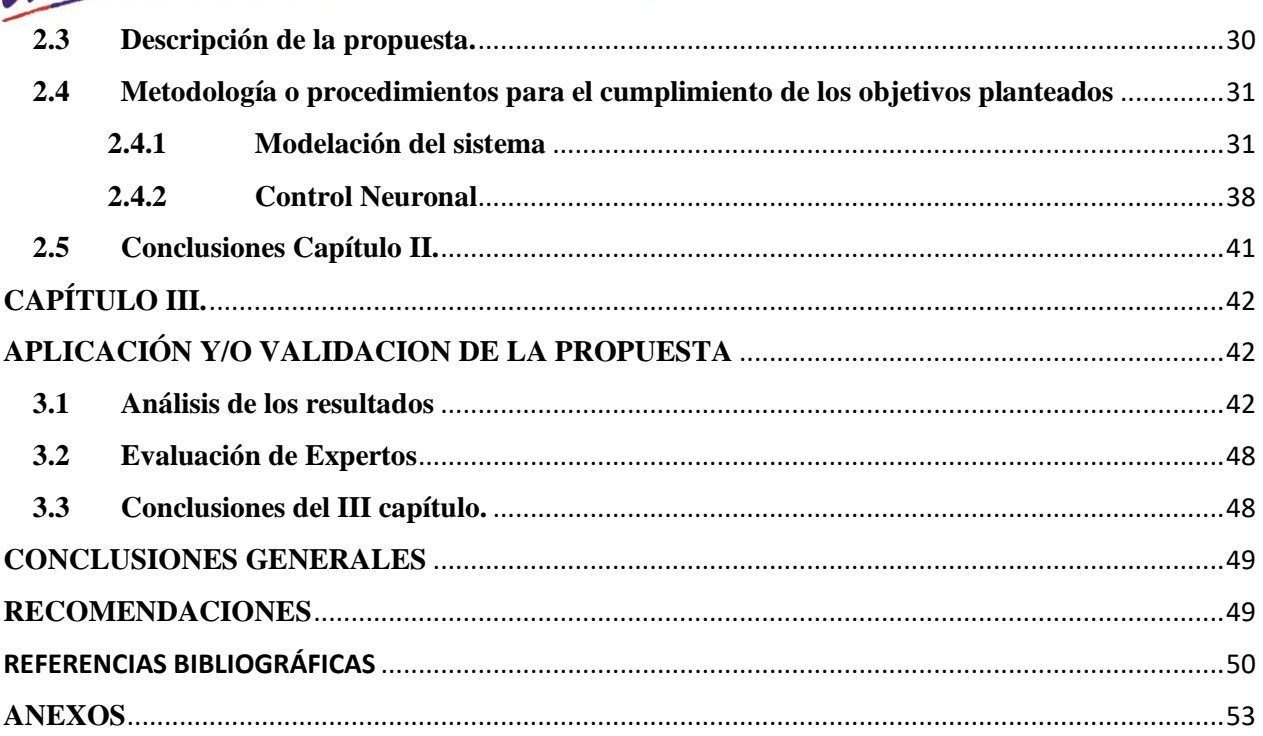

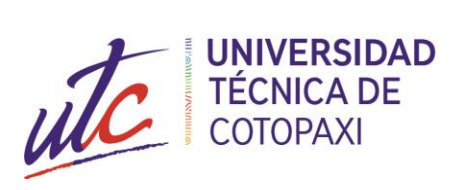

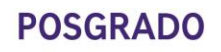

# **ÍNDICE DE FIGURAS**

 $\mathcal{L}_{\mathcal{A}}$  $\blacksquare$ П

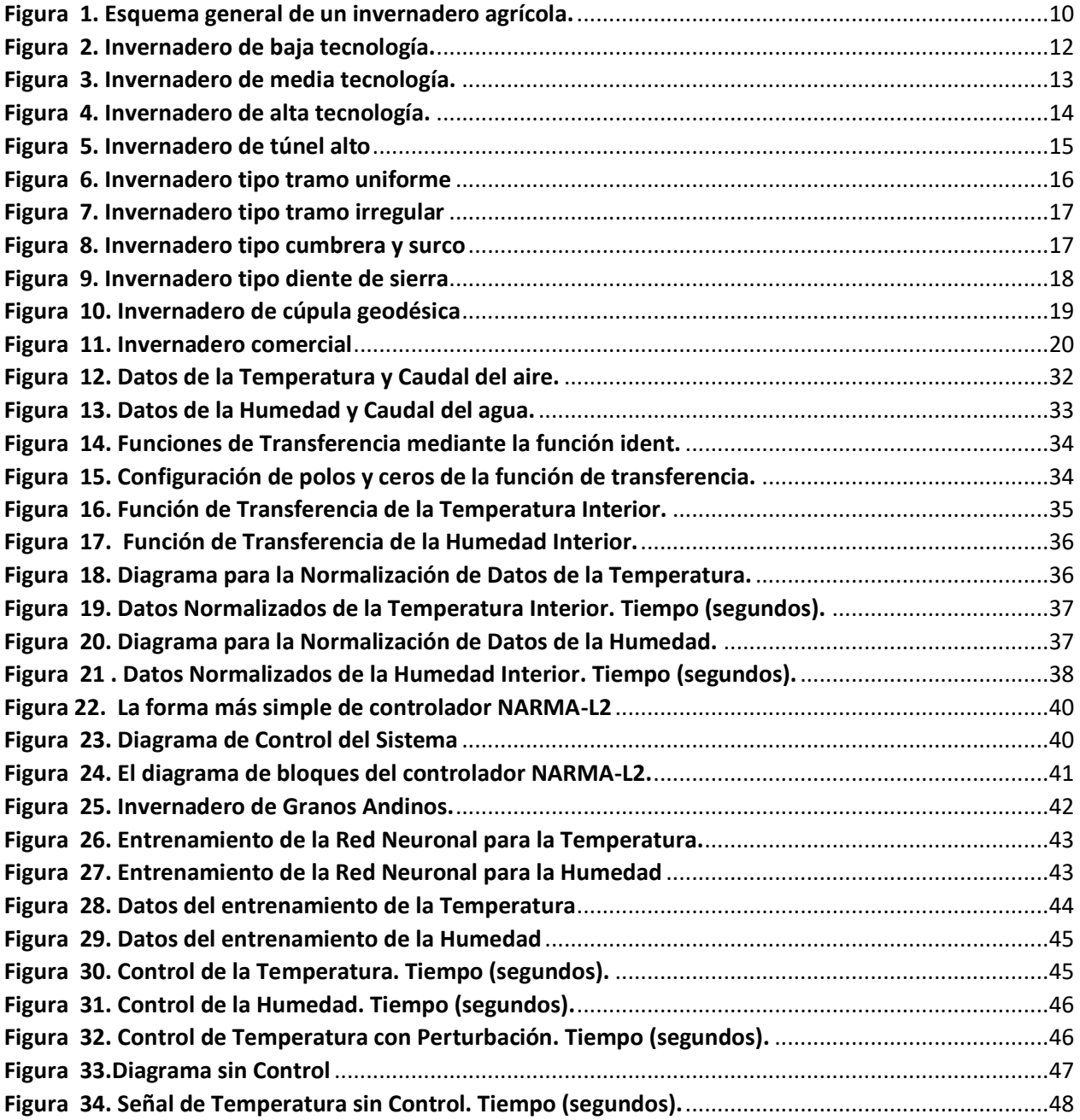

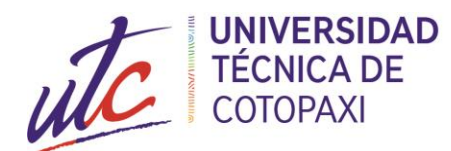

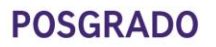

# **INTRODUCCIÓN**

#### <span id="page-14-1"></span><span id="page-14-0"></span>**Antecedentes:**

Para el trabajo de investigación se considera las siguientes líneas de investigación considerando los reglamentos de la Universidad Técnica de Cotopaxi y diferentes organismos de control tal como es la UNESCO.

- **Energías alternativas y renovables, eficiencia energética y protección ambiental**: Control y optimización en el uso de la energía del sector residencial, comercial e industrial.
- **Temáticas**: Modelación y control en instalaciones industriales y programación.

El monitoreo de las variables climáticas tales como la temperatura, humedad, presión atmosférica, altitud, entre otras, son de gran importancia independientemente del campo de aplicación, es decir, que el monitoreo ambiental describe el estado del medio ambiente y el posible comportamiento de variables climáticas, para la toma de acciones orientadas a la solución de problemas y planes de contingencia, así como tener datos estadísticos que sirven de guía para diagnosticar un posible comportamiento del medio ambiente en un futuro.

Ya sea en invernaderos, data centers y hospitales, zonas de riesgo, etc., los sistemas de monitoreo ambiental permite tener una idea cualitativa y cuantitativa de las variables climáticas para poder tomar decisiones acertadas. La elaboración de modelos permite describir correctamente las relaciones entre las variables de salida: temperatura y humedad y la de entrada: ventilación. Todos estos hechos llevan a probar con técnicas de control de las variables.

El sector agrícola en el Ecuador no ha sido explotado en todo su potencial, debido que su forma de cultivo sigue siendo todavía convencional, retrasando el proceso y crecimiento de este importante sector. En la provincia de Cotopaxi se evidencia la construcción de invernaderos, dedicándose los agricultores al cultivo de: flores, tomate de riñón, entre otros. Al incorporar estas construcciones no se ha considerado el factor climático, tecnológico para el control y monitoreo.

Por esta razón es necesario contar con un invernadero experimental, que permita ver las variaciones de las variables físicas existentes en un invernadero. En la actualidad una alternativa

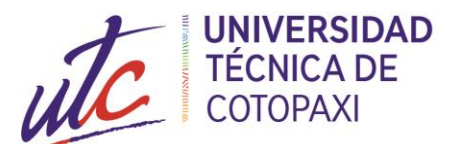

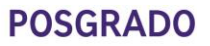

de solución a este inconveniente es desarrollar una simulación del sistema de control y monitoreo con el uso de redes neuronales que permiten mejorar los procesos de producción.

#### <span id="page-15-0"></span>**Planteamiento del problema:**

El crecimiento de un cultivo se encuentra fundamentalmente determinado por las variables de climatológicas: temperatura, humedad, CO2, irradiancia, entre otras. Al no tener un control estable de las variables, estas inciden en la eficiencia energética y en los costos de producción. Existe un alto grado de correlación de variables de control, de forma que la modificación de una de ellas conlleva a la variación de la otra, es decir, que el control de una de ellas puede provocar que la otra presente un comportamiento no deseado, fuera de los límites permitidos.

Esto implica modelar y controlar las variables de temperatura y humedad interna, con el objetivo de interrelacionar las variables antes descritas. La modelación y control de dichas variables en los invernaderos aumentan la eficiencia energética y mejoran la estabilidad del sistema.

#### <span id="page-15-1"></span>**Formulación del problema**

El no contar con un modelamiento de variables físicas en un invernadero hace que el nivel de producción y control sea ineficiente. Porque no se tiene un uso adecuado de recursos, como por ejemplo: agua, uso del suelo y uso de nutrientes. Además, se ha evidenciado que los procesos utilizados por los agricultores son de tipo empírico, es decir, carecen de automatización y control en sus procesos de producción.

En la presente investigación se determinará modelos que permitan mejorar los procesos de producción en invernaderos y de esta manera determinar herramientas de eficiencia energética. Desde el punto de vista social esta tesis permite mejorar las condiciones socioeconómicas de los agricultores porque se incorporará equipos de gestión para el control de recursos como pueden ser: sensores, controladores y actuadores.

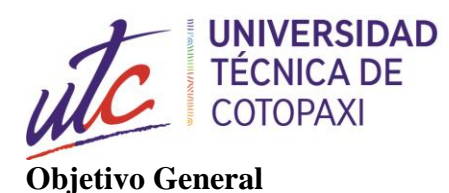

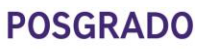

<span id="page-16-0"></span>Realizar la modelación de un invernadero de experimental para controlar las variables de temperatura y humedad.

#### <span id="page-16-1"></span>**Objetivos Específicos:**

- **1.** Investigar los tipos de control a través de la recopilación de información de fuentes científicas aplicado a invernaderos.
- **2.** Obtener el modelo matemático del invernadero experimental a partir de las funciones de transferencia.
- **3.** Proponer un esquema de control para invernaderos.
- **4.** Evaluar el desempeño del esquema de control propuesto, a través de diferentes simulaciones desarrollado en Matlab con el propósito de comprobar su desempeño e indicar que los errores de control tienden a cero.

#### **Sistemas de tareas en relación a los objetivos específicos**:

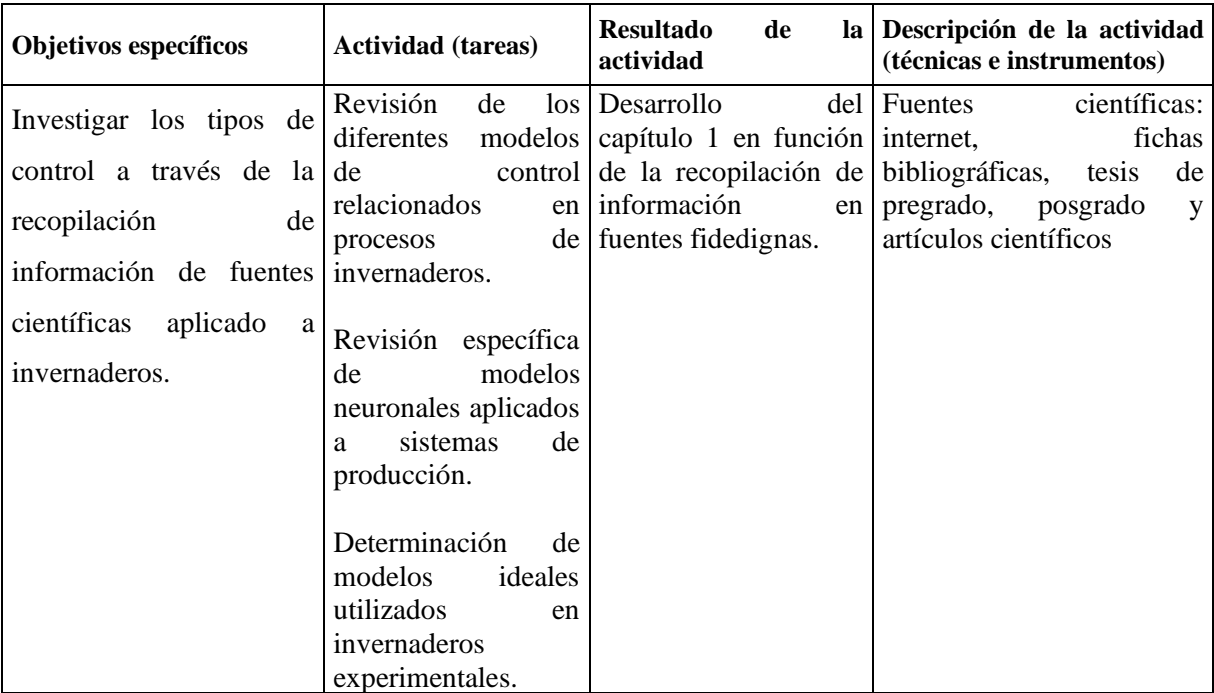

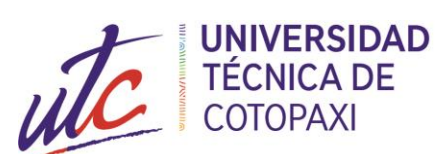

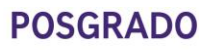

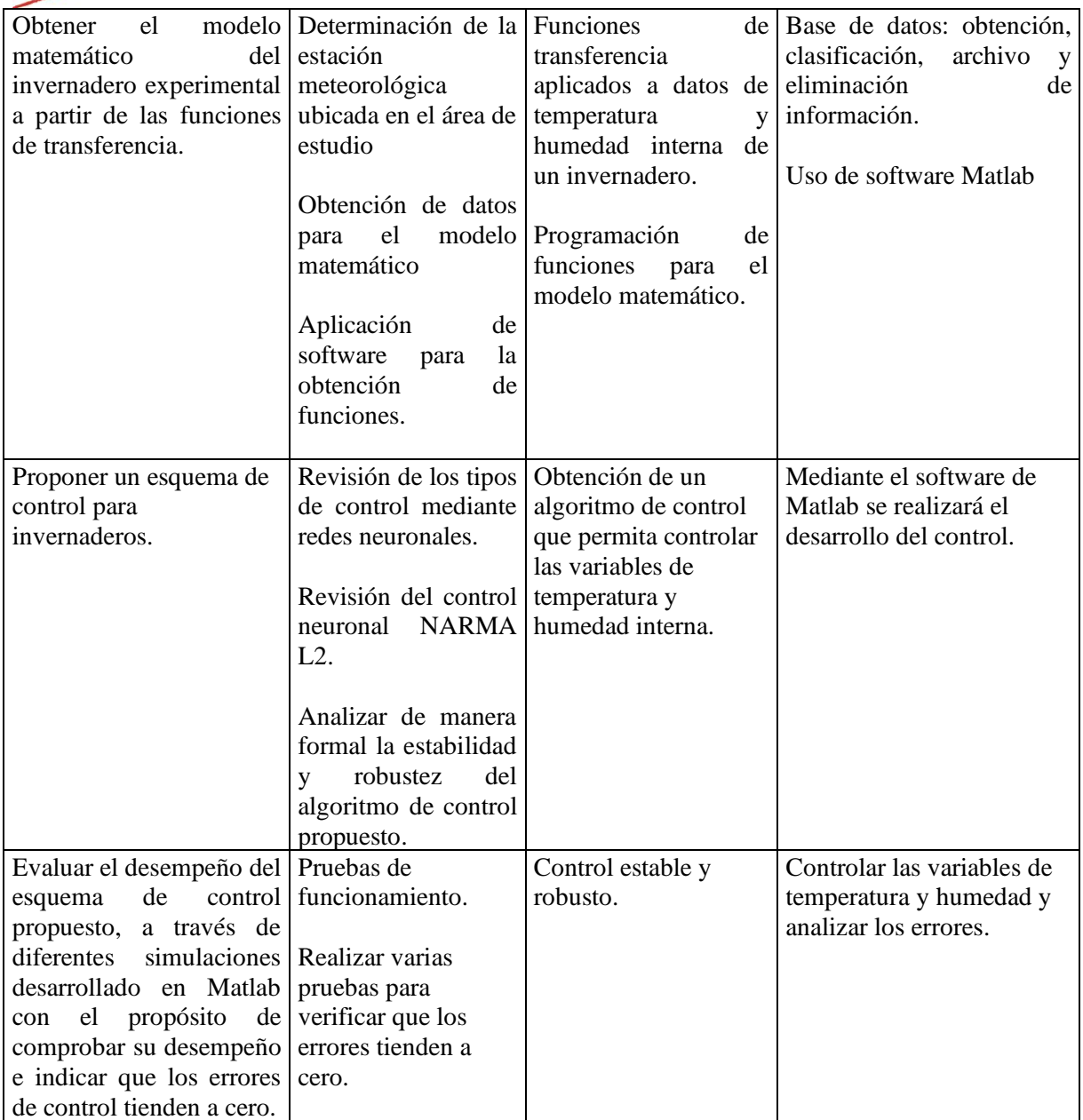

#### <span id="page-17-0"></span>**Justificación**

En la actualidad, la agricultura tiende a ser cada vez más productiva debido a exigencias de calidad, cantidad y precio, por tal razón, la tecnología mejora constantemente tratando de llegar a la cadena agrícola [1] [2] , mejorando la producción bajo invernadero y su posterior comercialización [3]. El crecimiento del cultivo se considera el aspecto más crítico y clave en el cultivo bajo invernadero, donde se determinará la calidad y cantidad de la producción.

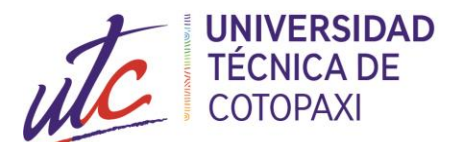

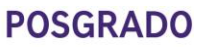

Debido a que el crecimiento de un cultivo se encuentra fundamentalmente determinado por las variables climáticas del entorno en el que se encuentra y por el adecuado suministro de agua, al realizar la modelación del invernadero experimental mediante las ecuaciones de masa y energía y controlando las variables de temperatura y humedad, se podrá controlar en gran medida su crecimiento. Por esta razón, un invernadero es ideal para cultivar, pues se pueden manejar estas variables para alcanzar un crecimiento y desarrollo óptimo de las plantas, los costos de producción se reducirán y mejora la eficiencia energética del invernadero.

П

#### <span id="page-18-0"></span>**Hipótesis**

La modelación y diseño de un sistema de control neuronal, basados en datos de temperatura y humedad, permitirá estabilizar estas variables en los valores requeridos para responder a los requerimientos de los cultivos.

<span id="page-19-0"></span>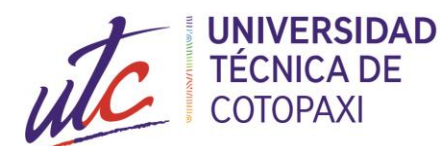

# **CAPÍTULO I.**

# <span id="page-19-1"></span>**FUNDAMENTACIÓN TEÓRICA – METODOLÓGICA**

#### <span id="page-19-2"></span>**1.1 Antecedentes de la investigación.**

En España, a finales de la década de los 70, se produjo una proliferación del cultivo en invernadero, principalmente debido a las condiciones climáticas de la costa mediterránea. Las provincias en las que más se acentúan estas áreas de proliferación son Alicante, Murcia, Almería y Granada, siendo la más destacada Almería, donde casi toda su superficie de costa está recubierta de invernaderos.

La agricultura bajo invernadero es un tipo de agricultura protegida que supuso un gran cambio en la agricultura tradicional. Entre las principales ventajas del cultivo bajo invernadero se encuentra: una mayor intensificación de la producción, aumento de los rendimientos de la producción, disminución del riesgo de la producción, uso más eficiente de insumos, mayor control de plagas y enfermedades, producción de cultivos de alta calidad y la posibilidad de cultivar durante todo el año. Todos los cultivos utilizan la radiación solar, la concentración de  $CO<sub>2</sub>$  del aire que los rodea, agua y nutrientes para producir biomasa (raíces, tallos, hojas y frutos) mediante el proceso de fotosíntesis [1].

En un invernadero, el control de la temperatura se realiza mediante el intercambio convectivo de aire entre el exterior y el interior del invernadero (exterior normalmente más frío) [1], que se produce a través de las ventanas. Esta ventilación natural consiste en un conjunto de ventanas laterales que normalmente recorren todo el perímetro del invernadero, ventanas cenitales situadas en la cubierta, o bien, una combinación de ambas. Una vez abiertas es cuando se produce ese intercambio de aire entre el interior y exterior del invernadero debido a la distribución de presiones distintas en la superficie de la estructura causadas por el viento exterior y a la diferencia de temperatura entre los dos volúmenes de aire (interior y exterior) [1].

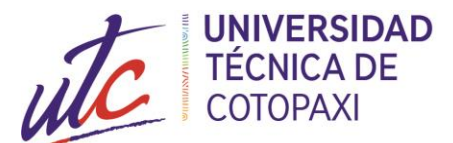

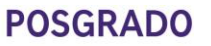

En este proyecto se tratará de diseñar un sistema de control para el invernadero experimental basado en el control multivariables que permita controlar las principales variables que definen el crecimiento de los cultivos en el invernadero (temperatura y humedad), tratando de minimizar las posibles perturbaciones que afecten al invernadero, y así mejorar la eficiencia energética del invernadero.

### <span id="page-20-1"></span><span id="page-20-0"></span>**1.2 Fundamentación Teórica. 1.2.1 Origen de los Invernaderos**

En la antigüedad se conocían diferentes prácticas para cultivar hortalizas y flores fuera de temporada. En Mesopotamia, Egipto e Israel, Grecia y Roma ya se practicaba el cultivo de vegetales en macetas o barriles, protegiéndolos de noche en túneles, galerías o despensas [4]. Las placas de vidrio no se conocieron hasta el siglo III, por lo que la protección de cultivos se hacía con placas de talco o mica [4].

Sir Joseph Banks mencionó el forzamiento de las frutas del desierto, en la época romana bajo esta lámina de mica llamada "vidrio de mercurio". En muchos casos, los materiales vegetales se cultivaron en pozos y se cubrieron con esta lámina. El calor se obtuvo de la descomposición del estiércol y los conductos de aire caliente [5]. El Bois de Duc en Francia donde se cultivaban flores en pabellones de vidrio orientados al sur en 1 385, son las primeras referencias que se tienen del uso de vidrio [6].

En Asia los cultivos se protegían con papel engrasado, en China se sabía que era un material con transmisividad suficiente para proteger los cultivos. Además, los agricultores chinos tenían conocimiento empírico de la importancia de la orientación del invernadero, ya que ejerce una influencia en el microclima interno [7].

Con el paso del tiempo, el desarrollo de la protección de cultivos se ha ido apoyando en una base de conocimientos cualitativos, hasta que la mejora de la técnica de producción de paneles de vidrio dio como resultado los invernaderos tipo "orangeries", construyéndose la primera en

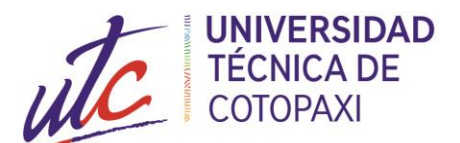

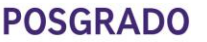

Inglaterra por Lord Burghley en 1 562. A mediados del siglo XVI se construyó en Padua la primera Universidad botánica con un invernadero, seguida por la Universidad de Pisa [8].

Con Ferrarius (1646) y Enoch y Enoch (1 999) aparecen las primeras recomendaciones sobre el arte de cultivar con aporte de calefacción, por ese tiempo las "oragies" empiezan a desarrollarse por toda Europa [9]. En un inicio estas construcciones tenían por objeto satisfacer las exigencias de lujo y exotismo de las clases altas. Luis XIV ordena que se amplíe la "orangerie" de Versailles, que llegó a tener un volumen de unos  $6\,000\ \text{m}^3$ . Años más tarde los invernaderos empezarían a implantarse en América [10].

Un siglo después, aparecen diferentes recomendaciones para su construcción, climatización y ahorro energético. Fue Boerhaave (1 710,1 720) quien observo que, a medio día en invierno, las paredes orientadas perpendicularmente a los rayos del sol permitían captar al máximo la radiación solar durante esta estación tan desfavorable. Está claro que, a partir de la revolución científica del siglo XVII, la experimentación había empezado a ser ya una parte esencial e integrante de la ciencia, habiéndose convertido Newton en esta época en el maestro de la filosofía experimental [11].

En el siglo XVIII se identificaron los procesos de transferencia de calor por conducción, convección y radiación, que sirvieron de base para otros estudios, que tendrán aplicaciones en la modelización y en el control del clima de invernaderos a partir de la segunda mitad del siglo XX. Resultado del avance de las ciencias experimentales, se tiene un avance en las actividades relacionadas con la agricultura. El uso de luz artificial para promover el crecimiento y desarrollo de plantas en invernaderos tiene una larga historia [12]

. Pasarón más de dos siglos para que Hervé Magnon (1825-1888) observase que se formaba clorofila cuando las plantas se exponían a la luz eléctrica y Siemens (1880) estudio la influencia de la luz en la vegetación. El primer sistema de riego por aspersión surge en 1 834, creado por Loddiges, que utilizó, en un invernadero de pequeñas dimensiones, tubos perforados ubicados bajo cubierta. A principios de siglo aparece el libro precursor de los estudios de climatización en invernaderos "A description of patent hothouse" publicado por el Dr. James Anderson (1 803).

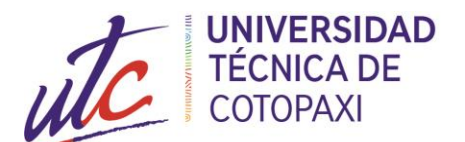

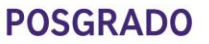

El uso de CO<sub>2</sub> atmosférico en la producción de cultivos, empieza con el francés Demoussy (1) 902), seguidas por las de Molliard (1 938). En los cultivos protegidos no hay duda de que el aumento de CO<sup>2</sup> puede modificar la productividad [13] con respuestas contrastadas que son específicas de la especie (Kimball 1 983 citado por González et 2 005).

En la primera mitad del siglo XIX aparecen realmente los primeros cambios notables en la construcción de invernaderos [14]. Los invernaderos y protecciones temporales pasan de ser un pasatiempo para ricos a desarrollarse en torno a las grandes ciudades de Europa y América. Se inventan las técnicas para fabricar hierro fundido [15], además se mejoran los métodos de fabricación del vidrio.

A inicios del siglo XX, los invernaderos de vidrio conocen en Holanda su mayor desarrollo y en 1 904 se publica el primer censo de áreas destinadas a invernaderos. En 1 900 se construye un invernadero de acero en Loosduinen, que será el precursor de los invernaderos conocidos como tipo "Venlo" (1 937), que se siguen usando actualmente ya que se realizaron mejoras a partir de los años 50. Se construyen de acero inoxidable y aluminio anodizado en los herrajes. [16].

#### <span id="page-22-0"></span>**1.2.2 Funcionamiento del invernadero**

La diferencia entre clima exterior y el del invernadero es causada principalmente por dos mecanismos [16]. El primer mecanismo (convección) es dado por el aire que se encuentra dentro del invernadero, el cual es un aire atrapado por las paredes. Así que el intercambio entre el aire exterior e interior se ve fuertemente disminuido. Esto ocasiona que el balance de masa este afectado ya que la humedad del aire y concentración de dióxido de carbono es distinta al exterior.

El segundo mecanismo está dado por la radiación. La radiación solar al tener una longitud de onda corta logra atravesar casi en su totalidad la cubierta del invernadero, esa radiación es absorbida por las plantas, suelo y materiales de la estructura, calentándose y emitiendo radiación infrarroja de longitud de onda mayor que la solar, la cual una gran parte de ella queda atrapada en el interior logrando así el efecto invernadero, Figura 1. El invernadero está constituido por una cubierta transparente la cual actúa como medio selectivo de diversas longitudes de onda.

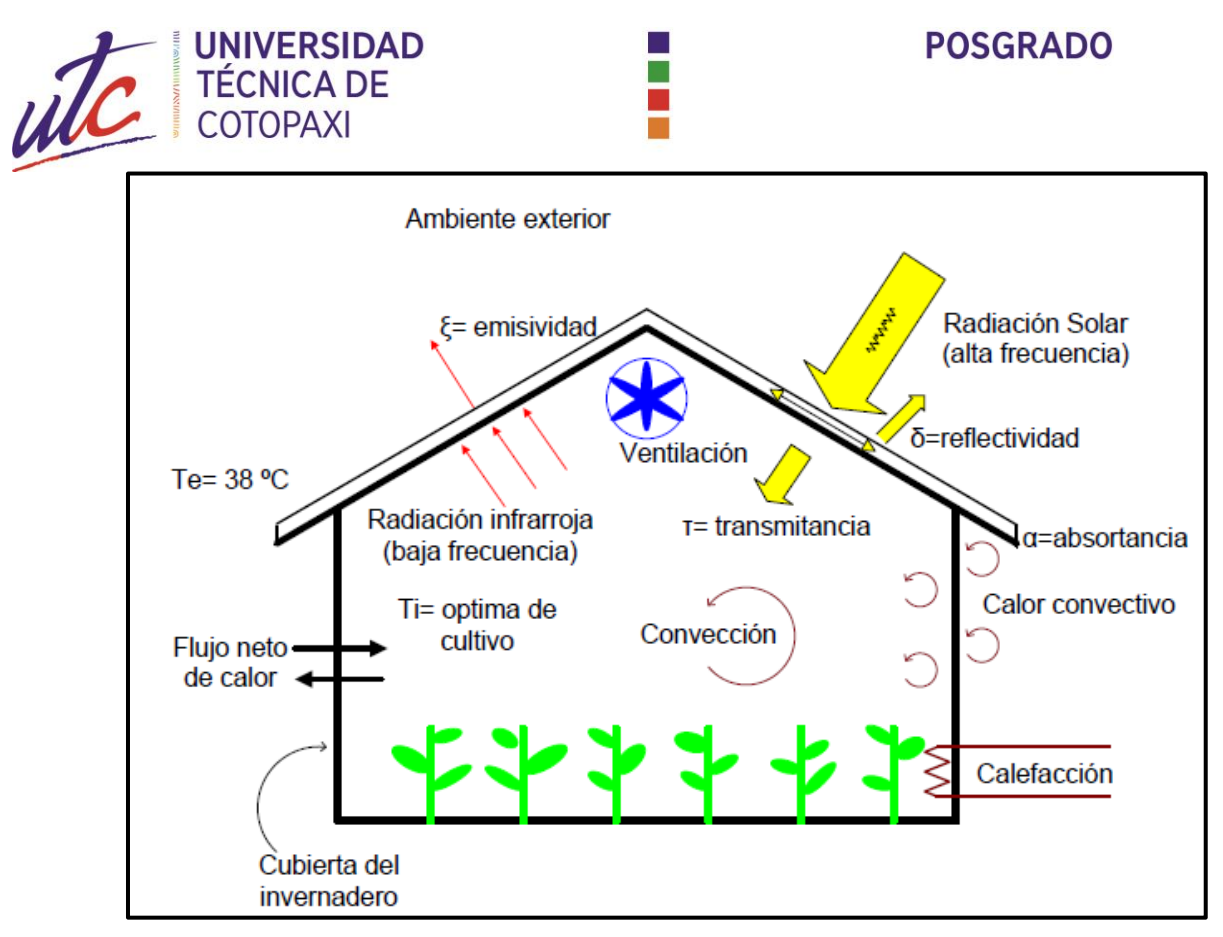

*Figura 1. Esquema general de un invernadero agrícola.*

#### **Fuente:** [17]

<span id="page-23-0"></span>El microclima del invernadero describe cuantitativamente los procesos de transferencia de masa y energía, los procesos de intercambio entre los elementos del aire, plantas, otras superficies, y como las plantas responden a los factores del medio [17].

Si la temperatura exterior es mayor que la interior resulta una ganancia de calor en el invernadero, si ocurre lo contrario se genera una pérdida de calor [15]. Dependiendo de la dirección de flujo neto de calor (radiactivo, convectivo, conductivo e infiltración) se necesitan sistemas de enfriamiento y de calefacción para mantener la temperatura optima del cultivo y que la planta logre desarrollarse al máximo.

El microclima de un invernadero puede estar afectado por: la orientación del invernadero, latitud, zona del invernadero, área de superficie, área de envolvente, diseño estructural (tamaño y forma) y las propiedades de los materiales utilizados para su construcción [16] [17].

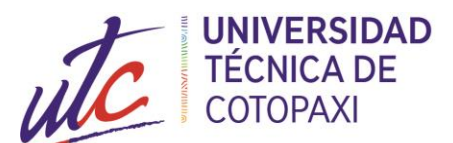

La elección de un tipo de invernadero está en función de una serie de factores o aspectos técnicos como los siguientes:

T.

#### <span id="page-24-0"></span>**1.2.3 Tipo de suelo**

Se deben elegir suelos con buen drenaje y de alta calidad, aunque con los sistemas modernos de fertirriego es posible utilizar suelos pobres con buen drenaje o sustratos artificiales.

- **a. Topografía.** Son preferibles lugares con pequeña pendiente orientados de norte a sur.
- **b. Vientos.** Se tomarán en cuenta la dirección, intensidad y velocidad de los vientos dominantes.
- **c. Requerimientos bioclimáticos.** De acuerdo con la especie en cultivo.
- **d. Características climáticas.** De acuerdo con la zona o área geográfica donde vaya a construirse el invernadero.
- **e. Disponibilidad de mano de obra.** (factor humano).
- **f. Imperativos económicos locales** (mercado y comercialización).

#### <span id="page-24-1"></span>**1.2.4 Clasificación de los invernaderos según la tecnología**

Los invernaderos son una inversión basada en tecnología. Cuanto mayor sea el nivel de la tecnología utilizada, mayor será el potencial para lograr condiciones de crecimiento estrictamente controladas. Esta capacidad de controlar estrictamente las condiciones en las que se cultiva el cultivo está fuertemente relacionada con la salud y la productividad del cultivo. Las siguientes tres categorías de invernaderos se han definido para ayudar a las personas a seleccionar la inversión más adecuada para sus necesidades y presupuesto [18]**.**

#### **1.2.4.1 Invernaderos de baja tecnología**

Una proporción significativa de la industria en Australia utiliza actualmente estructuras de baja tecnología. Estos invernaderos tienen menos de 3 metros de altura total. Las casas túnel, o "iglús", son el tipo más común. No tienen paredes verticales. Tienen mala ventilación. Este tipo de estructura es relativamente económica y fácil de erigir. Se utiliza poca o ninguna automatización.

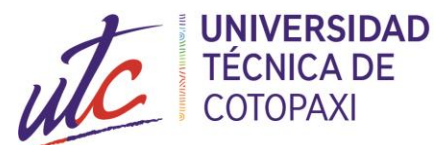

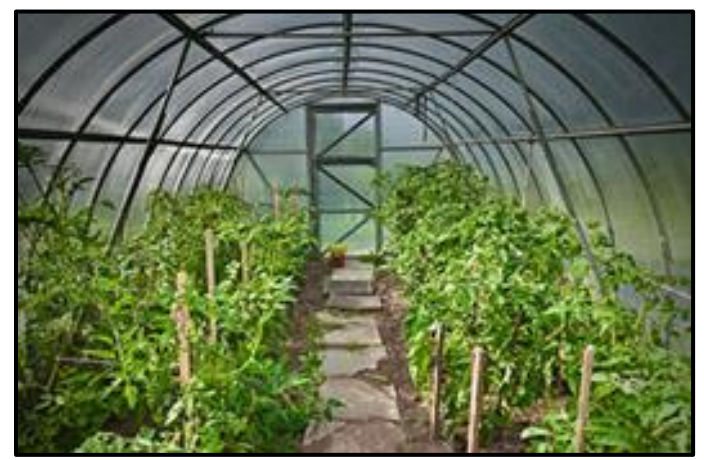

*Figura 2. Invernadero de baja tecnología.*

**Fuente:** [19]

<span id="page-25-0"></span>Si bien este tipo de estructura brinda ventajas básicas sobre la producción de campo, el potencial de cultivo aún está limitado por el entorno de crecimiento y el manejo del cultivo es relativamente difícil. Los invernaderos de bajo nivel generalmente dan como resultado un entorno de crecimiento subóptimo que restringe los rendimientos y hace poco para reducir la incidencia de plagas y enfermedades [19] .

Como resultado, el control de plagas y enfermedades normalmente se estructura en torno a un programa de fumigación química. Los invernaderos de baja tecnología tienen importantes limitaciones ambientales y de producción, pero ofrecen una entrada rentable a la industria.

#### **1.2.4.2 Invernaderos de tecnología media**

Los invernaderos de nivel medio se caracterizan típicamente por paredes verticales de más de 2 metros, pero menos de 4 metros de altura y una altura total generalmente inferior a 5,5 metros. Pueden tener ventilación de techo o pared lateral o ambos. Los invernaderos de nivel medio suelen estar revestidos con una película de plástico o vidrio de una o dos capas y utilizan diversos grados de automatización.

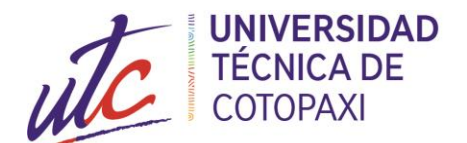

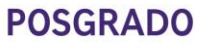

Los invernaderos de nivel medio ofrecen un compromiso entre costo y productividad y representan una base económica y ambiental razonable para la industria. La producción en invernaderos de nivel medio puede ser más eficiente que la producción de campo. Los sistemas hidropónicos aumentan la eficiencia del uso del agua. Existe una mayor oportunidad de utilizar estrategias de manejo de plagas y enfermedades no químicas, pero en general es difícil alcanzar todo el potencial de la horticultura de invernadero [19, 20]**.**

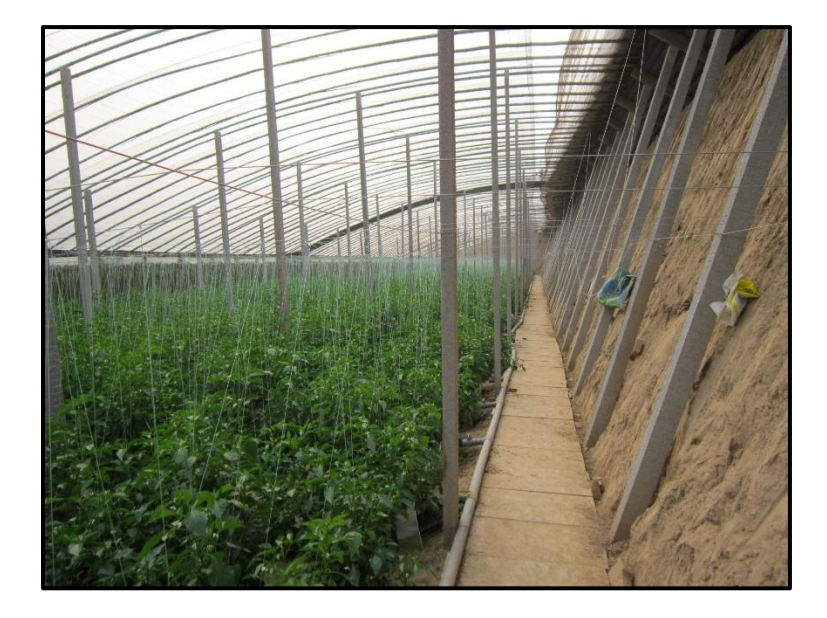

*Figura 3. Invernadero de media tecnología.*

**Fuente:** [19]

#### <span id="page-26-0"></span>**1.2.4.3 Invernaderos de alta tecnología**

Los invernaderos de alto nivel tienen una altura de pared de al menos 4 metros, con un pico de techo de hasta 8 metros sobre el nivel del suelo. Estas estructuras ofrecen un rendimiento superior para los cultivos y el medio ambiente. Las estructuras de alta tecnología tendrán ventilación en el techo y también pueden tener respiraderos en las paredes laterales.

El revestimiento puede ser una película de plástico (simple o doble), láminas de policarbonato o vidrio. Los controles ambientales casi siempre están automatizados. Estas

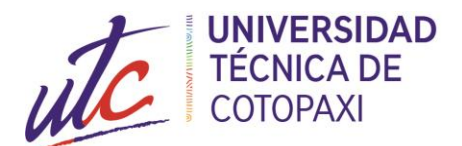

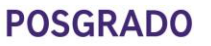

estructuras ofrecen enormes oportunidades para la sostenibilidad económica y ambiental. El uso de pesticidas puede reducirse significativamente. Las estructuras de alta tecnología brindan una vista generalmente impresionante y, a nivel internacional, están cada vez más involucradas en oportunidades de agronegocios [19, 20].

Aunque estos invernaderos requieren mucho capital, ofrecen una oportunidad altamente productiva y ambientalmente sostenible para una industria avanzada de productos frescos. Las decisiones de inversión deben, en la medida de lo posible, buscar la instalación de invernaderos de alta tecnología.

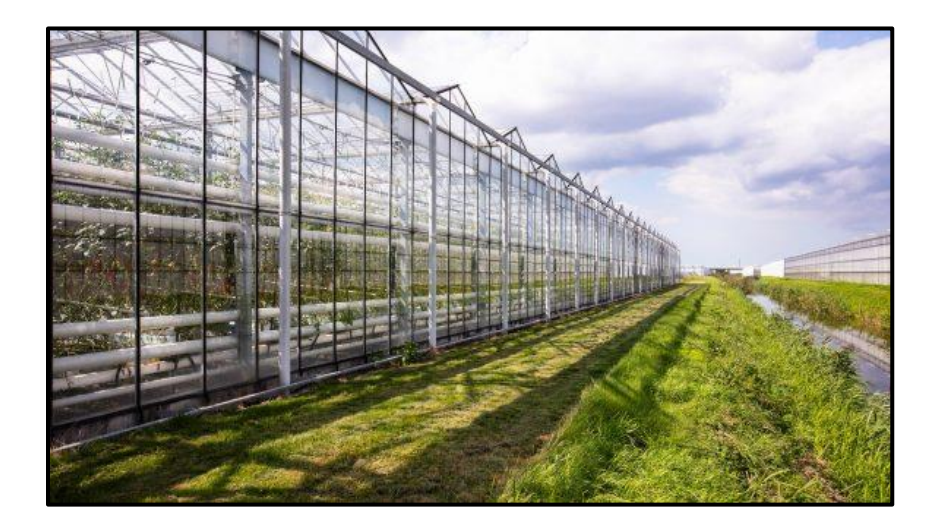

*Figura 4. Invernadero de alta tecnología.*

**Fuente:** [19]

### <span id="page-27-1"></span><span id="page-27-0"></span>**1.2.5 Tipos de Invernaderos**

#### **1.2.5.1 Invernadero de túnel alto**

Los túneles altos representan estructuras diseñadas para ser más livianas, móviles y flexibles y brindan un uso versátil para todo tipo de productores. También están construidos para ser lo suficientemente altos como para acomodar maquinaria como tractores y cultivadores. Los túneles altos a menudo protegen los cultivos que se plantan

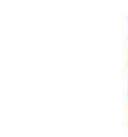

### **POSGRADO**

directamente en el suelo frente a los edificios de invernadero tradicionales que plantan en camas elevadas.

Las cubiertas de los túneles altos se pueden quitar por completo para permitir la exposición directa al exterior o se pueden cerrar para maximizar la protección contra el clima. Esto brinda al agricultor opciones flexibles para proteger los cultivos desde las heladas tempranas de la primavera hasta el frío tardío del otoño [21, 22, 23].

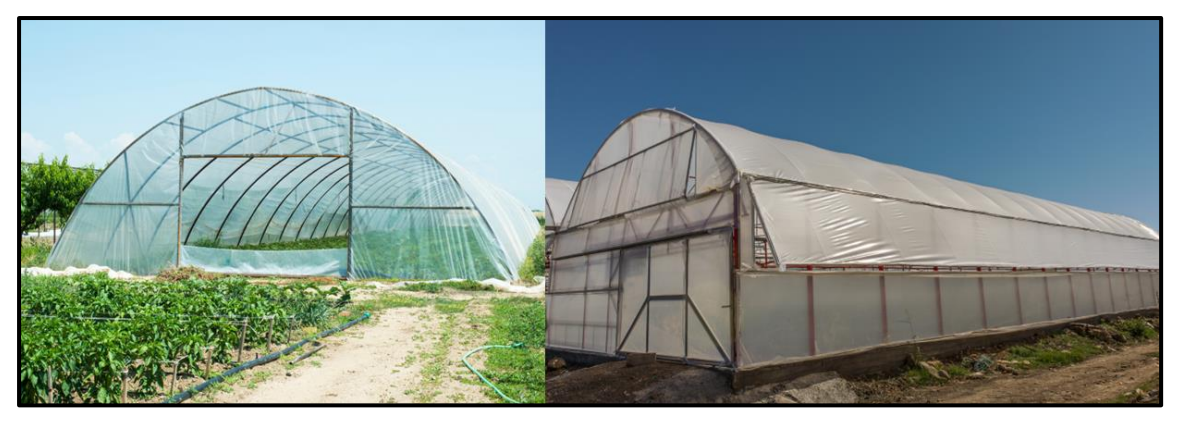

*Figura 5. Invernadero de túnel alto* **Fuente:** [21]

### <span id="page-28-0"></span>**1.2.5.2 Invernadero tipo tramo uniforme**

**UNIVERSIDAD TÉCNICA DE COTOPAXI** 

El tramo uniforme es el tipo estándar y la estructura de tamaño completo, las dos pendientes del techo son de igual inclinación y ancho. Este diseño se utiliza para el invernadero de tamaño pequeño y se construye en un terreno llano. Está unido a una casa en un hastial. Puede acomodar 2 o 3 filas de bancos de plantas.

El costo de un invernadero de luz uniforme es mayor que el costo de un tipo adosado, pero tiene una mayor flexibilidad en el diseño y proporciona más plantas. Debido a su tamaño y a la mayor cantidad de área de vidrio expuesta, será más costoso calentar el tramo uniforme. El diseño tiene una mejor forma que un tipo cobertizo para la circulación del aire para mantener temperaturas uniformes durante la temporada de calefacción de invierno.

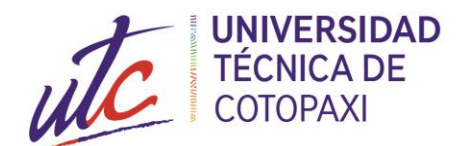

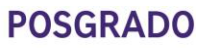

Es necesario un sistema de calefacción separado a menos que la estructura esté muy cerca de un edificio con calefacción. Albergará 2 bancos laterales, 2 paseos y un banco central amplio. Varios tipos de tramos simples y múltiples están disponibles para su uso en varias regiones de la India. Para el tipo de vano único, la luz en general varía de 5 a 9 m, mientras que la longitud es de alrededor de 24 m. La altura varía de 2,5 a 4,3 m [21, 22, 23].

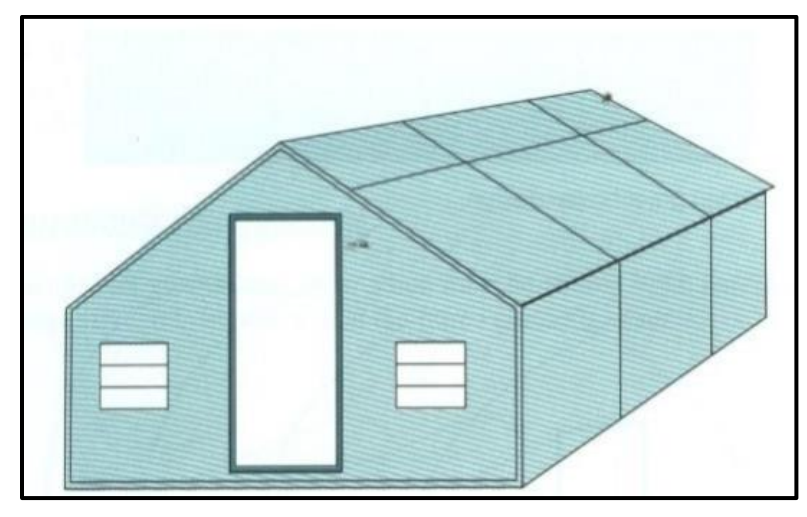

*Figura 6. Invernadero tipo tramo uniforme*

**Fuente:** [22]

#### <span id="page-29-0"></span>**1.2.5.3 Invernadero tipo tramo irregular**

Este tipo de invernadero se construye en terreno montañoso. Los techos son de ancho desigual; hacer que la estructura se adapte a las pendientes laterales de la colina. Este tipo de invernaderos rara vez se usa en la actualidad, ya que no es adaptable para la automatización [21, 22, 23].

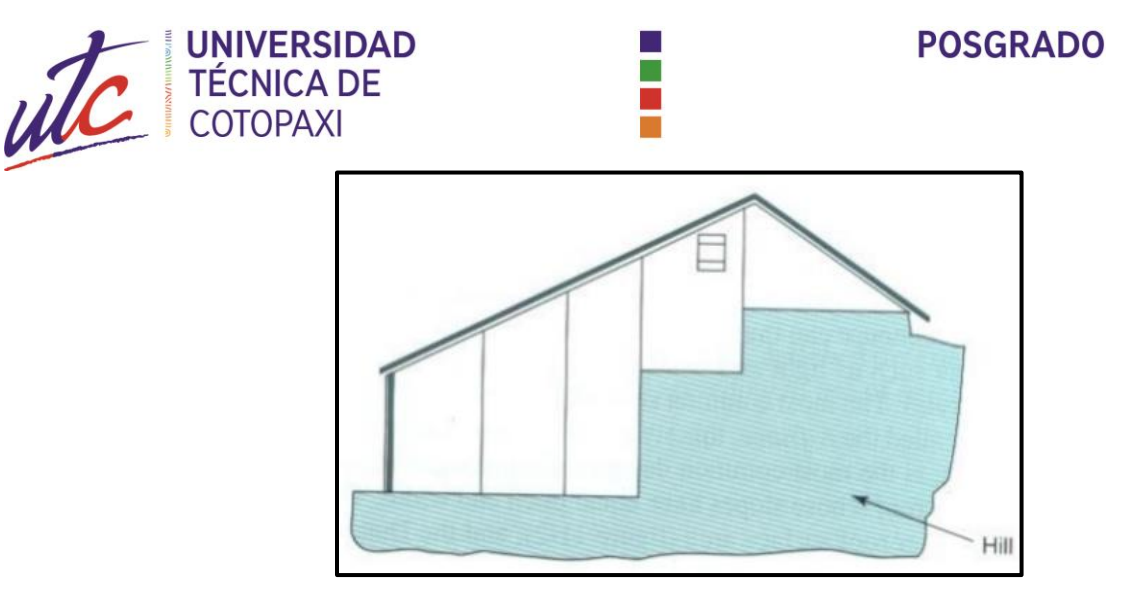

*Figura 7. Invernadero tipo tramo irregular*

**Fuente:** [22]

#### <span id="page-30-0"></span>**1.2.5.4 Invernadero tipo cumbrera y surco**

Los diseños de este tipo utilizan dos o más invernaderos con estructura en A conectados entre sí a lo largo del alero. El alero sirve como surco o canaleta para llevar la lluvia y la nieve derretida. La pared lateral se elimina entre los invernaderos, lo que da como resultado una estructura con un solo interior grande. La consolidación del espacio interior reduce la mano de obra, reduce el costo de la automatización, mejora la gestión del personal y reduce el consumo de combustible al haber menos superficie de pared expuesta por donde se escapa el calor.

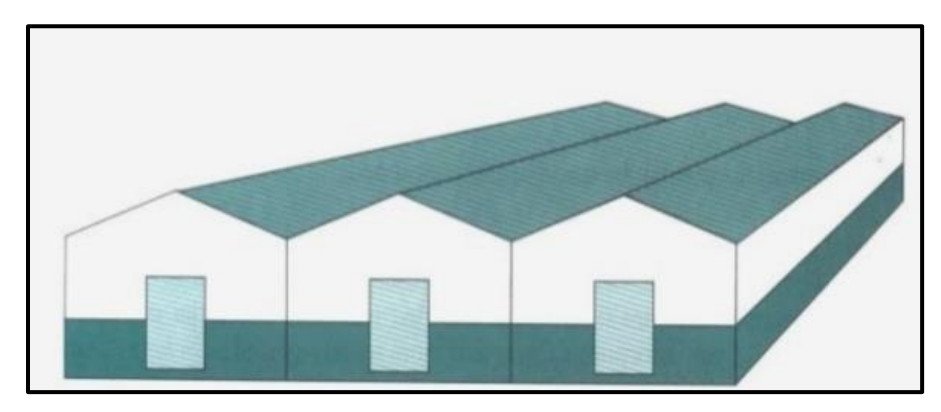

<span id="page-30-1"></span>*Figura 8. Invernadero tipo cumbrera y surco*

**Fuente:** [22]

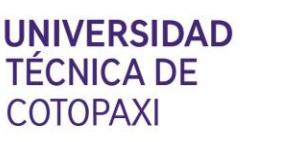

### **POSGRADO**

Las cargas de nieve deben tenerse en cuenta en las especificaciones del marco de estos invernaderos, ya que la nieve no puede deslizarse de los techos como en el caso de los invernaderos independientes individuales, sino que se derrite. A pesar de las cargas de nieve, los invernaderos de surcos y cumbreras se utilizan con eficacia en los países del norte de Europa y en Canadá y se adaptan bien a las condiciones de la India [21, 22, 23].

#### **1.2.5.5 Invernadero tipo diente de sierra**

Estos también son similares a los invernaderos de tipo cresta y surco, excepto que en este tipo hay provisión para ventilación natural. La trayectoria específica del flujo de ventilación natural se desarrolla en un invernadero tipo diente de sierra [21, 22, 23].

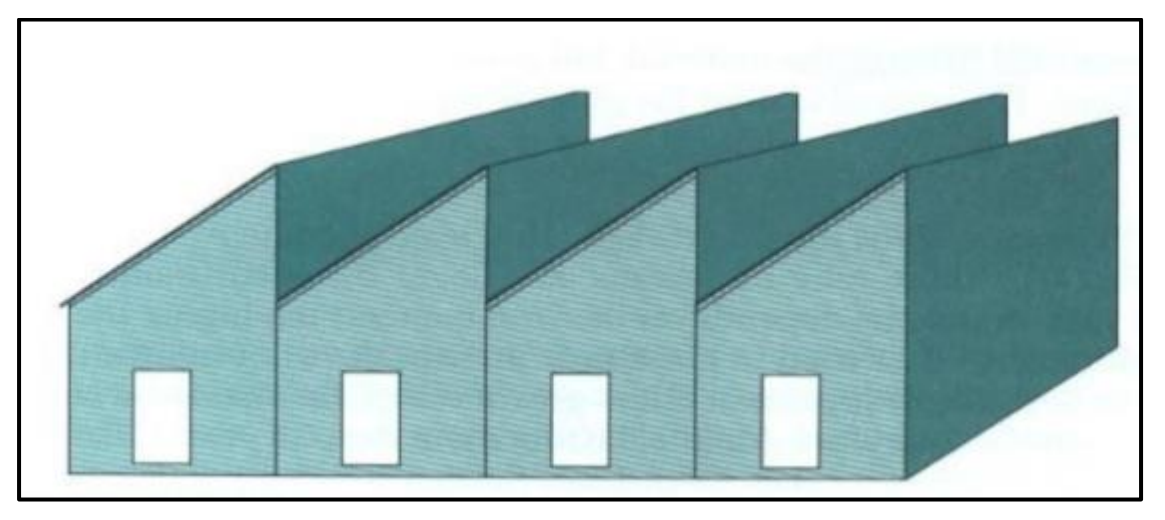

*Figura 9. Invernadero tipo diente de sierra*

**Fuente:** [22]

#### <span id="page-31-0"></span>**1.2.5.6 Invernadero de cúpula geodésica**

Los invernaderos de cúpula geodésica son entornos fuertes e increíblemente eficientes energéticamente. Pero su construcción es un poco más complicada que algunos de los otros estilos. La estructura abovedada se crea utilizando una serie de formas triangulares, que requieren medidas precisas y ángulos específicos. Sin embargo, este tipo de invernadero resistirá las peores condiciones climáticas y brindará a su jardín una exposición a la luz superior [21, 22, 23].

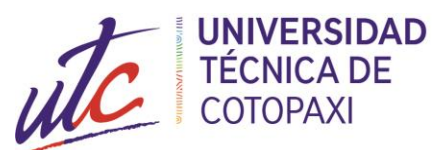

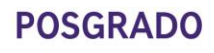

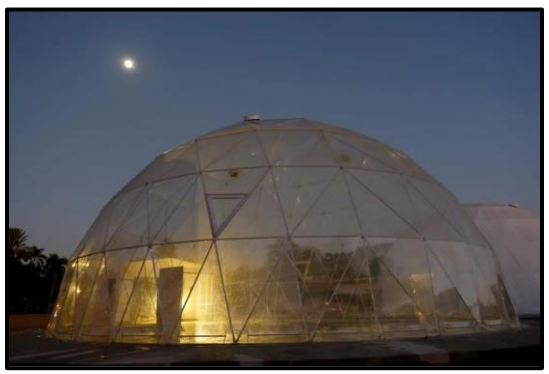

*Figura 10. Invernadero de cúpula geodésica*

**Fuente:** [23]

#### <span id="page-32-0"></span>**1.2.5.7 Invernadero Comercial**

Los invernaderos son utilizados por grandes operaciones comerciales que se especializan en vegetales, flores, árboles y arbustos para venderlos para consumo comercial. Los cultivos se pueden vender al por menor o al por mayor. Los grandes invernaderos comerciales pueden ser muy grandes y cubrir varios acres.

Son estructuras permanentes hechas de vidrio o plástico de larga duración. Muchos de ellos pueden acomodar tractores y vehículos, tienen áreas para empleados, baños y oficinas. Estos edificios de efecto invernadero suelen estar fuera del alcance del público en general [21, 22, 23]. Las operaciones comerciales a pequeña escala pueden usar cualquier combinación o estructuras de invernadero y pueden ser temporales o permanentes.

El tipo de estructura depende del cultivo que elijan cultivar, la ubicación y el plan y objetivos comerciales. Las operaciones de pequeña escala pueden vender sus cultivos al por menor en la finca. Algunas operaciones a pequeña escala utilizan estructuras de invernadero para mantener los productos a la venta y permitir que los clientes compren en su interior [23].

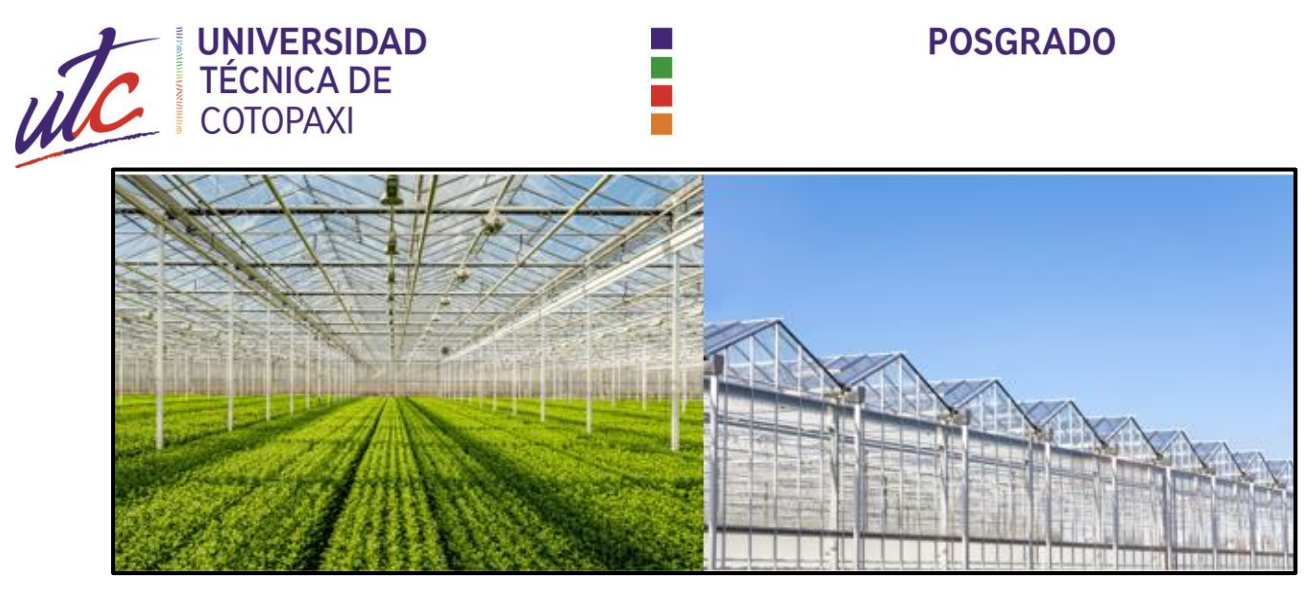

*Figura 11. Invernadero comercial*

**Fuente:** [23]

#### <span id="page-33-2"></span><span id="page-33-0"></span>**1.3 Sistemas de Control**

Un sistema de control está compuesto por varios subsistemas, representados en el dominio s por un conjunto interconectado de funciones de transferencia individuales  $G(s)$ . Al sistema equivalente se le dará el nombre de función de transferencia resultante o bien, por su importancia, el de función de transferencia de lazo cerrado  $T(s)$  [24].

#### <span id="page-33-1"></span>**1.3.1 Representación de Sistemas**

Una de varias alternativas para clasificar los sistemas de control es con respecto a su número de entradas y salidas. Cuando un sistema tiene una sola entrada y una sola salida se denomina sistema SISO (single input single output); cuando posee varias entradas y varias salidas se llama sistema MIMO (multi input multi output) [24]. Para sistemas SISO, la función de transferencia  $G(s)$ . corresponde a la relación salida-entrada escrita directamente como:

$$
G(s) = \frac{Y(s)}{R(s)}\Big|_{conditions\,in\,i=0}
$$

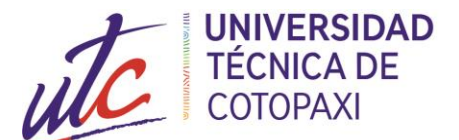

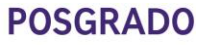

Sin embargo, para sistemas MIMO se requiere introducir subíndices para identificar tanto al número de salida i como al número de entrada j con respecto a la posición de la función de transferencia individual  $G_{ij}(s)$ . asociada a una salida y a una entrada específicas:

П

$$
G_{i,j}(s) = \frac{Y_i(s)}{R_j(s)}
$$

donde el subíndice i corresponde a la salida bajo consideración y el subíndice j designa la entrada respectiva.

#### <span id="page-34-0"></span>**1.3.2 Respuesta de los Sistemas**

Los sistemas de control pueden clasificarse respecto al orden de la ecuación diferencial, se dice que una ecuación diferencial de orden cero corresponde a una relación proporcional entre variables de salida y entrada, por lo que se tendrá un sistema de orden cero; por ejemplo, el caso del potenciómetro:

$$
v_0(t)=K_P\theta(t)
$$

donde  $K_P$  es la constante del potenciómetro.

Los sistemas de primer orden son aquellos que quedan definidos por medio de ecuaciones diferenciales de primer orden; por ejemplo, un sistema térmico, un sistema hidráulico, uno eléctrico, etcétera:

$$
C\frac{dT}{dt} + \frac{1}{R}T = q_{in}, \qquad A\frac{dh}{dt} + \frac{1}{R}h = q_{in}, \qquad L\frac{dl}{dt} + Ri = v(t)
$$

De manera análoga, los sistemas de segundo orden son aquellos que se definen por medio de ecuaciones diferenciales de segundo orden, por ejemplo, el caso de los sistemas mecánicos, tanto de rotación como de traslación, o bien, la combinación de dos sistemas de primer orden, por ejemplo, el caso de dos tanques (sean o no interactuantes).

$$
J\frac{d^2\theta}{dt^2} + \beta\frac{d\theta}{dt} + k\theta = \tau(t) \qquad m\frac{d^2x}{dt^2} + \beta\frac{dx}{dt} + kx = f(t)
$$

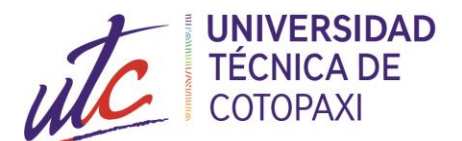

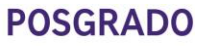

Los sistemas de orden superior (de tercer orden en adelante) se generan cuando varios subsistemas interactúan entre sí [24]; por ejemplo, el caso del solenoide, considerado como un sistema híbrido, donde el sistema resultante queda definido por medio de una ecuación diferencial de tercer orden:

$$
\left[\frac{d^3}{dt^3} + \left(\frac{b}{m} + \frac{R}{L}\right)\frac{d^2}{dt^2} + \left(\frac{k}{m} + \frac{bR}{mL}\right)\frac{d}{dt} + \frac{Rk}{Lm}\right]x = K_s V(s)
$$

#### <span id="page-35-0"></span>**1.4 Modelación y Control de Invernaderos**

El control del clima del invernadero es complejo ya que presenta una alta interacción no lineal entre el subsistema biológico y el subsistema físico, y a un fuerte acoplamiento de las dos variables controladas principales como son: la temperatura y la humedad [25].

Los invernaderos son considerados como procesos complejos, debido a que los sistemas que se presentan son no lineales, de múltiples entradas y múltiples salidas (MIMO), indican comportamientos variables en el tiempo, y están sujetas a las perturbaciones dependiendo por lo generalmente de las condiciones meteorológicas. Esto hace que sea difícil describir un invernadero con modelos analíticos y de control con los controladores clásicos [26, 27].

Muchos métodos convencionales para el control del clima de un invernadero no son seguros ya que se basan en los diferentes métodos de control de encendido y apagado, o enfoques PID [27]. Esto implica una pérdida de energía, mano de obra y productividad. Para tener un clima constante, se debe utilizar un sistema de control más complejo. En la actualidad, existen varios documentos relacionados con el modelado, control del clima a corto plazo, y el control de horizonte a largo plazo, con la finalidad de disminuir al mínimo los consumos energéticos [28].

El invernadero es un sistema muy complejo, siendo las variables altamente dependientes de las condiciones climáticas exteriores y así como también, dependerá del diseño del invernadero. A fin de ofrecer excelentes condiciones ambientales, el clima del invernadero puede ser modificado
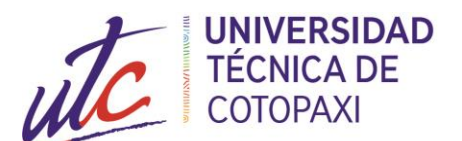

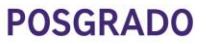

por actuaciones artificiales, como calefacción y ventilación. Es importante tener en cuenta el consumo de energía en el clima del invernadero para un rendimiento deseable [27, 29].

El problema del control invernadero se presenta al momento de crear un ambiente favorable para el cultivo con el fin de obtener resultados predeterminados, como son: alto rendimiento, alta calidad y bajo costo. Se trata de un problema de control muy dificultoso de aplicar en la práctica, debido a la que los entornos del invernadero son complejos [30].

Por ejemplo, son altamente no lineales, fuertemente acoplados y son sistemas de múltiples entradas y salidas (MIMO), indican comportamientos variables en el tiempo, y por lo general, en su mayoría son perturbados por el tiempo exterior como: la velocidad del viento, la temperatura exterior, la humedad, etc., así como también por otras dificultades prácticas como: actuadores, ciclo humedeciendo, etc. [31].

Las técnicas de control modernas se han desarrollado en varias ramas. Durante las últimas décadas, se han dedicado a desarrollar modelos de cultivos climático, así logrando tener un invernadero adecuado, a los efectos de simulación, control y gestión [32]. El modelo puede ser diseñado de dos maneras. Un método se basa en las leyes físicas que intervienen en el proceso y el otro en el análisis de los datos de entrada-salida del proceso. En el primer método, se emplean las propiedades termodinámicas del sistema de invernadero. Sin embargo, los parámetros de las ecuaciones son variables y dependientes del tiempo, por lo que es difícil de obtener modelos matemáticos precisos del invernadero. El segundo enfoque se basa en la teoría de la identificación del del sistema [33].

Los métodos convencionales basados en la identificación del sistema, como los enfoques ARX, pero no pueden modelar correctamente el comportamiento no lineal del clima del invernadero. Los métodos inteligentes parecen ser las opciones más adecuadas para el modelado de este tipo de sistemas. Debido a las propiedades de aproximación universal que puede modelar sistemas no lineales con datos formados por aptitud arbitraria.

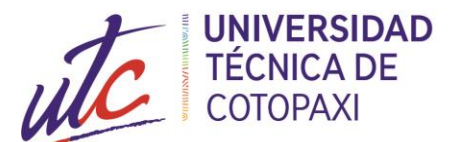

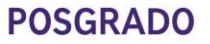

Por lo general, el control del clima del invernadero emplea controladores PI/PID para el modelo equivalente reducido a procesos desacoplados con control integral con tiempo muerto (IPDT, integral plus dead time) para regular la temperatura y humedad. Aunque hay varias técnicas de control avanzado para el invernadero, la mayoría de estos métodos funcionan con independencia del punto de referencia sobre la base de los controladores PID convencionales debido a su arquitectura simple, fácil aplicación y excelente rendimiento en aplicaciones prácticas [34]. Sin embargo, la sintonización de varios controladores sigue siendo un reto para los operadores de la producción en invernadero. Muchos de los controladores están mal sintonizados en la práctica debido a las complejas propiedades tales como las fuertes interacciones entre las variables, no linealidades, múltiples restricciones, y objetivos variables en el tiempo [35].

El modelo dinámico climático del invernadero más utilizado, basado en energía y la masa equilibrada dentro del invernadero, fue desarrollado por Albright. Este modelo simplificado contiene dos ecuaciones diferenciales no lineales que describen el calor latente y calor sensible, y el equilibrio del vapor de agua. Sólo las alteraciones primarias se consideran: temperatura exterior y la humedad, y la radiación solar. Las ecuaciones diferenciales para la energía y el agua acoplado balances de masa de vapor se definen a continuación:

$$
\frac{dT_{in}(t)}{dt} = \frac{1}{\rho C_p V} \left[ Q_{heater}(t) + S_i(t) - \lambda Q_{fog}(t) \right] - \frac{\dot{V}(t)}{V} \left[ T_{in}(t) - T_{out}(t) \right] - \frac{UA}{\rho C_p V} \left[ T_{in}(t) - T_{out}(t) \right]
$$
\n
$$
\frac{dw_{in}(t)}{dt} = \frac{1}{V} Q_{fog}(t) + \frac{1}{V} E(S_i(t), w_{in}(t)) - \frac{\dot{V}(t)}{V} \left[ w_{in}(t) - w_{out}(t) \right]
$$

donde Tin, Tout son las temperaturas (°C) interior y exterior del aire del invernadero, V es el volumen del invernadero (m<sup>3</sup>), UA es el coeficiente de transferencia de calor W/K,  $ρ$  es la densidad del aire  $(1,2 \text{ kg/m}^3)$ , Cp es el calor específico del aire  $(1006 \text{ J} (\text{ kgK})-1)$ , Q heater es el calor suministrado por el calentador al invernadero (W), Si es la energía solar radiante interceptada (W), Ofog es la capacidad del sistema de niebla (gH<sub>2</sub>O/s),  $\lambda$  es el calor latente de vaporización (2 257 J/g), V es la tasa de ventilación (m3/s), win y wout son la humedad absoluta el interior y el exterior (gH2O/m3), E (Si, win) es la tasa de evapotranspiración de la plantas (gH2O/s) [32, 33, 34].

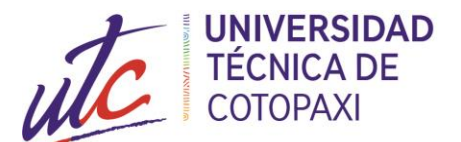

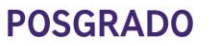

El propósito de la ventilación es eliminar el aire húmedo para reemplazarlo con aire fresco del exterior, al regular las altas temperaturas causadas por el influjo de la radiación solar, para deshumidificar el aire del invernadero cuando la humedad del aire exterior es muy baja, para proporcionar un flujo de aire uniforme a lo largo de todo el invernadero, y para mantener aceptables los niveles de concentración de gas en el invernadero [31].

Lo sistemas de nebulización (como nebulizadores, unidades antiniebla, techo o aspersores) son utilizados principalmente para la humidificación del invernadero. De hecho, los sistemas de condensación también desempeñan un papel de enfriamiento debido a evaporación enfriamiento. Por otra parte, el aire fresco debe ser continuamente ventilado en el invernadero, mientras que el aire calentado y humidificado se agota [32]. Cuando humidificación se produjo bajo condiciones soleadas, la ventilación es necesaria, ya que el invernadero pronto se convertiría en un baño de vapor sin proporcionar fresco aire seco [32, 33, 34].

### **1.4.1 Redes Neuronales**

La inteligencia artificial nace en una reunión celebrada en el verano de 1 956 en Dartmouth (Estados Unidos) en la que participaron los que más tarde han sido los investigadores primordiales del área. Existen varias definiciones de lo que es la inteligencia artificial. Sin embargo, todas ellas coinciden en la necesidad de validar el trabajo mediante programas [35].

Las redes neuronales son programas de la inteligencia artificial que permiten simular algunas de las funciones de aprendizaje del ser humano. Una red neuronal logra obtener experiencia analizando automática y sistemáticamente los datos, logrando determinar reglas de comportamiento para obtener predicciones sobre nuevos casos. Las técnicas se aplican a problemas de clasificación y series de tiempo, identificando conexiones con cosas que otras técnicas no pueden hacer, ya que utilizan relaciones lineales y no lineales [36].

Estas redes surgieron a partir de las ideas en la publicación de McCulloch y Pitts, donde se postula que las neuronas funcionan como dispositivos booleanos. Este postulado fue criticado

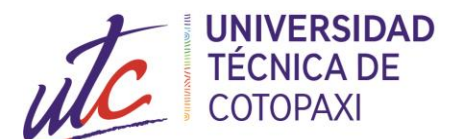

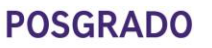

como teoría biológica, lo cual permitió generar una neurona como un modelo lineal seguido de una función activación booleana. uno o cero, utilizando  $f$  como función de transferencia harlim.

El proceso de aprendizaje consiste en encontrar los pesos que codifican los conocimientos. Una regla de aprendizaje cambia el valor de los pesos de una red hasta que estos adoptan un valor constante, cuando esto ocurre se dice que la red ya "ha aprendido" [37].

# **1.4.1.1 Ventajas de las Redes Neuronales**

Las redes neuronales artificiales muestran un gran número de características semejantes a las del cerebro, gracias a su constitución y a sus fundamentos [38]. Por ejemplo, pueden aprender de la experiencia, de generalizar de casos anteriores a nuevos casos, de abstraer características esenciales desde las entradas que representan información irrelevante, etc. Todo aquello conlleva a obtener numerosas ventajas y que este tipo de tecnología se esté empleando en diferentes áreas. Entre las ventajas se incluyen:

- **Aprendizaje Adaptativo**: aprende a ejecutar tareas basadas en un entrenamiento o en una experiencia inicial.
- **Auto-organización:** la red neuronal, crea su propia organización o representación de la información que recibe a través de una etapa de aprendizaje.
- **Tolerancia a fallos:** la destrucción parcial de una red lleva a una degradación de su estructura; pero, algunas capacidades de la red se pueden retener, ocasionando un gran daño.
- **Operación en tiempo real:** los cómputos neuronales se realizan en paralelo; para lograr esta capacidad, se diseñan y fabrica0n máquinas con hardware especial.
- **Fácil inserción dentro de la tecnología existente:** se pueden conseguir chips especializados para redes neuronales que optimizan su capacidad en algunas tareas, permitiendo la integración modular en los sistemas existentes.

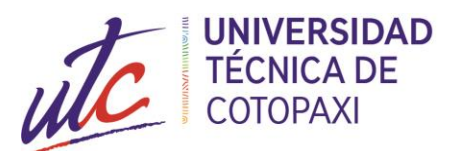

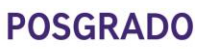

# **1.4.1.2 Redes Neuronales aplicadas a invernaderos**

Los invernaderos agrícolas se consideran procesos complejos. De hecho, tienen comportamientos no lineales, son multientradas multisalidas (MIMO), [39], [40] y [41]. La descripción de los invernaderos agrícolas por modelos analíticos y su control por los reguladores convencionales es muy difícil en presencia de estas limitaciones.

En [39], el autor entrega un modelo de un invernadero agrícola que utiliza el balance de energía, por lo que el modelo considerado se utiliza para intentar una simulación del clima del invernadero (temperatura e higrometría). Se utiliza un control óptimo durante un período de un día. En [40] propuso un modelo de invernadero que contiene la transpiración del cultivo y luego presentó una comparación entre el control óptimo y el control predictivo sobre el invernadero en una parte del día. En [42] los autores describen la aplicación del Modelo de Control Predictivo (MPC) para regular la temperatura en procesos agrícolas (el caso del invernadero). En este caso, el algoritmo MPC considera las restricciones en las variables controladas utilizando la técnica de linealización. Este algoritmo mostró el desempeño del método avanzado para el control de este tipo de procesos [43].

### **1.5 Fundamentación metodológica**

**1.5.1 Tipo de Investigación**

### **1.5.1.1 Investigación Documental**

Para desarrollar el presente proyecto se implementará la investigación documental, basado en la recolección de información a través de publicaciones e información técnica de estrategias de control y la implementación de algoritmos para el control de invernaderos.

### **1.5.2 Métodos**

# **1.5.2.1 Recopilación de Información**

La recopilación de información se basa en el registro de hechos que permitan desarrollar e implementar las diversas condiciones que requiere el proyecto de investigación. Para esto se

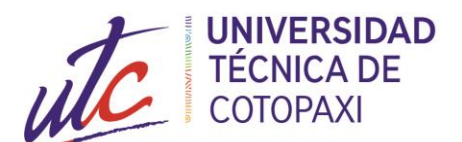

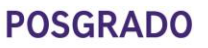

procederá a la indagación, recopilación, síntesis, organización y comprensión de los datos que se necesitan y sean válidos para ejecutar dicho proyecto.

# **1.5.2.2 Método Inductivo**

El método inductivo es un proceso mental que consiste en deducir algunos casos particulares observando la ley general que los rige y que vale para todos los de la misma especie, parte de hechos particulares hacia generales. En la investigación este método es aplicado para determinación y desarrollo de hipótesis y método consintiendo en proceso de análisis, comprobación, etc. El método inductivo constituye uno de los pilares sobre el que se apoya el enfoque cualitativo de la investigación.

# **1.5.2.3 Método deductivo**

Este método parte de datos generales aceptados como valederos, para posteriormente aplicarlos a casos específicos, en la investigación se relaciona con el manejo de la información al realizar la toma de datos procesarlos y determinar si existe algún error en los arneses y así mostrarlos en un HMI entendible para los usuarios. El razonamiento deductivo constituye una de las principales características del proceso de enfoque cuantitativo de la investigación.

La propuesta se desarrollará de la siguiente manera:

- Los datos de las variables de estudio, como son: temperatura y humedad, serán tomados de la estación meteorológica del invernadero.
- Se realizará el control y el diseño de la simulación en el software de Matlab, que es un instrumento que permite el desarrollo de algoritmos y el análisis de datos.
- Al final, se realizará un análisis de los datos obtenidos para comprobar la robustez del control implementado.

# **1.6 Conclusiones Capítulo I**

• Se ha establecido el estado del arte, con el fin de comprender el estado actual del problema, permitiendo tomar decisiones para mejorar los procesos relacionados con la producción de cultivos en invernaderos.

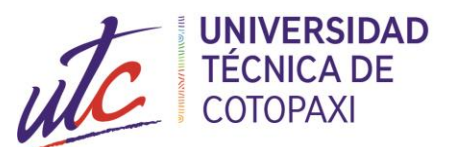

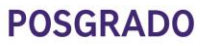

- Es necesario conocer los requerimientos del cultivo y el funcionamiento de los invernaderos, ya que, al realizar la modelación y control, se debe tener el correcto funcionamiento del sistema para tener una mejor eficiencia energética y los costos de producción no sean elevados.
- El control de redes neuronales es un control avanzado que ya se ha implementado en invernaderos teniendo resultados favorables en cuanto al control de las variables que manejan en los cultivos de invernadero.

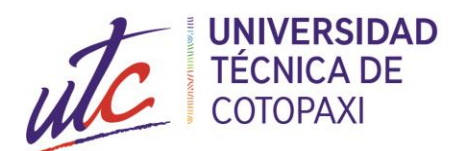

# **CAPÍTULO II.**

# **PROPUESTA**

# **2.1 Título del proyecto.**

Modelación y Control de un Invernadero Experimental.

# **2.2 Objetivo del proyecto.**

Realizar la modelación de un invernadero experimental para controlar las variables de temperatura y humedad.

# **2.3 Descripción de la propuesta.**

En la Universidad Técnica de Cotopaxi campus Salache se encuentra la Facultad de Ciencias Agropecuarias y Recursos Naturales donde desarrollan proyectos relacionados con la germinación de plantas. Existen invernaderos que se encuentran construidos, los cuales no tienen la tecnología suficiente que permita desarrollar los procesos de los cultivos de mejor manera; se encuentran instalados los sistemas de riego, como: aspersión, goteo, nebulización con el objetivo de poder prevenir el desperdicio del agua.

Al no tener la suficiente tecnología que permitan mejorar el proceso de los cultivos, se tiene una baja productividad de semillas. En la actualidad el sistema del Proyecto de Granos Andinos está automatizado mediante un control de lógica difusa, lo cual ayuda en el proceso de producción y permitiendo controlar parámetros como: humedad, ambiente, humedad el suelo, temperatura, nivel del agua, consideradas como entradas en el proceso, permitiendo la activación y desactivación de los actuadores como: electroválvulas, bomba de agua respectivamente.

Al existir parámetros de entrada (sensores) y salida (actuadores) en un proceso existe la necesidad de modelar y controlar las variables mediante controladores avanzados, como las redes neuronales, que permiten aumentar la producción de los cultivos sin la necesidad de

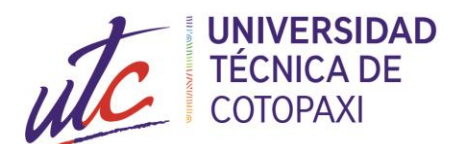

aumentar el consumo de recursos, más bien permite optimizar el modelo de gestión de producción en los invernaderos.

# **2.4 Metodología o procedimientos para el cumplimiento de los objetivos planteados**

Para poder desarrollar un control efectivo sobre el sistema se realiza un estudio profundo sobre el comportamiento y sus características de los sistemas de control utilizados en invernaderos.

realizando un análisis de las señales obtenidas para determinar la variación de la misma en diferentes tiempos de periodo. Las variables a controlar son la temperatura y la humedad del suelo.

Conocidas las variables a estudiar, el objetivo es conseguir un modelo funcional que sirva para diseñar un controlador mediante redes neuronales para las variables de temperatura y humedad.

Los puntos a tratar en este capítulo se muestran a continuación:

- Modelación del sistema
- Control de las variables de temperatura y humedad en base al modelo obtenido.

# **2.4.1 Modelación del sistema**

Para realizar la modelación del sistema se utiliza una base de datos de un mes representativo, Anexo 1. A continuación, se detallan las mediciones para las variables de control. La temperatura se encuentra en función del caudal de aire del ventilador, mientras que la humedad está en función del caudal del agua.

Las señales censadas de temperatura interior del invernadero ubicada en la Figura 12, indica una temperatura máxima de 35.3°C y una temperatura mínima de 10.7°C durante un mes de funcionamiento del invernadero. El caudal del aire presenta un valor máximo de 4 500  $m^3/h$ cuando la temperatura interior se encuentra en su valor más alto y un valor mínimo de 0  $m^3/h$  cuando la temperatura interior es mínima.

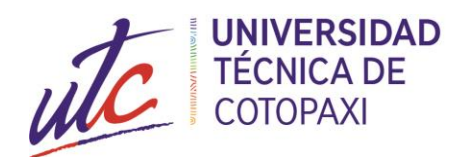

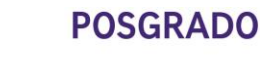

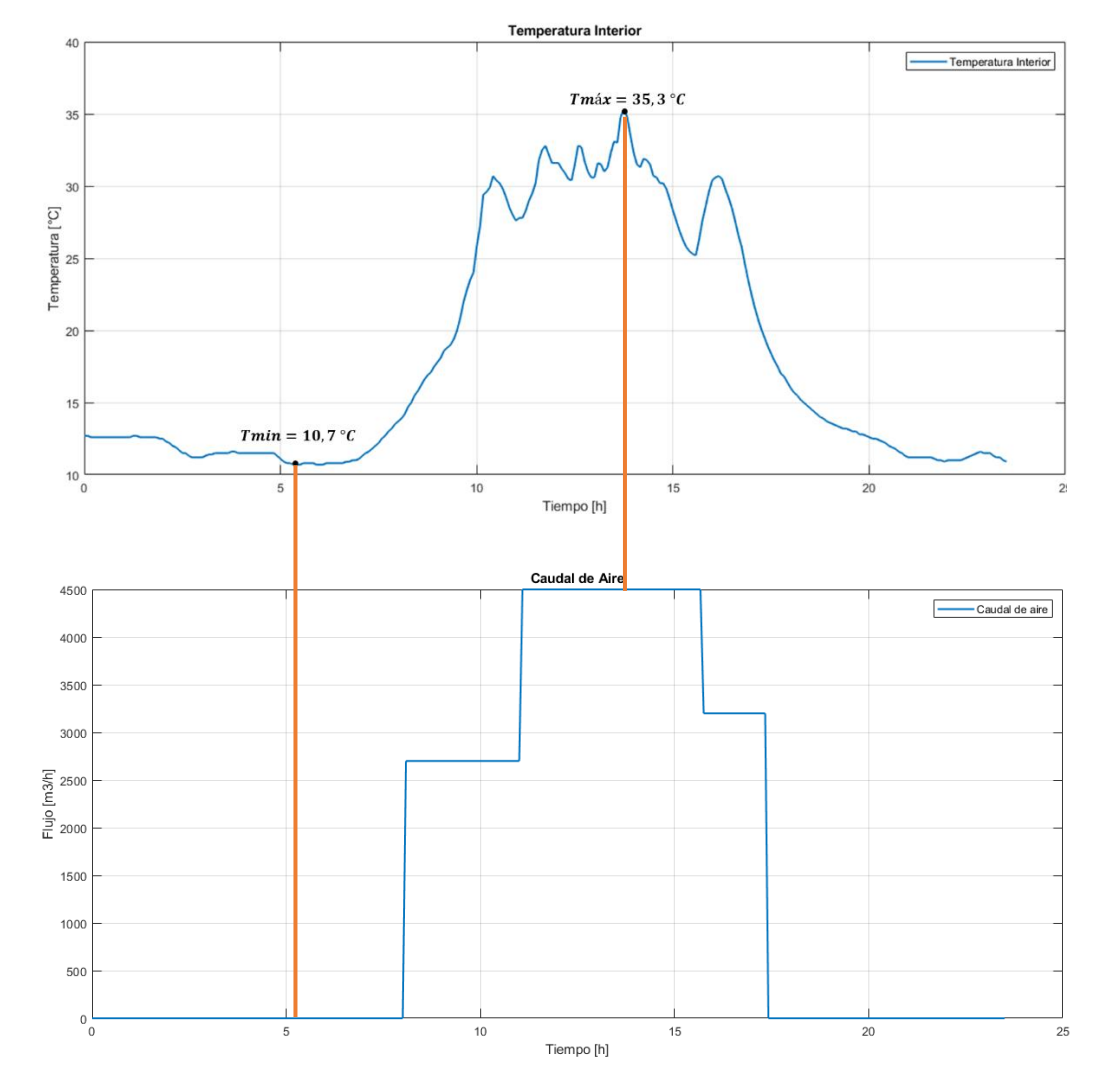

*Figura 12. Datos de la Temperatura y Caudal del aire.*

La variable de humedad se ha registrado desde el punto de vista ambiental, es decir según la variación existe en el ambiente. De la misma forma se ha considerado la misma base de datos ya que se utiliza la estación meteorológica para el caso de estudio.

La lectura de los valores censados de la humedad, Figura13, presenta una humedad interior máxima del 85 %, y un 25 % de humedad mínima. En función de las horas del día existe una variación respectivamente. El caudal del agua presenta un valor máximo de 9,3  $m^3/h$  cuando

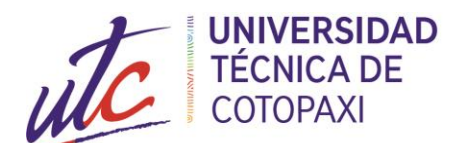

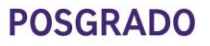

la humedad interior se encuentra en su valor más alto y un valor mínimo de 7,5  $m^3/h$  cuando la humedad interior es mínima.

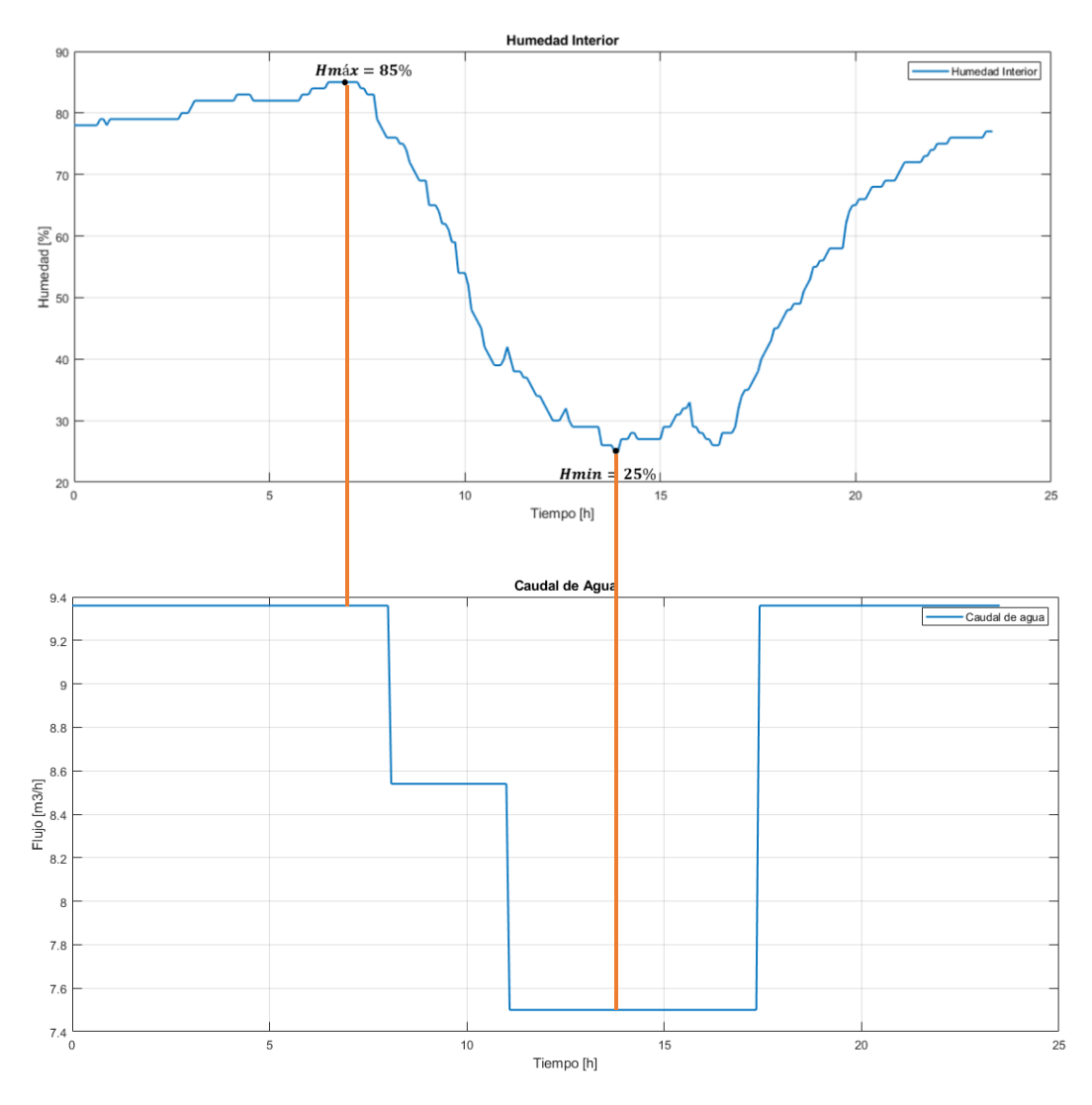

*Figura 13. Datos de la Humedad y Caudal del agua.*

**Fuente:** Autor

Para la modelación de las variables se utiliza las funciones de transferencia, las cuales son obtenidas mediante la función *ident* del software de Matlab, Figura 14., que calculará el modelo matemático de los datos según una serie de parámetros configurables.

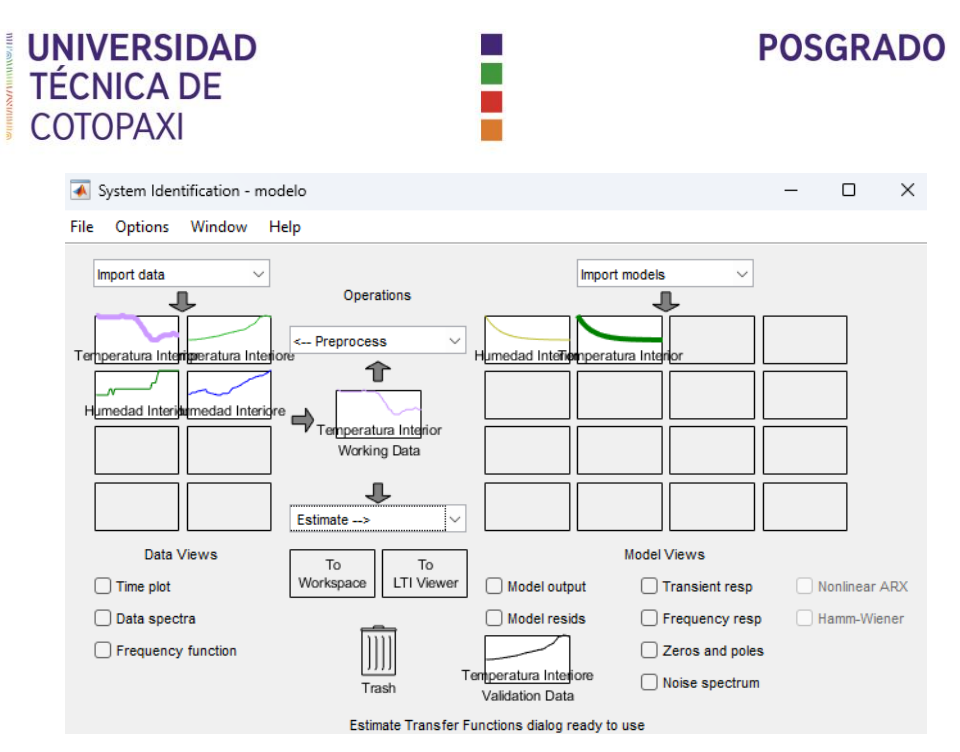

*Figura 14. Funciones de Transferencia mediante la función ident.*

Los modelos corresponden a funciones de transferencia de polos y ceros de primer orden, Figura 15., que permiten tener una gráfica que se asemeje a la original; se realiza varias pruebas y al momento de elegir el modelo con el que se va a trabajar, se ha tenido en cuenta la aproximación del modelo a la curva real.

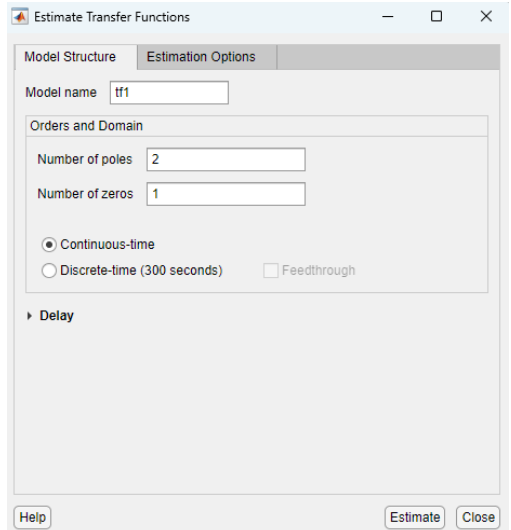

*Figura 15. Configuración de polos y ceros de la función de transferencia.*

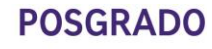

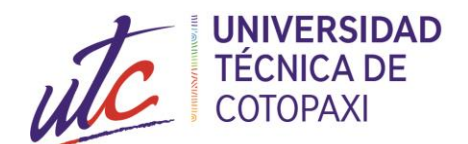

Para obtener las funciones de transferencia se toma una parte de la data y los datos restantes se utilizarán para la validación del modelo. Conociendo estos parámetros, se presentan los siguientes datos:

La temperatura interior  $(Ti)$  dada en la ecuación (1), tiene la siguiente función de transferencia, Figura 16., en la cual la entrada es el caudal del aire y la salida es la temperatura:

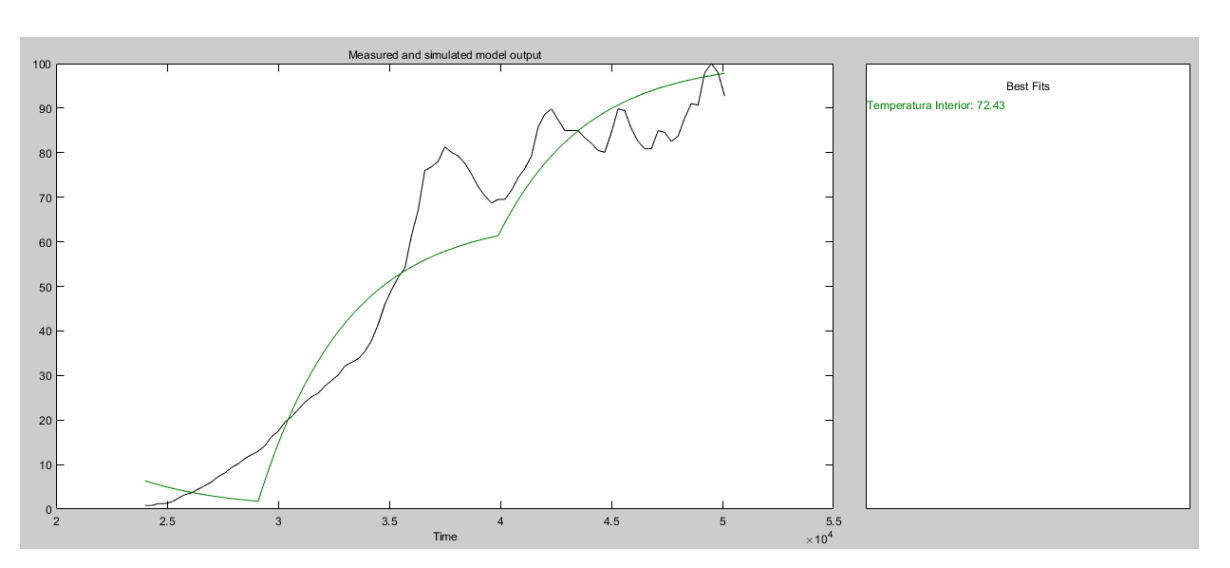

$$
Ti = \frac{0.0002545}{s + 0.0002524}
$$
ec1

*Figura 16. Función de Transferencia de la Temperatura Interior.*

#### **Fuente:** Autor

Con respecto a la humedad, se considera la humedad interior  $(Hi)$  dada en la ecuación (2), presenta una función de transferencia en la que el caudal del agua es la entrada y la humedad es la salida, Figura 17.:

$$
Hi = \frac{0.0001872}{s + 0.00216}
$$
ec2

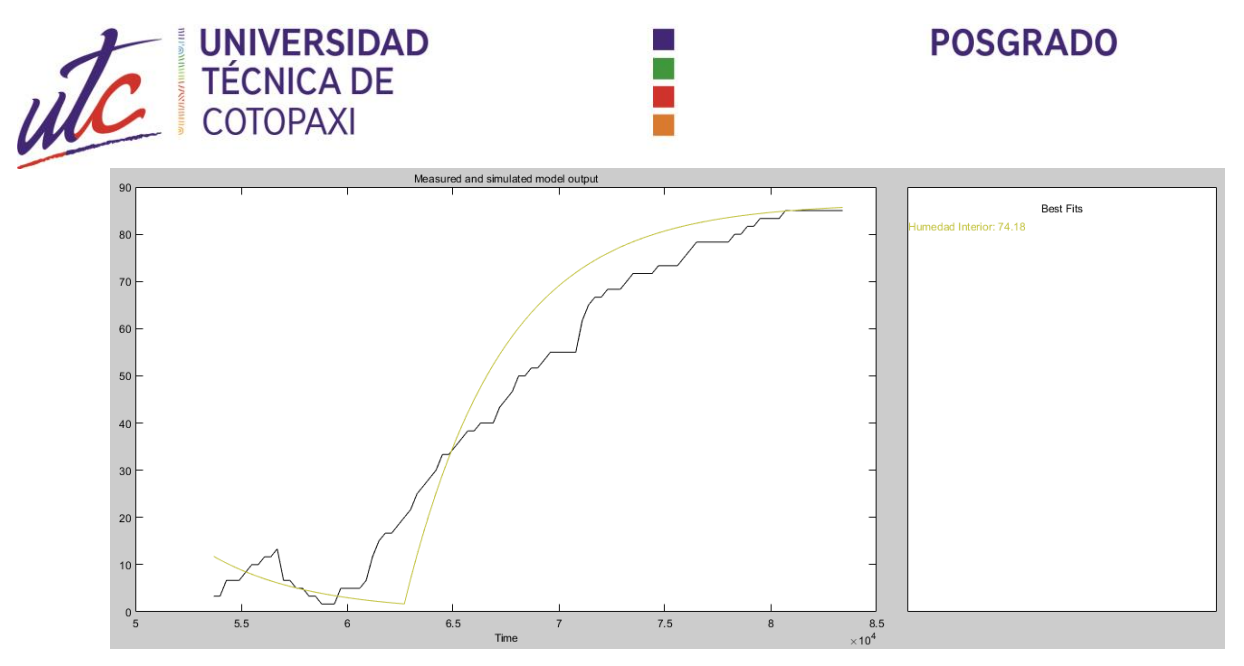

*Figura 17. Función de Transferencia de la Humedad Interior.*

Se normaliza los datos en porcentaje para poder utilizar en el controlador, teniendo las siguientes gráficas mediante la función scope de simulink, temperatura interior, Figura 18. y Figura 19., el diagrama y los datos de la temperatura interior se presentan en la Figura 20. y Figura 21. Respectivamente. Para una mejor comprensión del diagrama realizado se lo puede revisar en el Anexo 2 y 3.

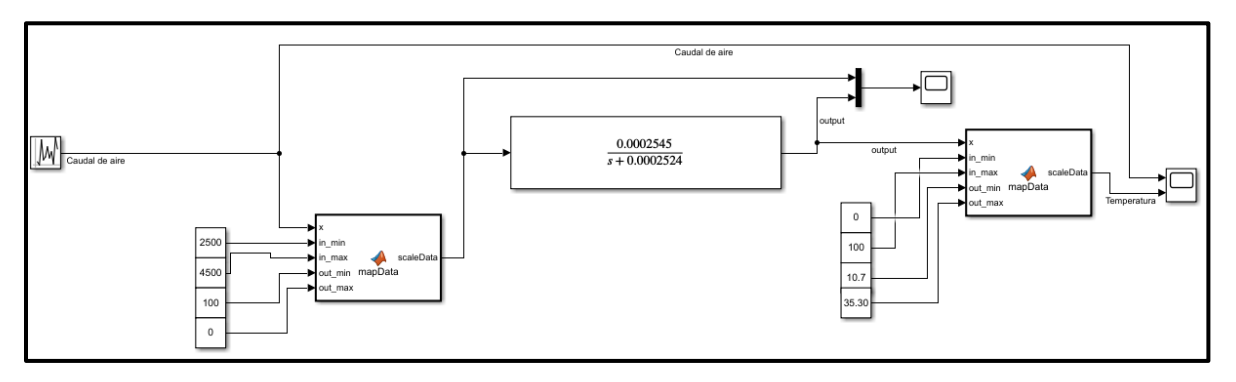

*Figura 18. Diagrama para la Normalización de Datos de la Temperatura.*

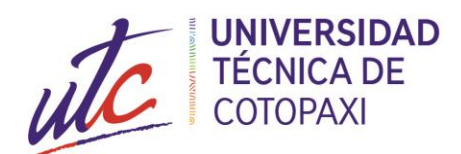

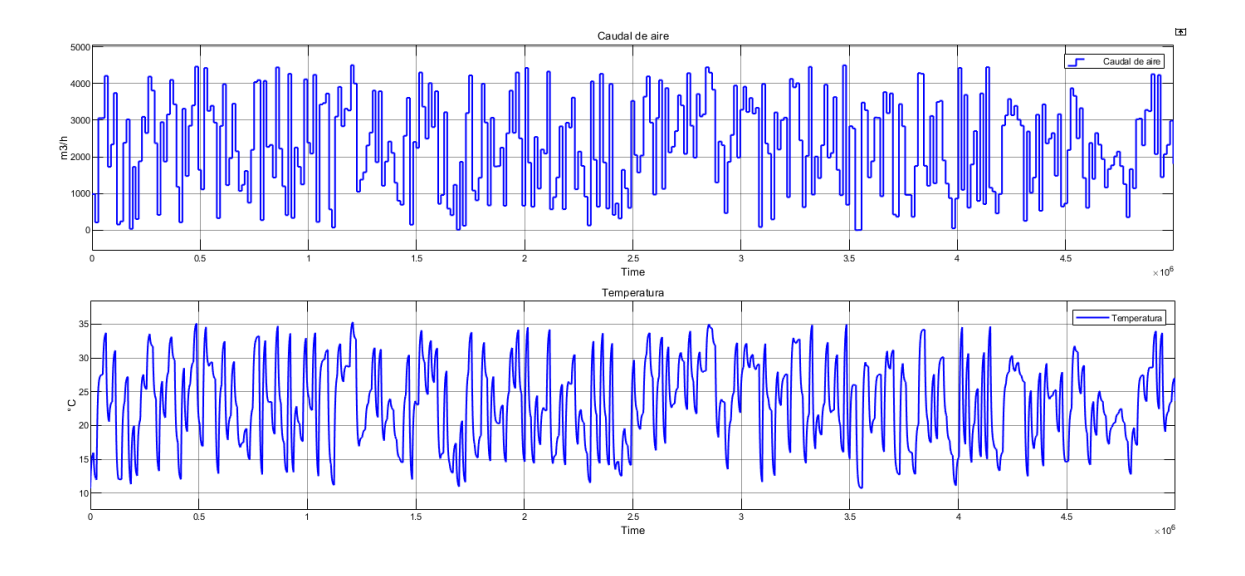

*Figura 19. Datos Normalizados de la Temperatura Interior. Tiempo (segundos).*

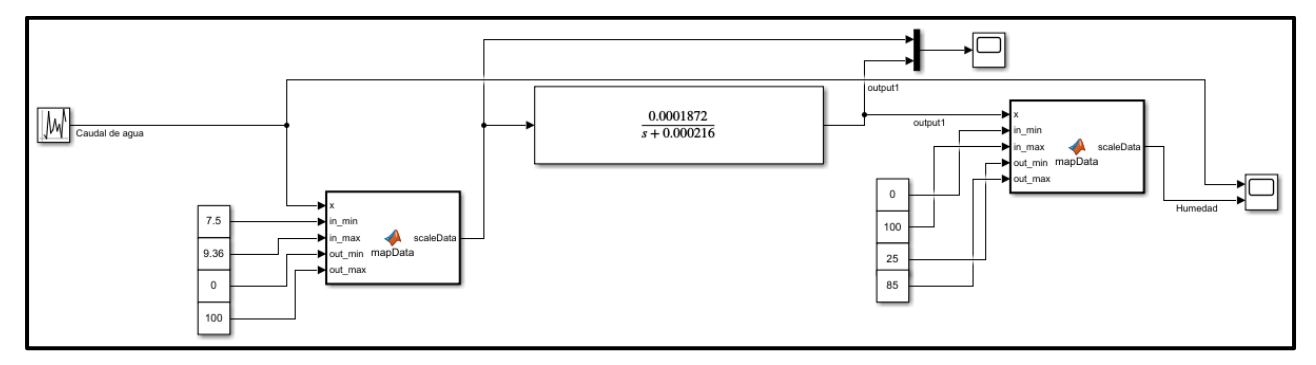

*Figura 20. Diagrama para la Normalización de Datos de la Humedad.*

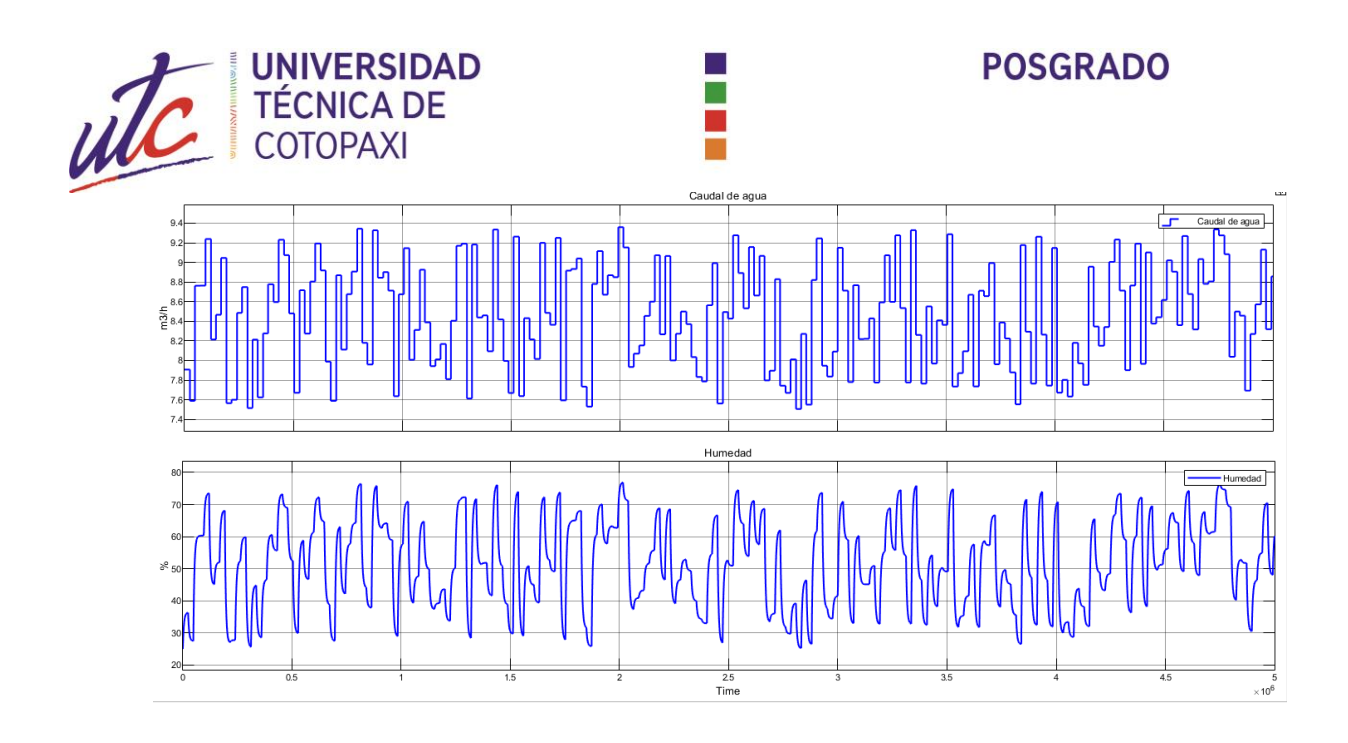

*Figura 21 . Datos Normalizados de la Humedad Interior. Tiempo (segundos).*

### **2.4.2 Control Neuronal**

Los métodos de control basados en redes neuronales artificiales (ANN) tienen una demanda debido a sus habilidades, aprendizaje y enfoque en el control de sistemas no lineales. Estos métodos de control se utilizan con frecuencia en el control e identificación de sistemas dinámicos en los últimos años. Uno de los métodos más adecuados es el controlador NARMA-L2 para el control dependiente del tiempo y sistemas no lineales. El controlador NARMA-L2 consta de dos pasos como determinación del sistema a controlar y diseño de control de sistema [38].

El comportamiento del sistema de tiempo discreto no lineal es examinado en el paso de determinación del sistema se muestra en la ecuación 3.

$$
y(k + d) = N(y(k)), y(k - 1), ..., y(k - n + 1),
$$
  
 
$$
u(k), u(k - 1), ..., u(k - m + 1))
$$
ec3.

Donde:

 $u(k)$ : entrada del sistema (temperatura y humedad interna).

 $y(k)$ : la salida del sistema (caudal del aire y de agua).

 $m \, y \, n$ : son los valores de retardo medidos del entradas y salidas.

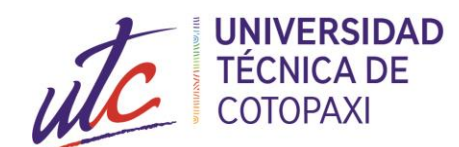

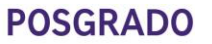

d: es el grado relativo.

Las redes neuronales multicapa se pueden utilizar para definir  *funciones no lineales.* 

Si el sistema sigue una referencia, el controlador no lineal se puede mostrar como la ecuación 4. El entrenamiento de redes neuronales se puede utilizar para determinar la función G que minimiza el error cuadrático medio, utilizando el algoritmo de retropropagación. En este caso, el controlador NARMA-L2 se puede obtener como en la ecuación 5.

$$
u(k) = G(y(k), y(k-1), ..., y(k-n+1)),
$$
  

$$
y_r(k+d), u(k-1) ..., u(k-m+1))
$$
ec4.

$$
\hat{y}(k+d) = f[y(k), y(k-1) \dots, y(k-n+1),
$$
  
 
$$
u(k-1), \dots, u(k-m+1)] + g[y(k), y(k-1), \dots, y(k-n+1),
$$
  
 
$$
u(k-1), \dots, u(k-m+1)]. u(k)
$$
ec5.

La ventaja de esta forma de salidas del sistema de referencia puede resolverse para la entrada de control que provoca el seguimiento. El controlador obtenido se muestra en la ecuación 6.

$$
u(k) = \frac{y_r(k+d) - f[y(k), y(k-1), \dots, y(k-n+1), u(k-1), \dots, u(k-n+1)]}{g[y(k), y(k-1), \dots, y(k-n+1), u(k-1), \dots, u(k-n+1)]}
$$
ec6.

Sin embargo, no es práctico definir la entrada que depende de la salida. Por esta razón, la ecuación 7. se utiliza para la definición del sistema para d≥2.

$$
y(k + d) = f[y(k), y(k - 1) \dots, y(k - n + 1),
$$
  
 
$$
u(k), u(k - 1), \dots, u(k - n + 1)] + g[y(k), y(k - 1), \dots, y(k - n + 1), u(k), \qquad \text{ec7.}
$$
  
 
$$
u(k - 1), \dots, u(k - n + 1)].u(k + 1)
$$

El controlador NARMA-L2 se obtiene como se muestra en la ecuación 8.

$$
u(k + 1) = \frac{y_r(k+d) - f[y(k),...,y(k-n+1),u(k),...,u(k-n+1)]}{g[y(k),...,y(k-n+1),u(k),...,u(k-n+1)]}
$$
ec8.

Se ilustra la forma general del controlador NARMA-L2 en la Figura 22. como la estructura más simple. La capa oculta también tiene una sola neurona. Sin embargo, se necesitan más neuronas en práctica. Al mismo tiempo, el número de entradas retrasadas es también

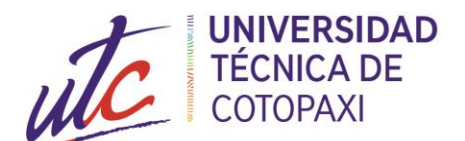

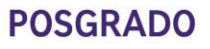

importante porque el grado del modelo del sistema es desconocido. En el Anexo 4 se podrá visualizar de mejor manera para un mejor entendimiento.

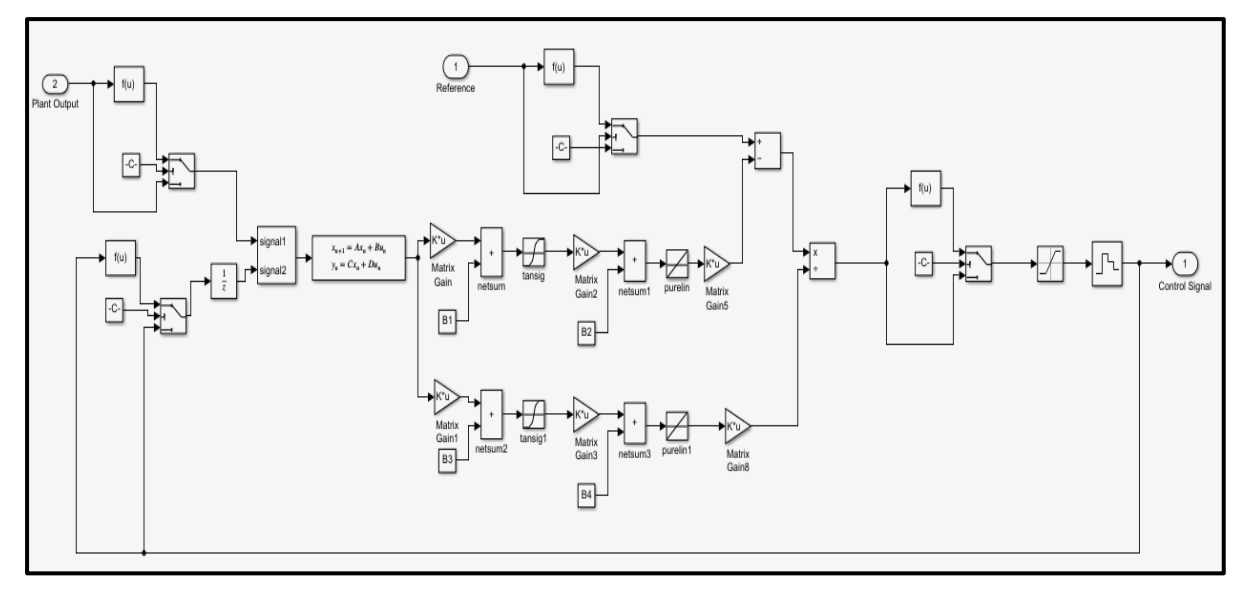

*Figura 22. La forma más simple de controlador NARMA-L2*

#### **Fuente:** Autor

Para en control de las variables de temperatura y humedad internas, se procede primero con la lectura de los datos desde la estación meteorológica, seguido, se normaliza los datos, los cuales ingresan al control neuronal para su entrenamiento, posteriormente se conecta a la planta la cual está representa por las funciones de transferencia, finalmente se normaliza nuevamente los datos obtenidos para obtener la salida respectiva de temperatura y humedad internas, Figura 23.

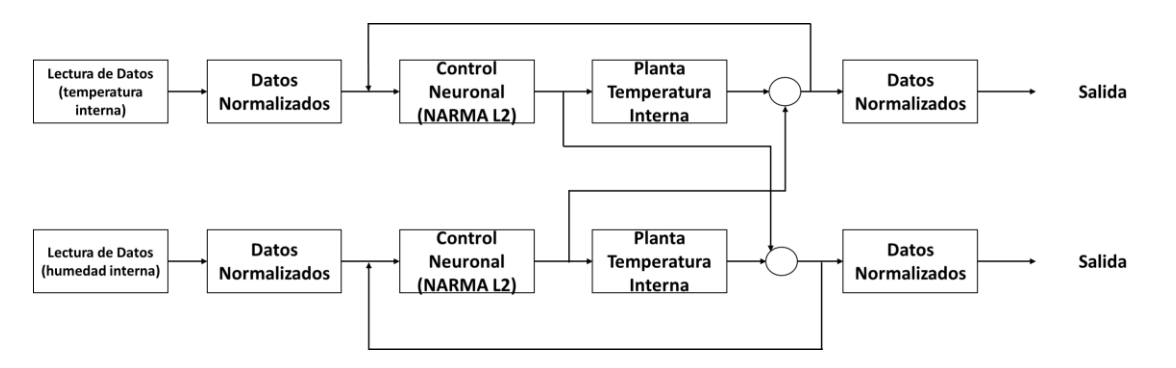

*Figura 23. Diagrama de Control del Sistema*

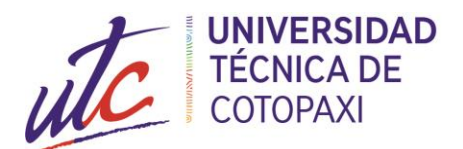

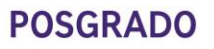

El controlador NARMA-L2 debe estar conectado a el sistema como se muestra en la Figura 23. después de que el proceso de entrenamiento es terminado. En el Anexo 5, se tiene una mejor apreciación del diagrama.

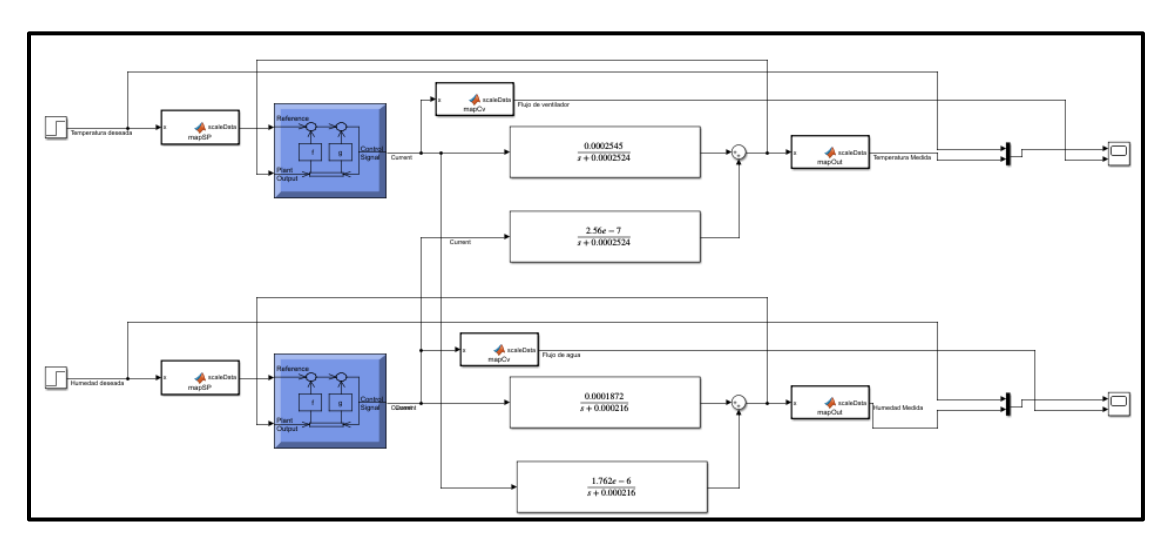

*Figura 24. El diagrama de bloques del controlador NARMA-L2.*

**Fuente:** Autor

# **2.5 Conclusiones Capítulo II.**

- Se indica la metodología utilizada, demostrando los objetivos planteados en el desarrollo de la investigación aplicando diferentes técnicas que son necesarias para establecer el comportamiento de las variables del sistema.
- Las funciones de transferencia obtenidas de la temperatura interior se asemejan a la original en un 72,43%, mientras que la función de transferencia de la humedad interior se ajusta a la original en un 74.18%, que hacen viable para poder realizar el diseño de control.
- Se presenta los diagramas de control del sistema, indicando el funcionamiento del mismo, el cual el control a implementar es un control inteligente que permitirá mantener una temperatura adecuada y un riego eficiente para mejorar los cultivos.

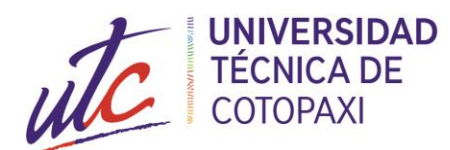

# **CAPÍTULO III.**

# **APLICACIÓN Y/O VALIDACION DE LA PROPUESTA**

# **3.1 Análisis de los resultados**

El invernadero experimental de la Universidad Técnica de Cotopaxi del cual fue tomado los datos se encuentra ubicado en la Provincia de Cotopaxi, cantón Latacunga, en el campus Salache, perteneciente a la Carrera de Ingeniería Agronómica, está determinado para el cultivo de semillas en el proyecto generativo de Granos Andinos, Figura 24.

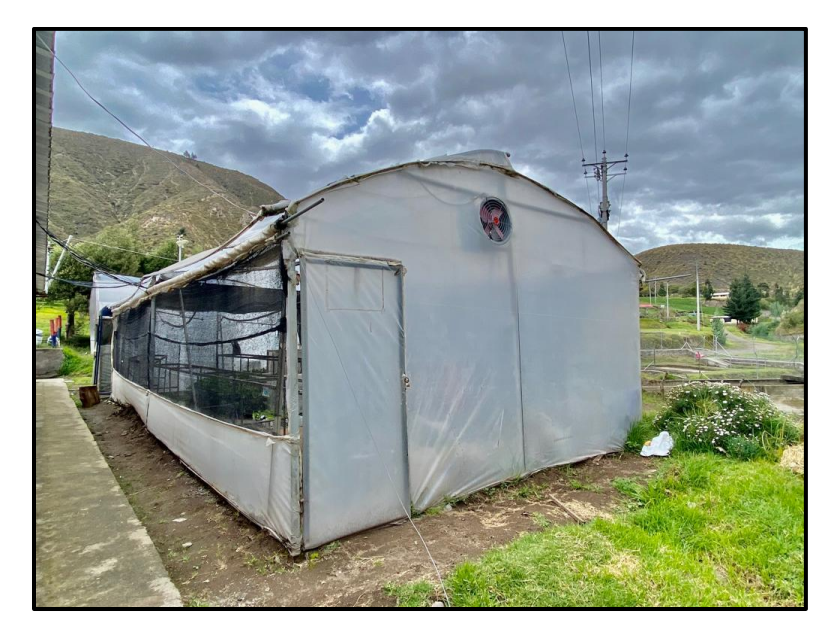

*Figura 25. Invernadero de Granos Andinos.*

**Fuente:** Autor

Los datos que se tomaron para el desarrollo del trabajo se los obtuvo de la estación meteorológica durante un mes, teniendo 8779 datos para poder observar el comportamiento de las variables de estudio siendo la temperatura y humedad, presentados en el Capítulo II.

Para el desarrollo del sistema de control se opta por un control sofisticado como es el control neuronal NARM-L2. Para ello se entrena la red neural de la temperatura y la humedad, como se muestra en la Figura 25 y Figura 26, utilizando los parámetros indicados.

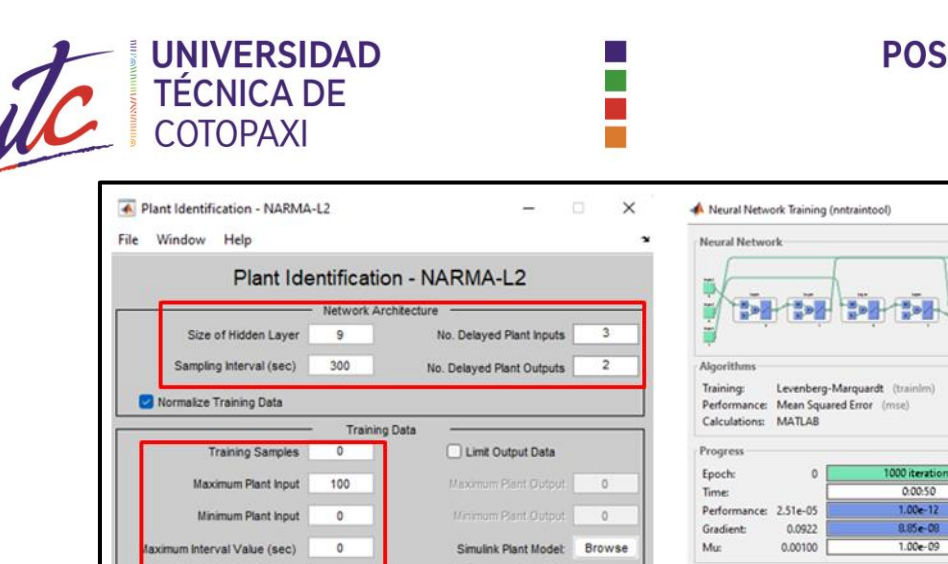

# **POSGRADO**

i,  $\Box$  $\times$ 

#### 1000  $0.00$  $1.00e-10$  $1.00e + 10$  $\overline{0}$ Plots Performance (plotperform) Generate Training Data **Export Data** Import Data Training State (plottrainstate) **Training Param** Regression (plotregres) **Training Epochs** 1000 Training Function trainim τ Plot Interval: 1 epochs Use Current Weights Use Validation Data Use Testing Data Cancel Maximum epoch reached. Generate or import data before training the neural network plant Stop Training Cancel

*Figura 26. Entrenamiento de la Red Neuronal para la Temperatura.*

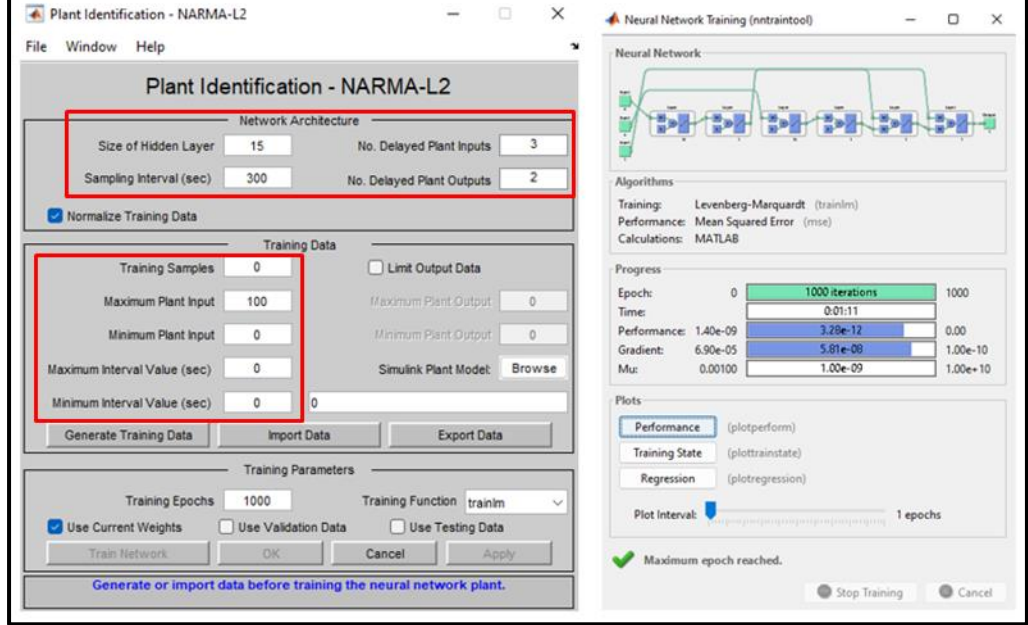

**Fuente:** Autor

*Figura 27. Entrenamiento de la Red Neuronal para la Humedad*

#### **Fuente:** Autor

En la Figura 27., en a) se observa los datos obtenidos al terminar de entrenar la red neuronal, la entrada (input) , son los datos del caudal del aire y la salida (output) son los datos de la temperatura, NN indicada la salida de la red neuronal; en b) se observa la validación de la red

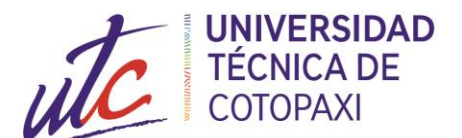

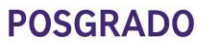

neuronal, para lo cual se toma una muestra de datos de la entrada y la salida que no ingresan a la red neuronal y NN indica la salida de la misma, demostrando que el entrenamiento de la red neuronal es válida ya que tiene un error que tiende a cero.

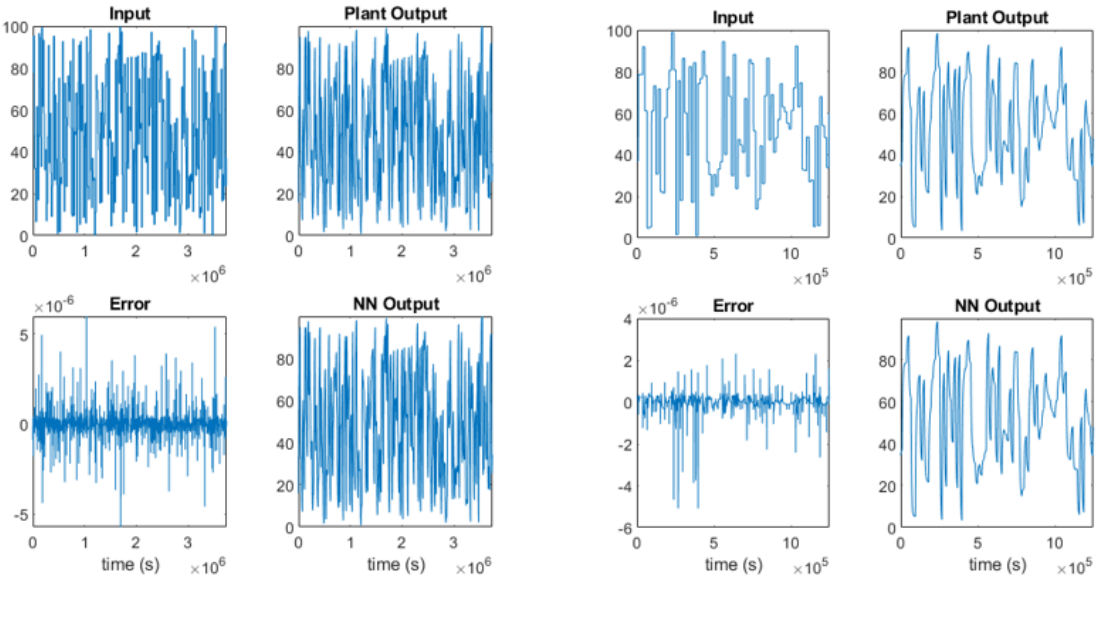

a) Entrenamiento de la red neuronal-temperatura

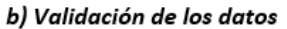

*Figura 28. Datos del entrenamiento de la Temperatura*

#### **Fuente:** Autor

En la Figura 28, en a) se observa el entrenamiento de la red neuronal para la humedad, la entrada (input) , son los datos del caudal del agua y la salida (output) son los datos de la humedad, NN indicada la salida de la red neuronal; en b) se observa la validación de la red neuronal, para lo cual se toma una muestra de datos de la entrada y la salida que no ingresan a la red neuronal y NN indica la salida de la misma, al igual que la temperatura se demuestra que el entrenamiento de la red neuronal es válida ya que el error tiende a cero.

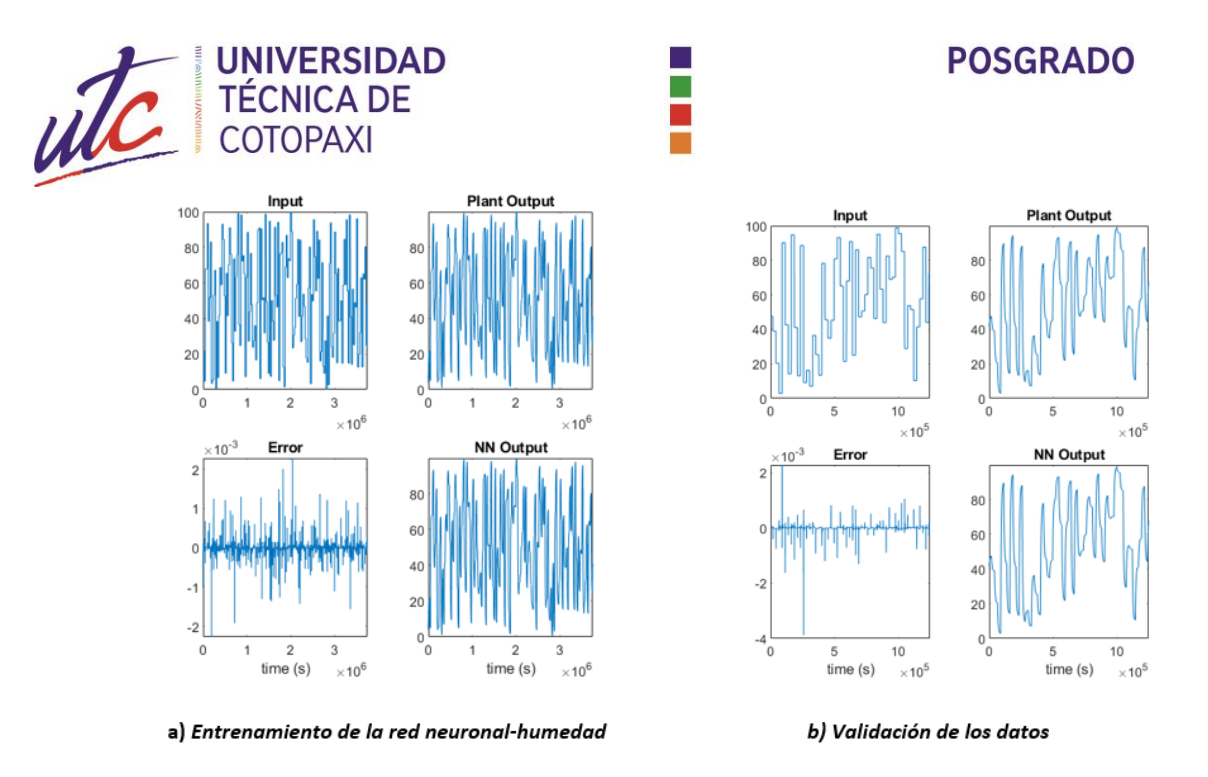

*Figura 29. Datos del entrenamiento de la Humedad*

#### **Fuente:** Autor

Al conectar el control a la planta de la temperatura y humedad, se tiene un control óptimo, obteniendo los siguientes resultados mostrados en la Figura 29. para la temperatura con una entrada escalón inicial de 10°C y deseada de 32°C, alcanza la estabilidad en un tiempo de 9 000 segundos con un error en estado estacionario de 0.03, y en la Figura 30. para la humedad con una entrada inicial de 0% y deseada de 56%, llega a la estabilidad en un tiempo de 6 600 segundos, tiene un error en estado estacionario de 0,0036.

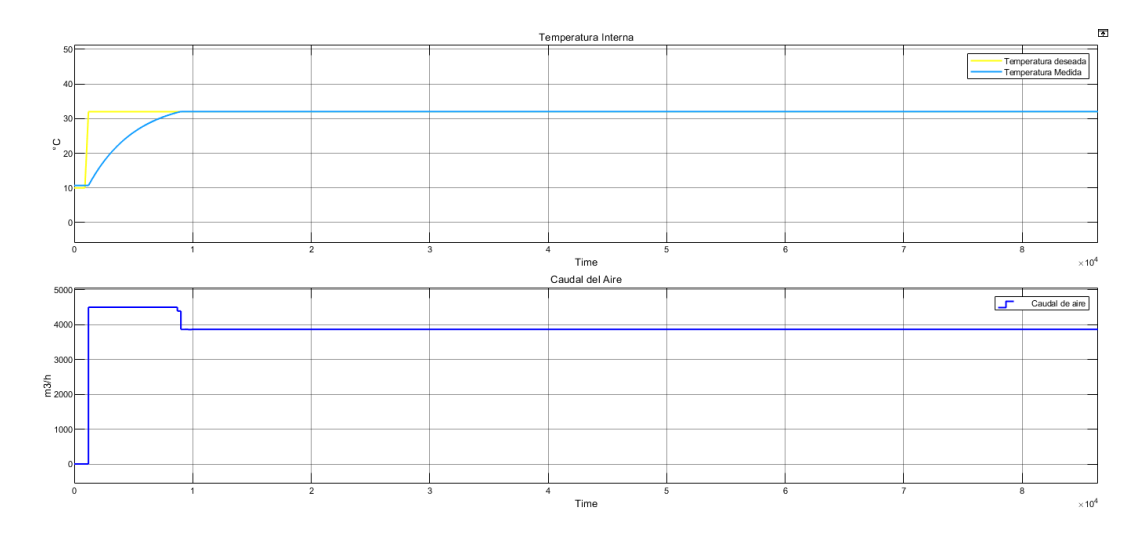

*Figura 30. Control de la Temperatura. Tiempo (segundos).*

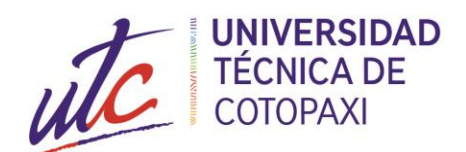

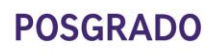

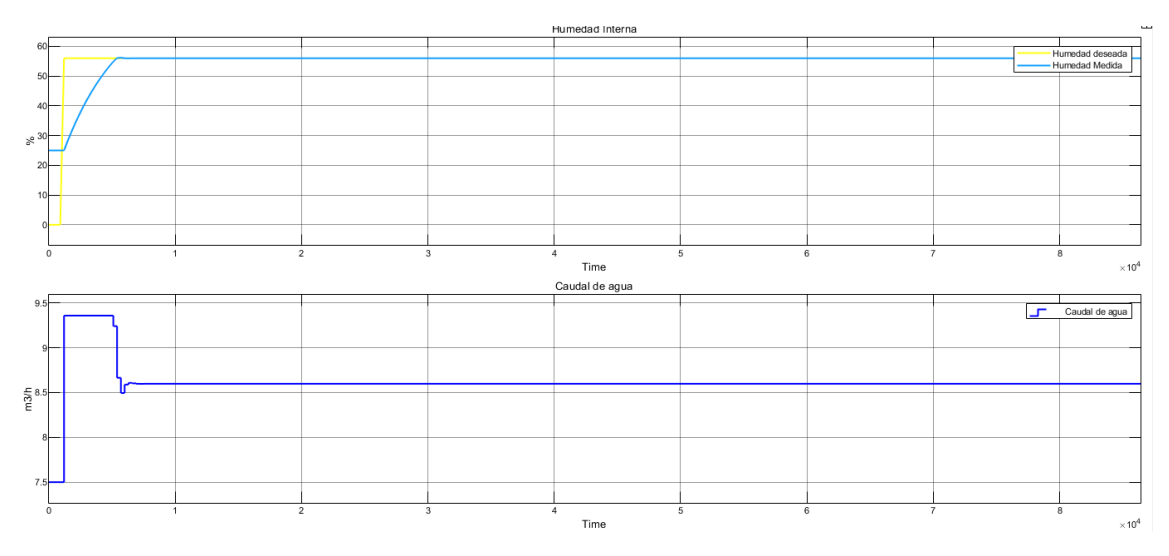

*Figura 31. Control de la Humedad. Tiempo (segundos).*

Al tener una perturbación externa al invernadero en relación a la temperatura, Figura 31, se puede observar el comportamiento de la planta, con una entrada escalón inicial de 10°C y una esperada de 32°C, en el cual existe un sobre impulso cuando el tiempo es 36600 segundos y se estabiliza cuanto el tiempo es de 75600 segundos, con un error en estado estable de 0,26.

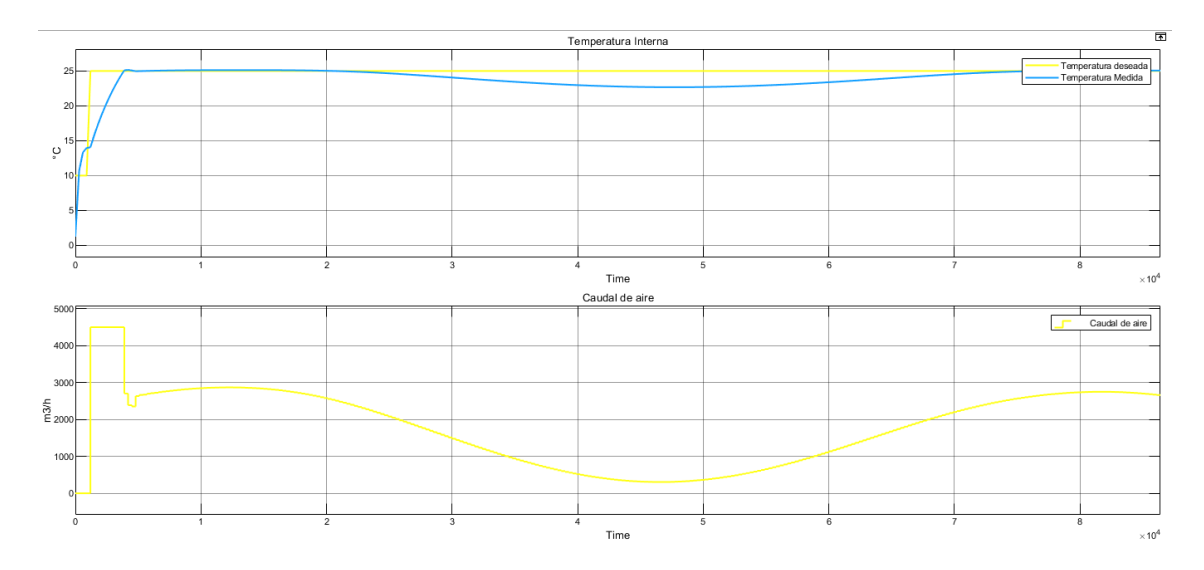

*Figura 32. Control de Temperatura con Perturbación. Tiempo (segundos).*

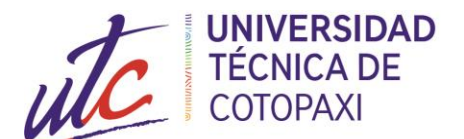

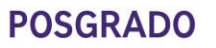

El control presentado anteriormente para la temperatura permite inyectar al invernadero aire frío. Se quita el control, Figura 32, y se envía un escalón invertido a la entrada para observar el comportamiento de la temperatura, la señal no se estabiliza en el valor deseado, Figura 33. Observar el Anexo 6 para una mejor comprensión del diagrama.

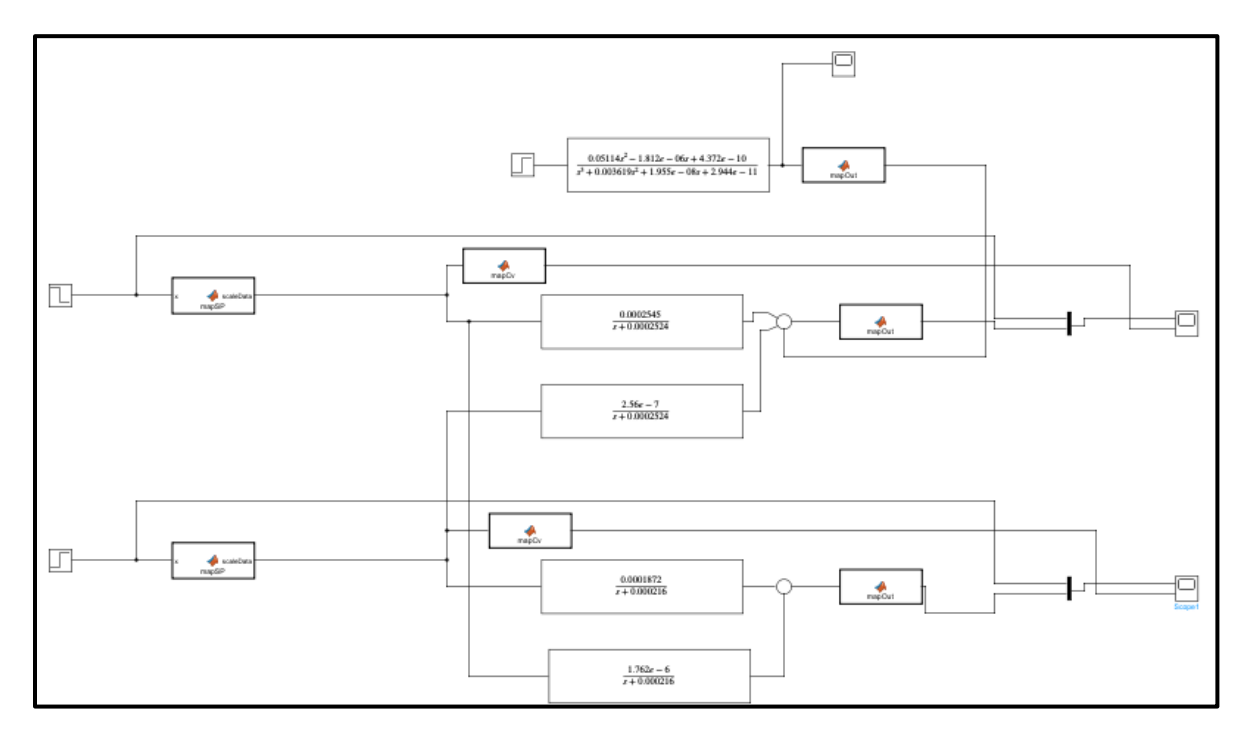

*Figura 33.Diagrama sin Control*

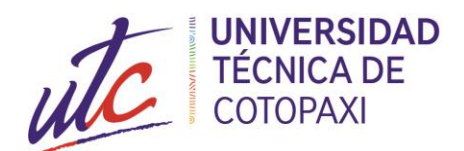

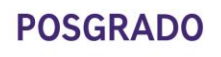

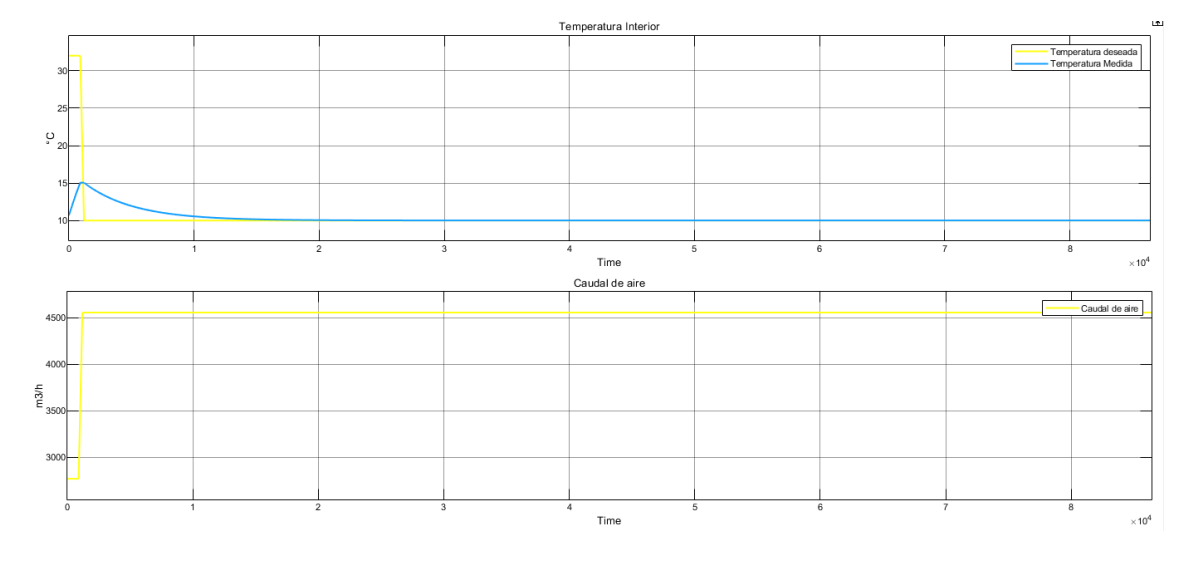

*Figura 34. Señal de Temperatura sin Control. Tiempo (segundos).*

# **3.2 Evaluación de Expertos**

El proyecto de investigación "Modelación y Control de un Invernadero Experimental", certifica y valida el Ingeniero MSc. Dario Mullo especialista en el tema planteado, quien reviso la confiabilidad que brinda el sistema de control propuesto a través de diferentes simulaciones realizadas, Anexo 7.

# **3.3 Conclusiones del III capítulo.**

- La aplicación del control NARMA-L2 es un control óptimo y eficiente al momento de simular con las plantas del invernadero.
- Se ha obtenido los resultados deseados para el control del invernadero, en el cual se demuestra que el control es robusto, ya que el error en estado estacionario tiende a cero.
- La calidad del controlador es eficiente ya que la respuesta al escalón unitario de la temperatura alcanza la estabilidad en 9000 segundos con un error de 0,03, mientras que la humedad alcanza la estabilidad en un tiempo de 6600 segundos, tiene un error en estado estacionario de 0,0036.

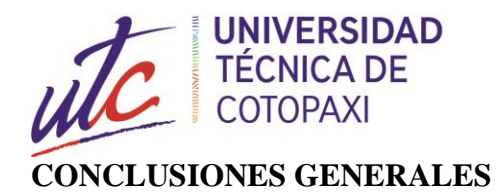

# **POSGRADO**

# • Para el control del invernadero que utiliza el control NARMA-L2, el cual es un control avanzado basado en redes neuronales. En la actualidad las redes neuronales se están aplicando en el control de invernaderos obteniendo resultados eficientes que muestran la viabilidad en la aplicación de estos sistemas.

- Mediante el sistema de control para el invernadero del campus de Salache, en un futuro se podrá controlar los niveles de la temperatura interna apropiadas para diferente tipo de cultivo, beneficiando a los estudiantes y docentes de la Carrera de Agronomía, que se encuentran a cargo de las instalaciones, mejorando la calidad de producción al momento de cultivar sus productos en cualquier época del año.
- Los modelos de la temperatura y humedad interior corresponden a funciones de transferencia de primer orden, las cuales fueron obtenidas mediante la función *ident* del software Matlab, permitiendo tener la aproximación del modelo a la curva real, con un ajuste del 72,43% para la temperatura interior, mientras que para la humedad interior se ajusta a la original en un 74.18%,
- La confiabilidad que brinda el sistema de control es segura ya que los datos obtenidos son los deseados en la simulación, la relación de temperatura y humedad se pueden simular para diferentes escenarios posibles, garantizando el buen funcionamiento del control. El tiempo de estabilidad de la temperatura interior se encuentra en 9 000 segundos con un error aproximado en estado estacionario de 0,03, mientras que la humedad interior alcanza la estabilidad en un tiempo de 6600 segundos, tiene un error en estado estacionario de 0,003.

# **RECOMENDACIONES**

- Tener una medición adecuada de las variables del invernadero con una precisión que permita el control adecuado de las diferentes variables.
- Poner a disposición de los agricultores, diseños de sistemas tecnificados de riego, y promover el buen uso de la energía.

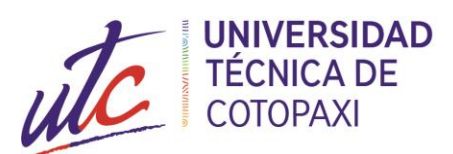

- Aplicar el control de forma experimental para comprobar los resultados obtenidos en la simulación, se espera que el control sea eficiente de manera experimental ya que se está utilizando un control avanzado como es el controlador NARMA-L2
- Implementar un sistema de calefacción, que al integrarle a un sistema de inteligencia artificial pueden mejorar el proceso de producción de plantas, generando diferentes estrategias de control con inteligencia artificial incluyendo otras variables y procesos.
- •

# **REFERENCIAS BIBLIOGRÁFICAS.**

- [1] M. Acebo, *Instrumentación y control avanzado de procesos. Instituto superior de energía*, España: Instituto Superior de Energía, 2013.
- [2] N. Salazar, *Diseño de un Sistema Inteligente para el Control Automatizado de Invernaderos,* México: Centro de Investigación en Ingeniería y Ciencias Aplicadas, 2020.
- [3] F. Rodríguez, *Modelado y Control Jerárquico de Crecimiento de Cultivos en Invernadero,* España: Universidad de Almería, 2002.
- [4] F. B. A. y. O. P. Martínez J, *Cambio Climático: una visión desde México,* México: Secretaría del Medio Ambiente y Recursos Naturales, Instituto Nacional de Ecología., 2004.
- [5] J. S. H. Prieto, «Prototipo de un sistema de automatización de invernadero basado en arduino y sensores de control de comando web,» *Tecnología e inovación ,* vol. 3, nº 1, p. 4, 2017.
- [6] A. N. B. y. V. C. Gómez, *Sistema de adquisición de datos de bajo costo, basado en software y hardware libre y abierto, con interfaz móvil,* Medellín, Colombia: Colombian Engineering Meeting, 2012.
- [7] B. González-Real, *Asignatura de Tecnología de invernaderos Reseña histórica,* Ingeniría.
- [8] E. H. y. E. Y., *The history and geography of the greenhouse. In: Ecosystems of the world.*
- [9] Greenhouse Ecosystems, Elsevier, 1999, pp. 1-15.
- [10] R. Wring, The story of gardening from the hanging gardens of Babilonia to the hanging gardens of New York. London: George Routledge, 1934.
- [11] *El veleidoso clima. México: La ciencia para Todos,* España: Universidad Politécnica de Cartagena, 2005.
- [12] R. J. P. C. y. R. A. Salazar R., «Irrigation system through intelligent agents implemented with arduino technology,» *Comput. Artif Intell,* vol. 1, nº 6, pp. 29-36, 2013.
- [13] G. E.I., *Landmarks of Botany History,* California: Stanford University, 1983.
- [14] R. P. W. J. G. y. J. K. Hardy, El libro el clima, vol. 3, Ediciones Orbis S.A., 1986.
- [15] H. P.B., Fotovoltaica Manual de diseño e instalación, Solar Energy International, 2008.

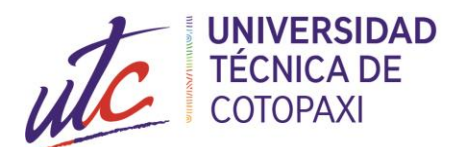

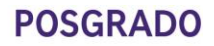

- [16] J. jJ.M., «Greenhouse Climate control,» *Wageningen Press,* pp. 3-7, 1995.
- [17] C. R. C. Angulo, *Tecnologia de Sistemas de Control,* Barcelona, 2004.
- [18] A. Crossle, «El hogar de la vida al aire libre,» [En línea].
- [19] M. Amsen, «International Society for Horticultural Science.,» [En línea]. Available: https://www.actahort.org/members/showpdf?booknrarnr=115\_10.
- [20] M. C. A. P. J. S. J. Montoya, «Assessment of psychosocial risks faced by workers in Almería-type greenhouses, using the Mini Psychosocial Factor method,» *Applied Ergonomic,* vol. 44, pp. 303-311.
- [21] R. B. S. M. A. Ali, «Experimental validation of the dynamic thermal behavior of two types of agricultural greenhouses in the Mediterranean context,» *Renowable Energy,* vol. 147, pp. 118-119, 2020.
- [22] E. B. E. B. C. Villagrán, «Transient CFD analysis of the natural ventilation of three types of greenhouses used for agricultural production in a tropical mountain climate,» *Biosystems Engineering,* vol. 188, pp. 288-304, 2019.
- [23] B. Kendirli, «Structural analysis of greenhouses: A case study in Turkey,» pp. 864-871, 2006.
- [24] H. Ricardo, Introducción a los Sistemas de Control, México: Prentice Hall, 2010.
- [25] R. T. S. N. Revathi S, «Climate control in greenhouse using intelligent control algorithms,» *American Proceedings of the American Control Conference,* 2017.
- [26] Z. M. L. S. P. D. F. E. M. J. P. N. Ronga D, «Biomass production and dry matter partitioning of processing tomato under organic vs conventional cropping systems in a Mediterranean environment,» *Sci Hortic,* nº 224, pp. 163-170, 2017.
- [27] Y. E. s. F. M. B. G. I. M. Arash M, *Employing antenna selection to improve energy-efficiency in massive MIMO systems.,* 2017.
- [28] K. R. Clark OG, «Engineering of highly autonomous biosystems: review of the relevant literature,» *J Intell Syst,*  vol. 8, nº 13, pp. 749-783, 1998.
- [29] E. O. T. F. Gao X, «Massive MIMO in real propagation environments: do all antennas contribute equally?,» *IEE Trans Commun,* pp. 1-12, 2015.
- [30] J. S. S. Jounga, «Two-step transmit antenna selection algorithms for massive MIMO,» *IEEE international conference on communications,* 2016.
- [31] R. R. S. W. A. D. Burmester D, «A review of nanogrid topologies an technologies,» vol. 67, pp. 760-775, 2017.
- [32] S. P. Z. X. G. J. Han Y, «Control strategies for islanded microgrid using enhanced hierarchical control structure with multiple current-loop damping schemes,» *IEEE Trans Smart Grid,* vol. 8, nº 3, pp. 1139-1153, 2017.
- [33] e. a. Kumar D, *Frequency regulation in islanded microgrid considering stochastic model of wind and PV,* Trans Elecr Energy, 2019.
- [34] A. N. A. M. Mahmoud MS, «Adaptive intelligent techniques for microgrid control systems: a survey,» *J Electr Power,* vol. 90, pp. 292-305.

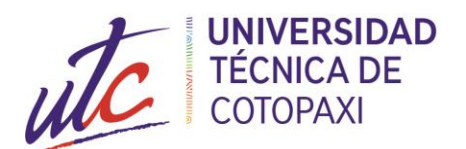

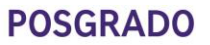

- [35] B. X., *Redes Neuronales Artificiales y sus Aplicaciones,* Escuela Superior de Ingeniería de Bilbao.
- [36] M. S. H. S. N. A. M. Nor, «Neural network versus Classical Time Series Forecasting Models,» *AIP Conference Proceedings,* 2017.
- [37] S. A. H. Ghosh, «Spiking Neural Networks,» *International Journal of Neural Systems,* vol. 19, nº 4, pp. 295- 308, 2009.
- [38] M. D., *Neuronales: Conceptos Básicos y Aplciaciones,* Argentina: Universidad Tecnológica Naciuonal Argentina, 2001.
- [39] G. V.C., *Simulation and self-adaptive control of a greenhouse,* University of Nantes, 1981.
- [40] O. L, *Multivariable control of an agricultural greenhouse by minimizing a quadratic criterion*, Toulon: University of Toulon, 1990.
- [41] S. M., *Climate control and modeling of a greenhouse,* Tunis: University os Tunis, 2002.
- [42] H.-J. T. J. S. M.Y. El Ghoumari, «Non-linear constrained MPC: real-time implementation of greenhouse air temperatura control,» *Computers and Electronic in Agriculture,* vol. 49, pp. 345-356, 2005.
- [43] Y. A. M. J. A. Dunainawi, «A new MIMO ANFIS-PSO based NARMA-L2 controller for nonlinear dynamic systems, Engineering Applications of Artificial Intelligence,» *Engineering Applications of Artificial Intelligence,* vol. 62, pp. 265-275, 2017.

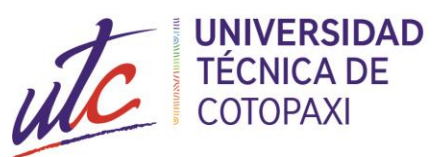

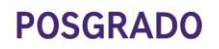

**ANEXOS**

**Anexo 1:** base de datos (muestra de un día)

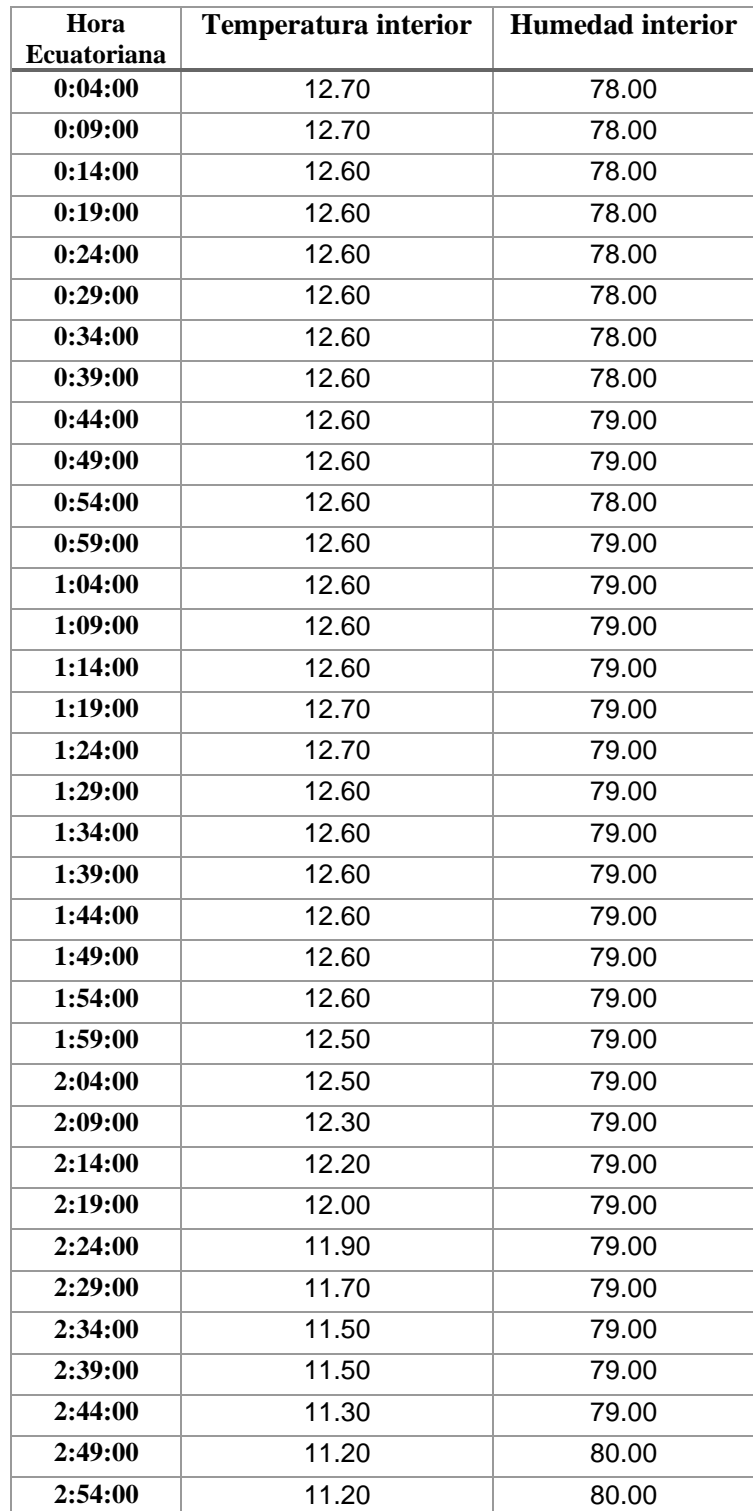

**Tabla 1:** Base de datos

 $\left\vert \cdot\right\vert$  $\blacksquare$ Ē

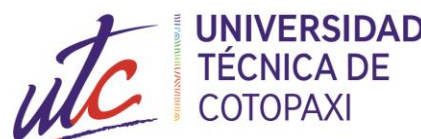

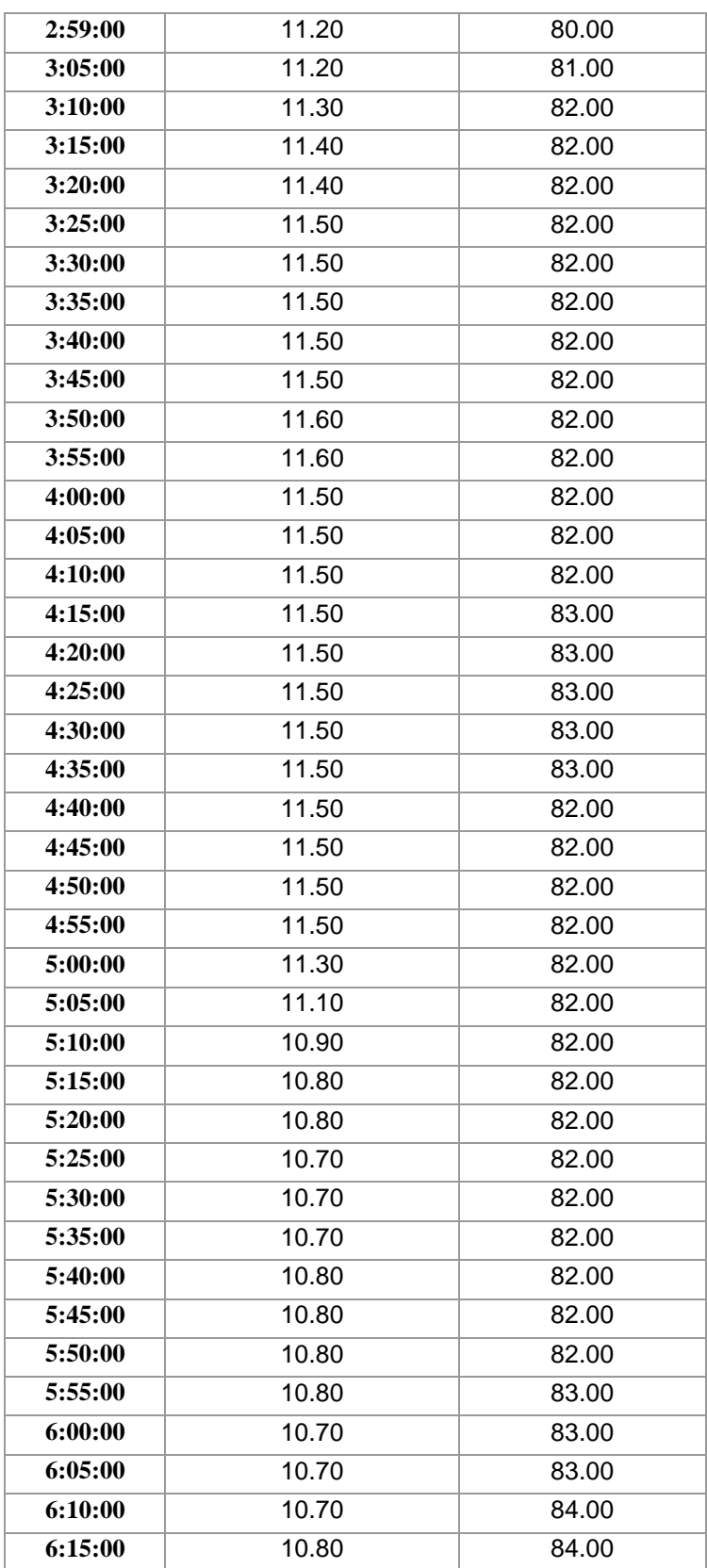

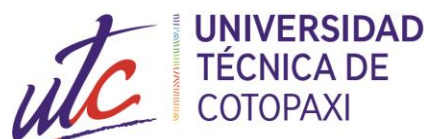

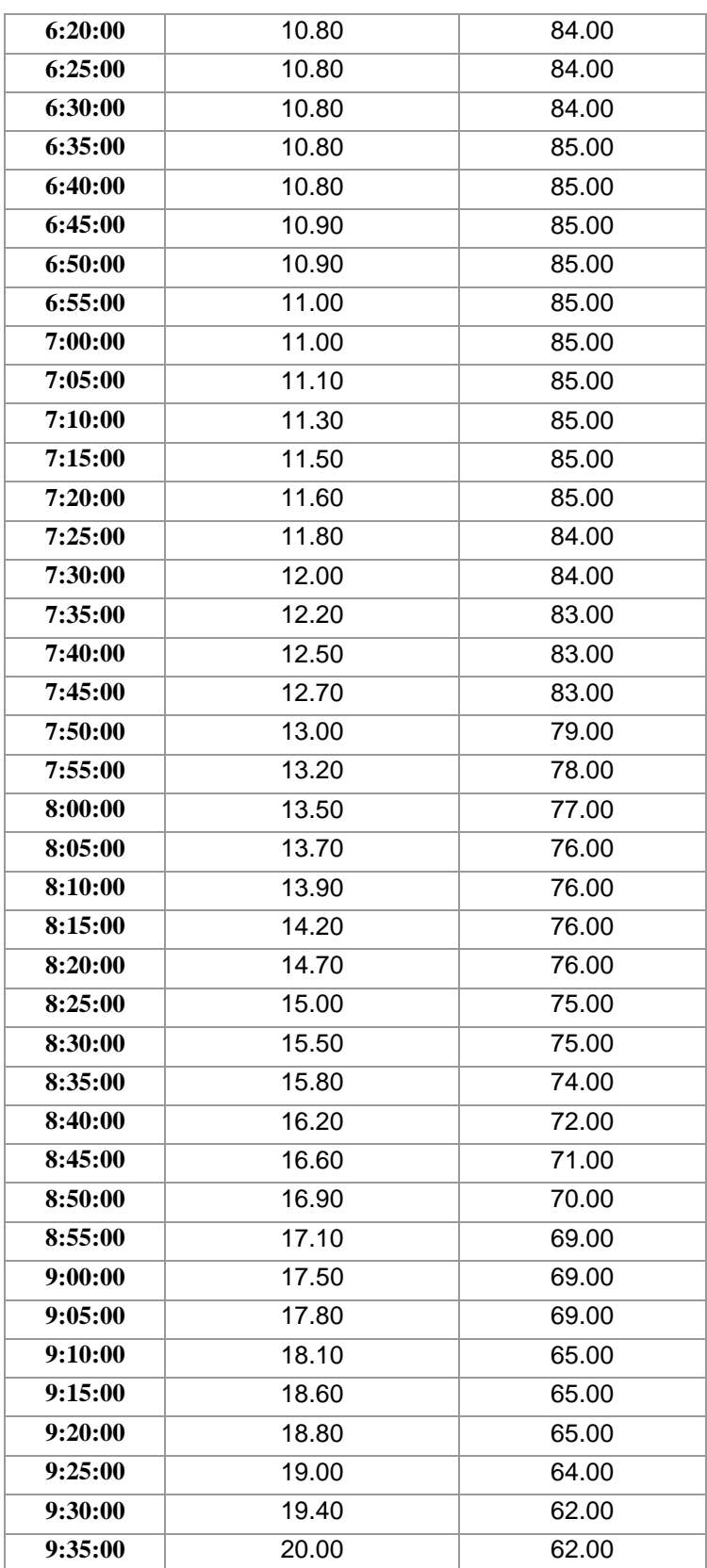

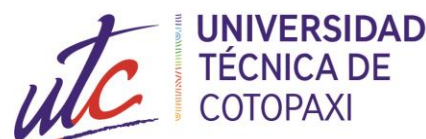

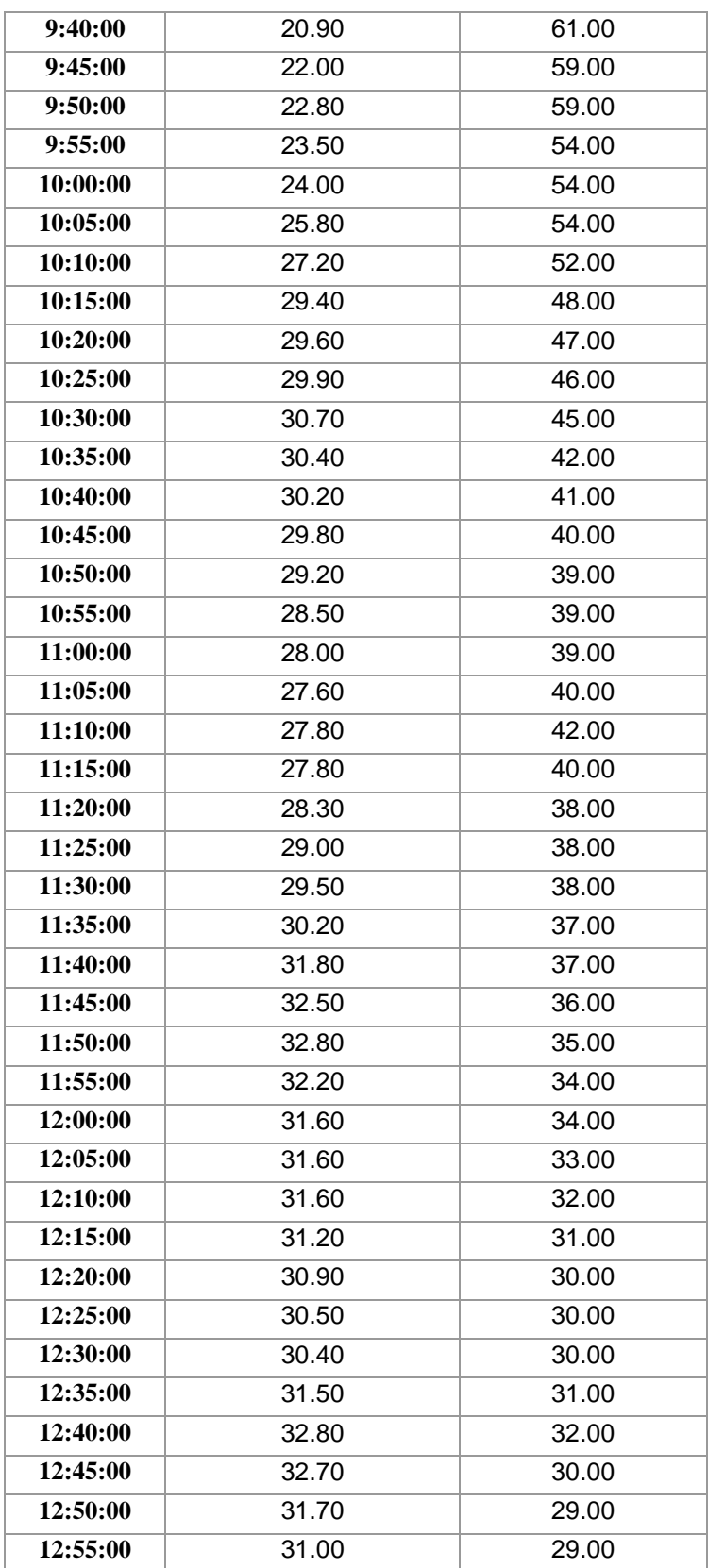

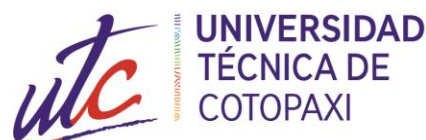

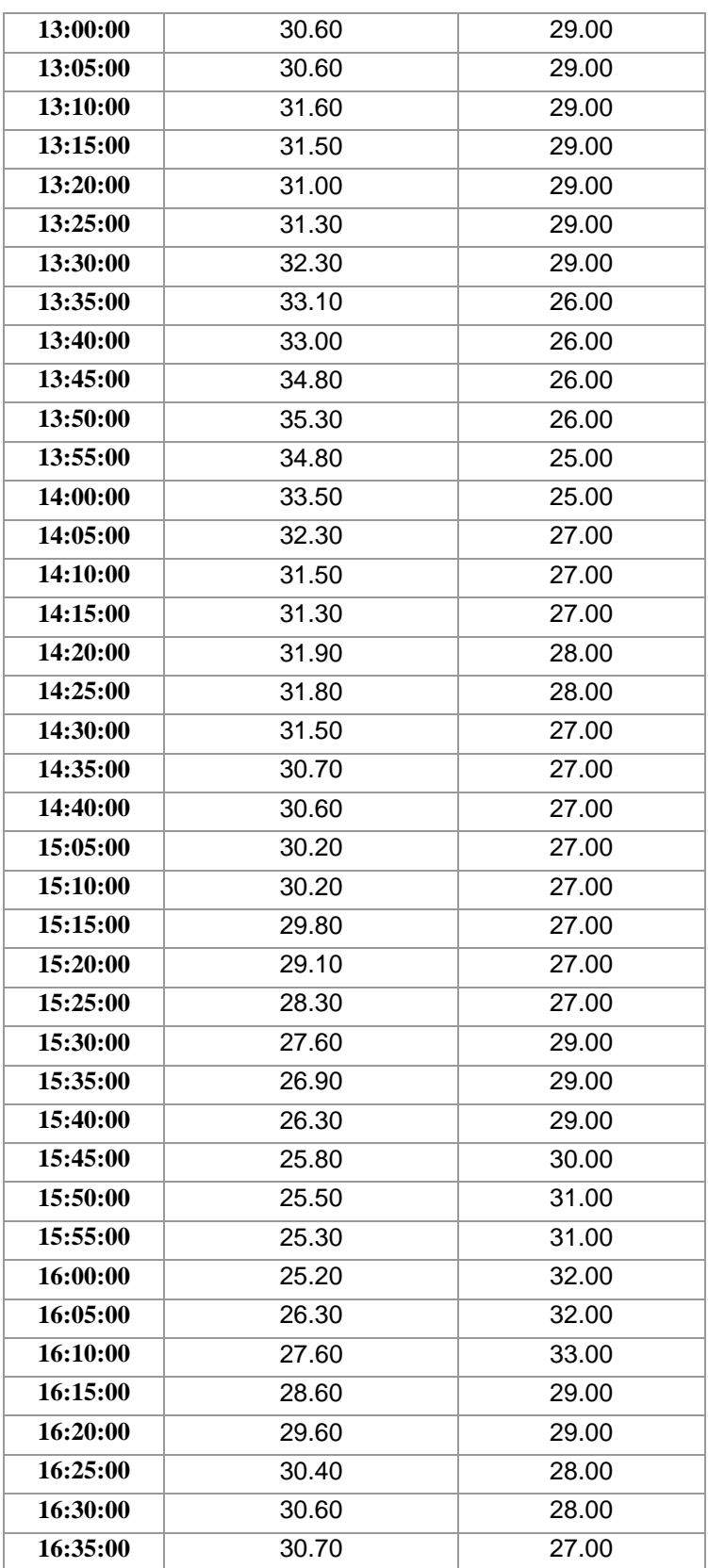

i<br>Di

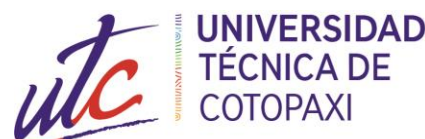

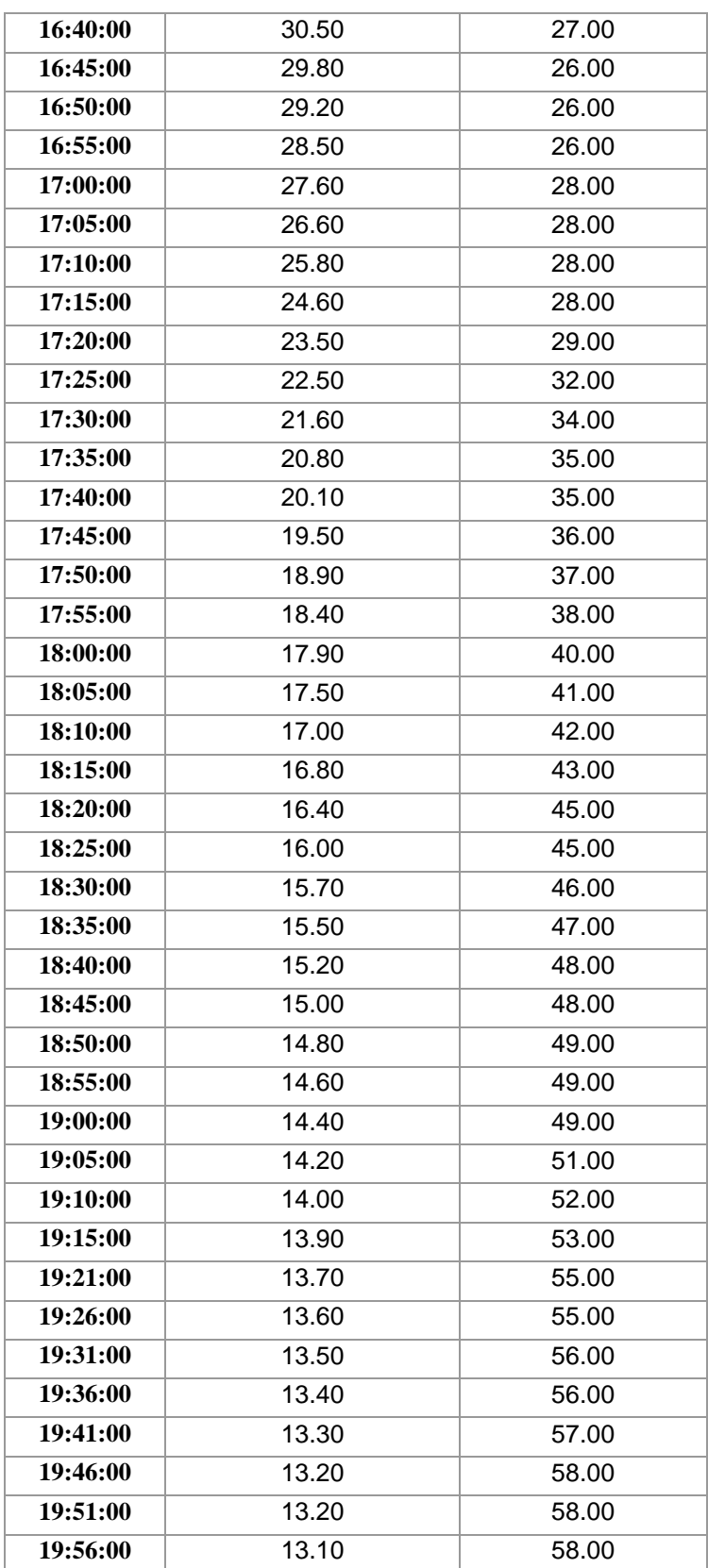
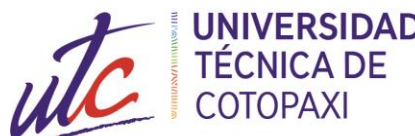

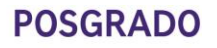

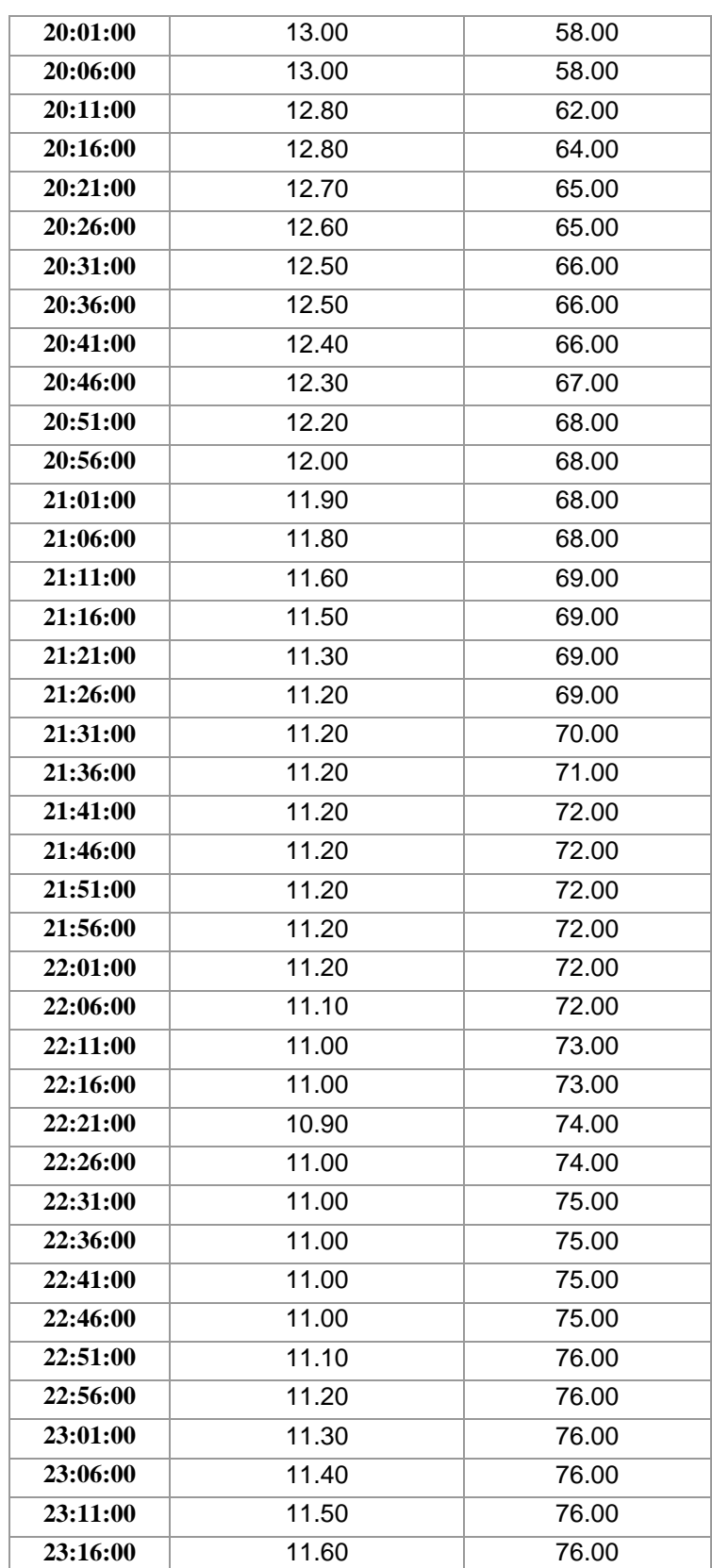

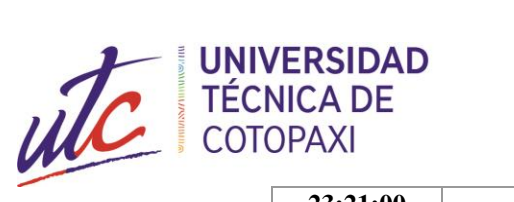

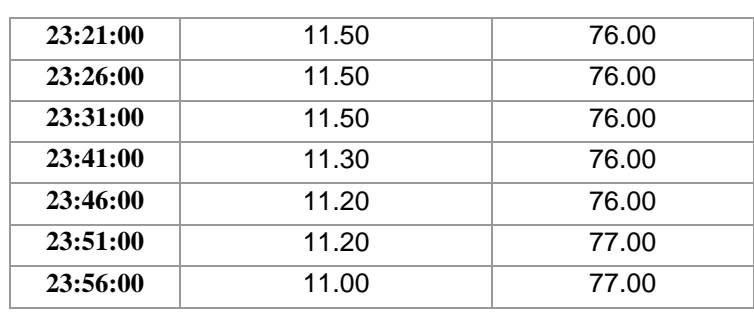

a<br>Da

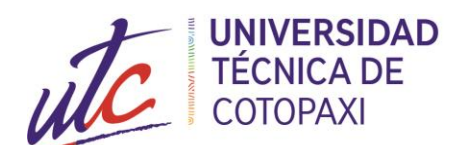

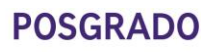

**Anexo 2:** Diagrama para la Normalización de Datos de la Temperatura.

m,  $\Box$ 

П

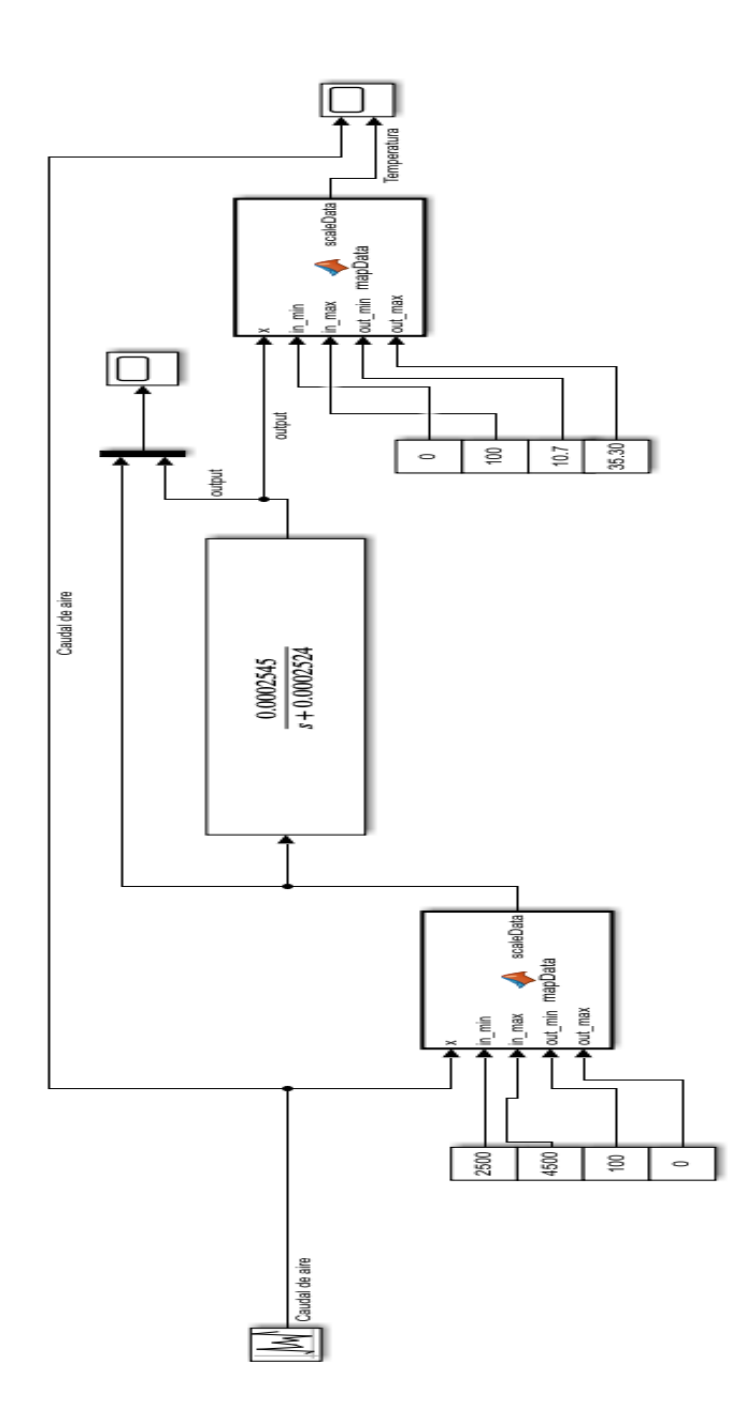

61

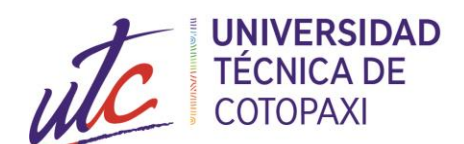

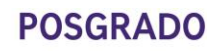

**Anexo 3:** Diagrama para la Normalización de Datos de la Humedad.

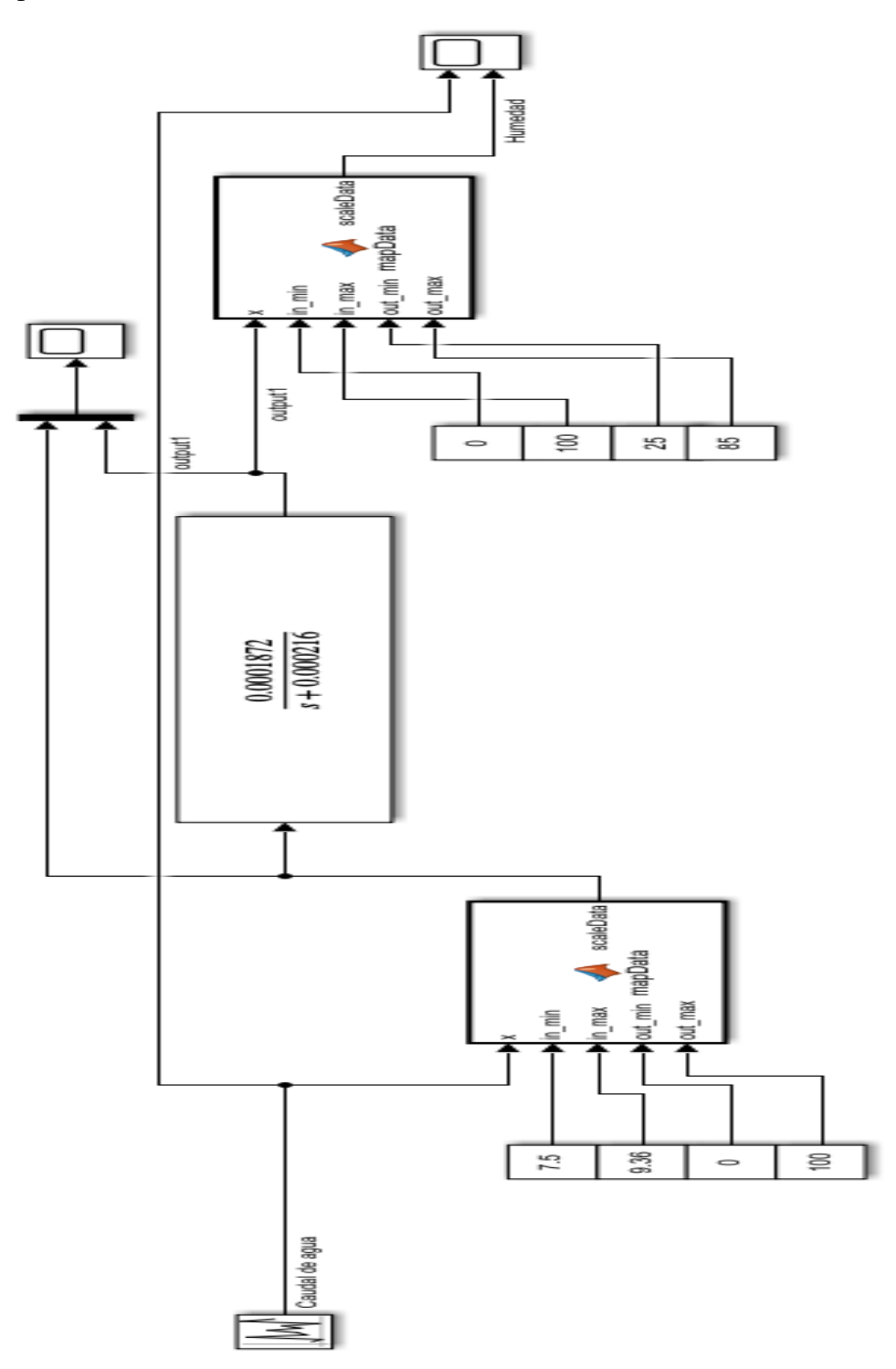

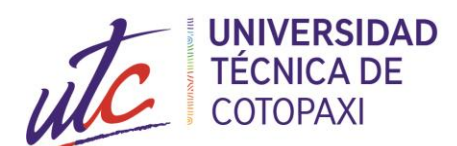

**Anexo 4:** La forma más simple de controlador NARMA-L2

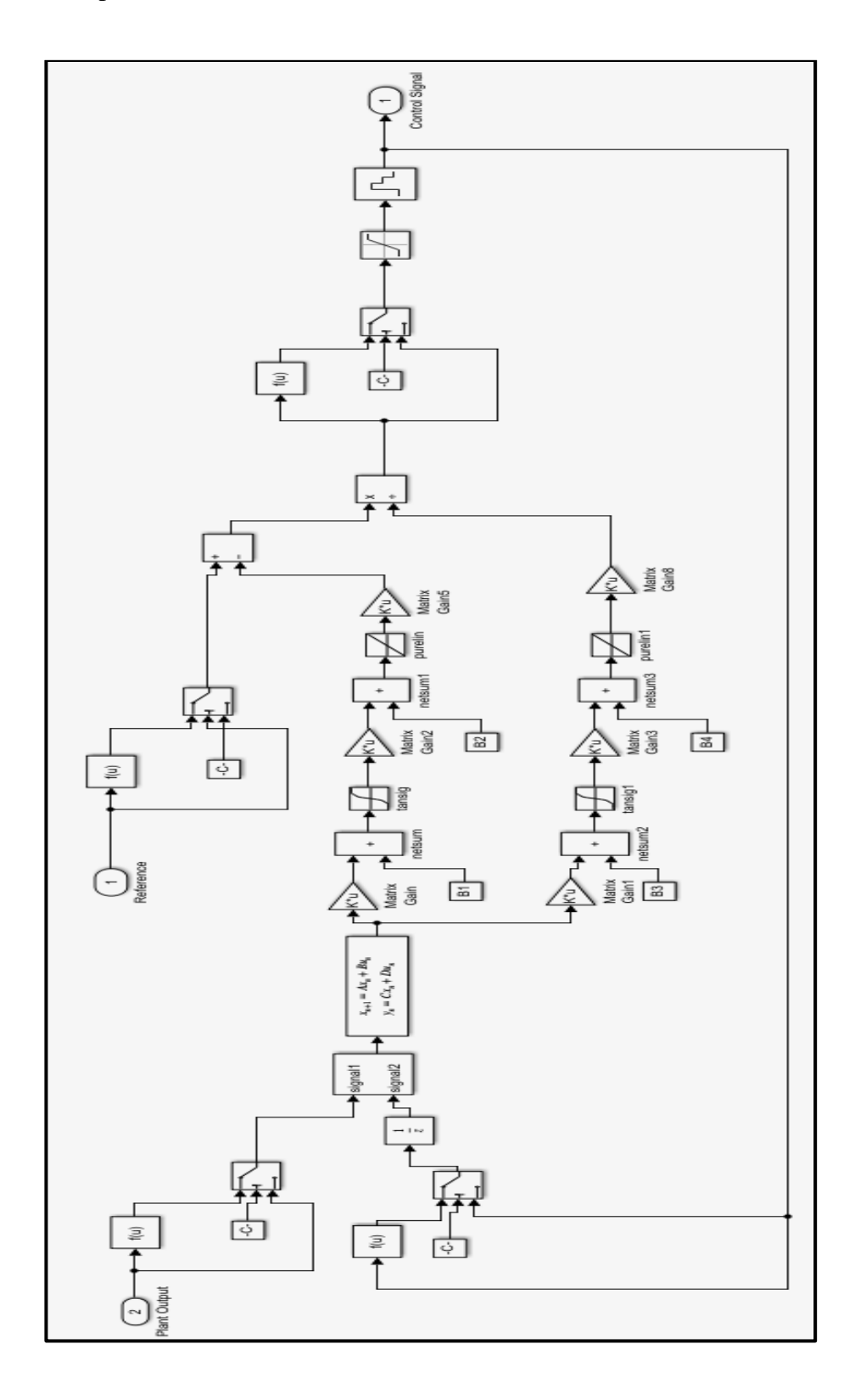

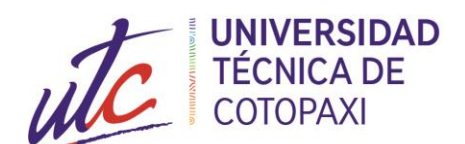

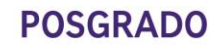

**Anexo 5:** El diagrama de bloques del controlador NARMA-L2.

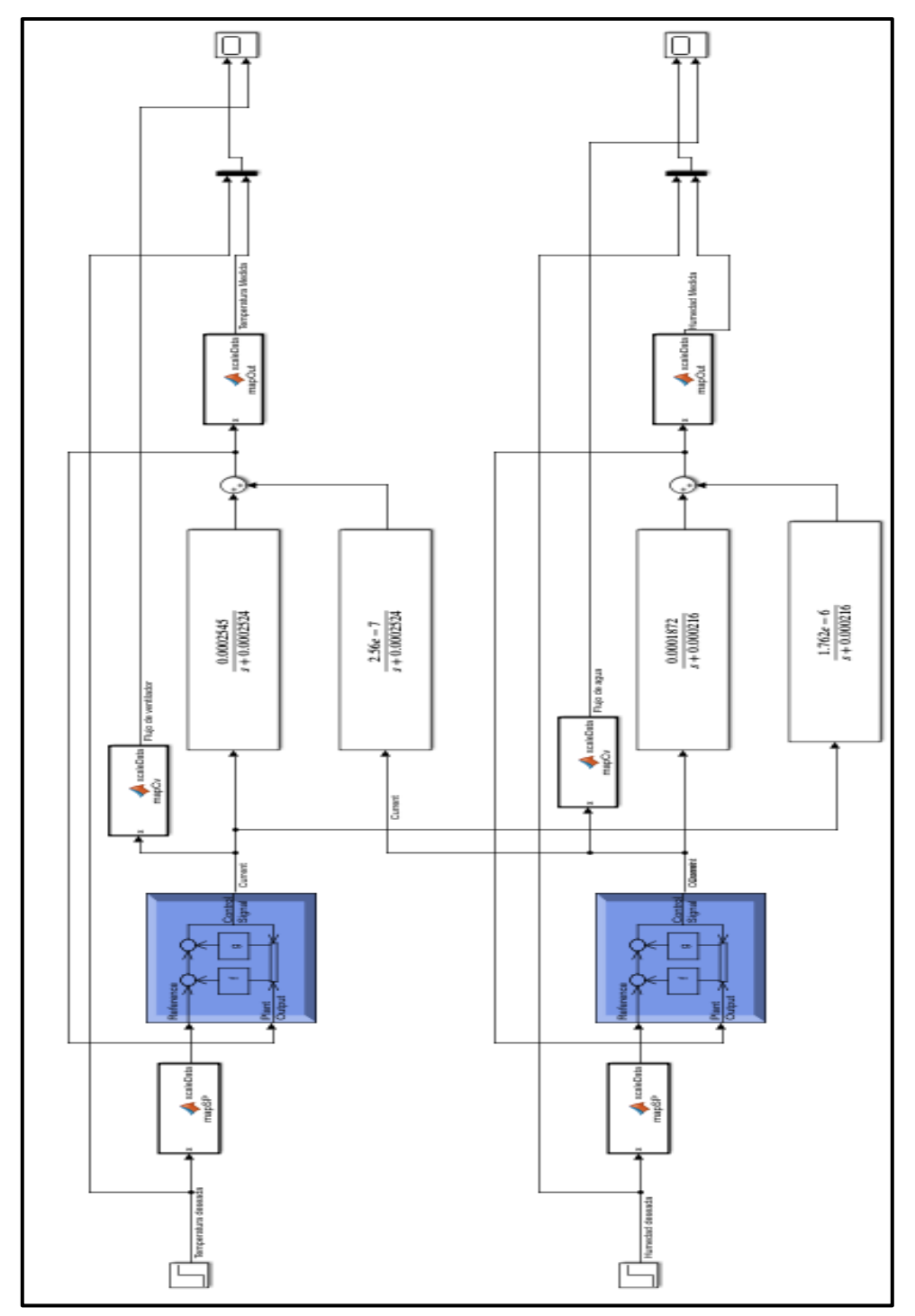

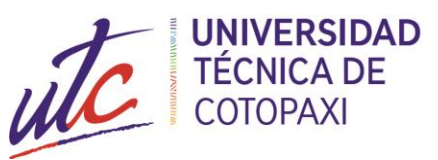

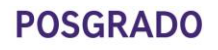

**Anexo 6:** Diagrama sin Control

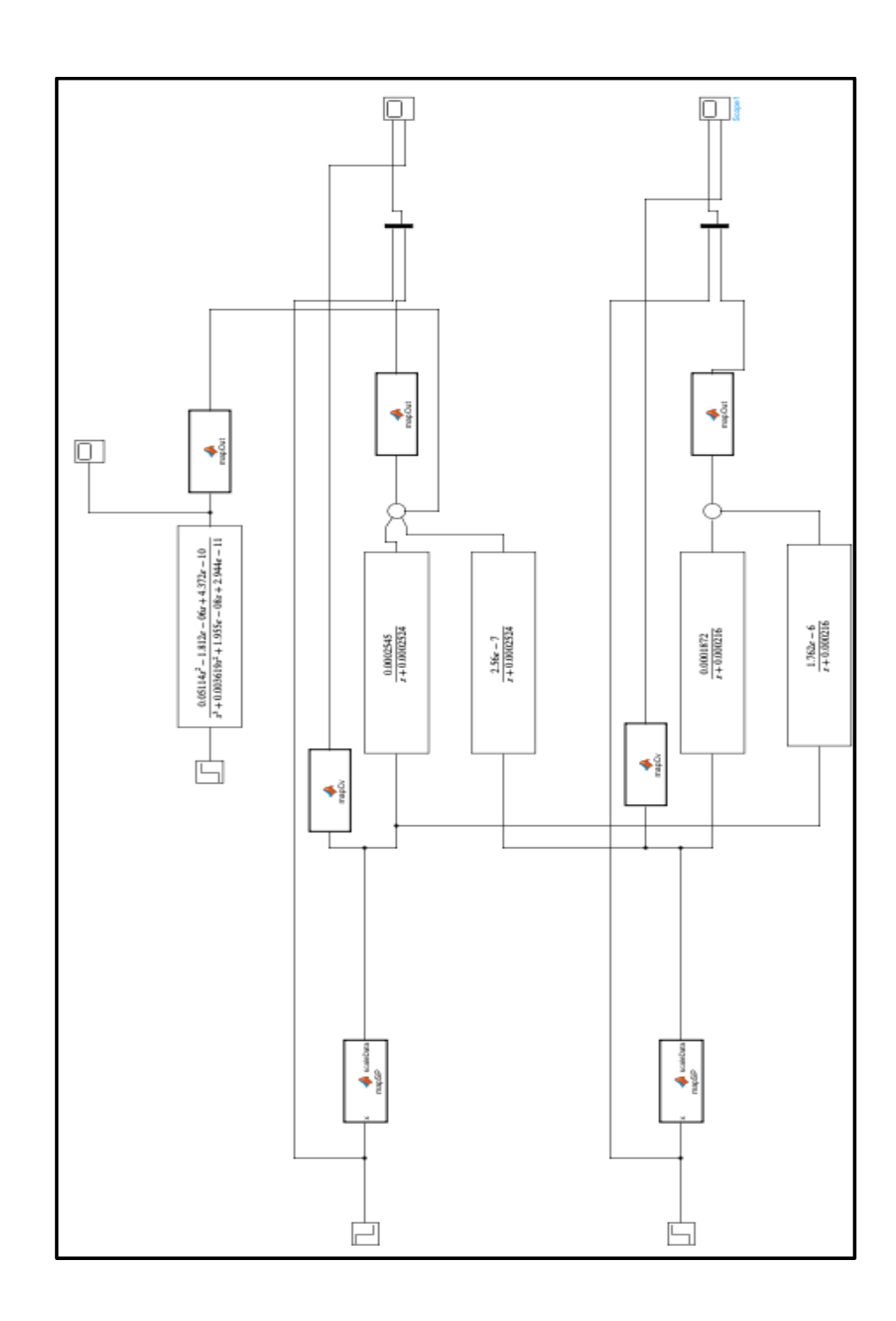

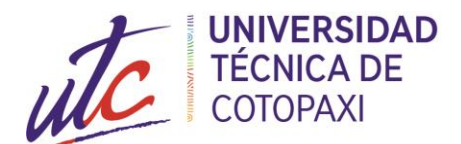

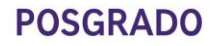

**Anexo 7:** Certificado de validación del verificador

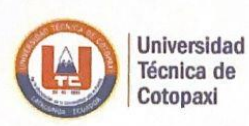

## DIRECCIÓN DE **POSGRADO**

ANEXO 2:

## CERTIFICADO DE VALIDACIÓN DEL VERIFICADOR

En mi calidad de verificador del tema del proyecto de investigación y desarrollo titulado "MODELACIÓN Y CONTROL DE UN INVERNADERO EXPERIMENTAL" de la posgraduada:

APELLIDOS: MOLINA FERNÁNDEZ

NOMBRES: MARÍA FERNANDA

PROGRAMA: MAESTRÍA EN ELECTRICIDAD MENCIÓN SISTEMAS ELÉCTRICOS DE POTENCIA.

## **CERTIFICO:**

Que: analizado el tema del proyecto de investigación y desarrollo, presentado como requisito previo a la aprobación y desarrollo del trabajo de titulación para optar por el grado de Magister en Electricidad mención Sistemas Eléctricos de Potencia.

Revisado por: Mullo Aimacaña Rubén Darío Cédula de ciudadanía Nª 0503483513 Profesión: Ingeniero en Electromecánica Posgrado: Electrónica y Automatización mención Redes Industriales

www.utc.edu.ec

Sugiero su aprobación y permita continuar con el diseño del proyecto de investigación y desarrollo.

Latacunga, septiembre, 05,2022

Firma

Ing. Ruben Dario Mullo Aimacaña

Av. Simón Rodríguez s/n Barrio El Ejido / San Felipe. Tel: (03) 2252346 - 2252307 - 2252205